# **TCG Storage Security Subsystem Class: Opal**

**Specification Version 2.01 Revision 1.00**

**August 5, 2015**

Contact: admin@trustedcomputinggroup.org

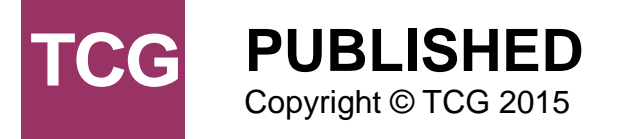

Copyright © 2015 Trusted Computing Group, Incorporated.

#### **Disclaimers, Notices, and License Terms**

THIS SPECIFICATION IS PROVIDED "AS IS" WITH NO WARRANTIES WHATSOEVER, INCLUDING ANY WARRANTY OF MERCHANTABILITY, NONINFRINGEMENT, FITNESS FOR ANY PARTICULAR PURPOSE, OR ANY WARRANTY OTHERWISE ARISING OUT OF ANY PROPOSAL, SPECIFICATION OR SAMPLE.

Without limitation, TCG disclaims all liability, including liability for infringement of any proprietary rights, relating to use of information in this specification and to the implementation of this specification, and TCG disclaims all liability for cost of procurement of substitute goods or services, lost profits, loss of use, loss of data or any incidental, consequential, direct, indirect, or special damages, whether under contract, tort, warranty or otherwise, arising in any way out of use or reliance upon this specification or any information herein.

This document is copyrighted by Trusted Computing Group (TCG), and no license, express or implied, is granted herein other than as follows: You may not copy or reproduce the document or distribute it to others without written permission from TCG, except that you may freely do so for the purposes of (a) examining or implementing TCG specifications or (b) developing, testing, or promoting information technology standards and best practices, so long as you distribute the document with these disclaimers, notices, and license terms.

Contact the Trusted Computing Group at [www.trustedcomputinggroup.org](http://www.trustedcomputinggroup.org/) for information on specification licensing through membership agreements.

Any marks and brands contained herein are the property of their respective owners.

# **Change History**

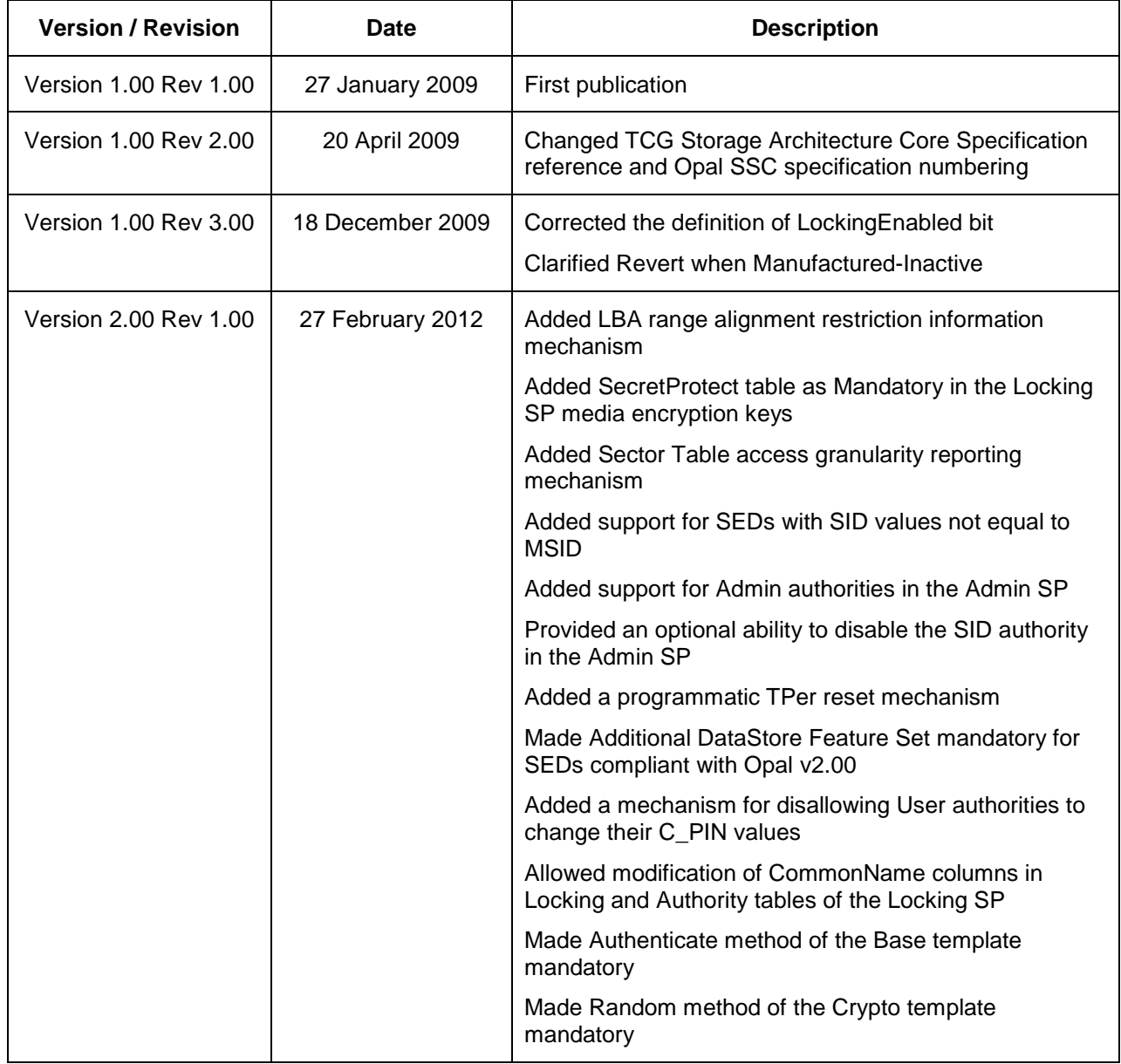

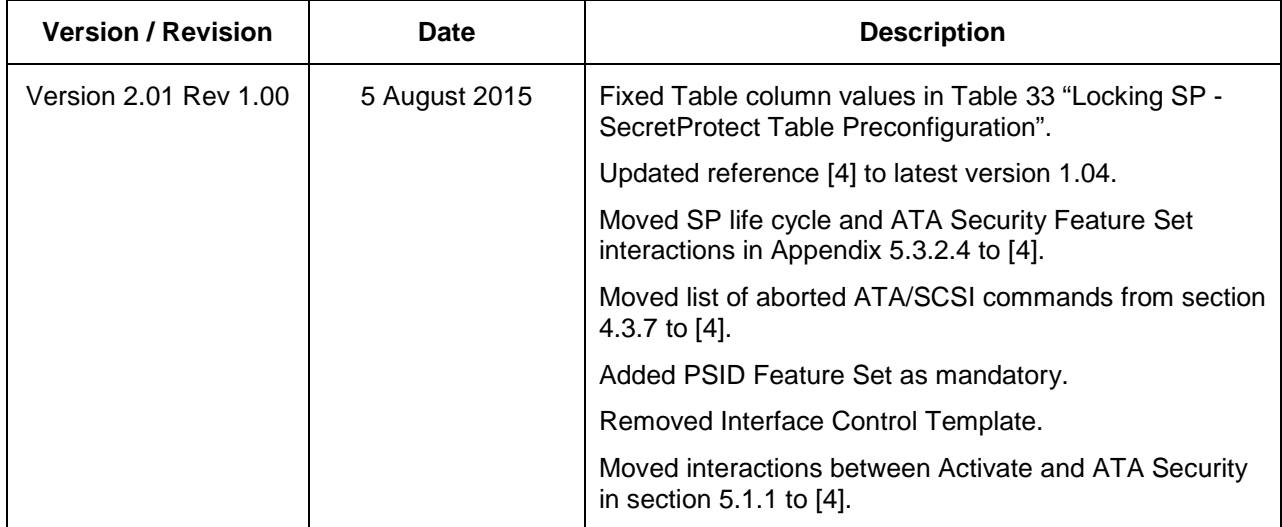

# TABLE OF CONTENTS

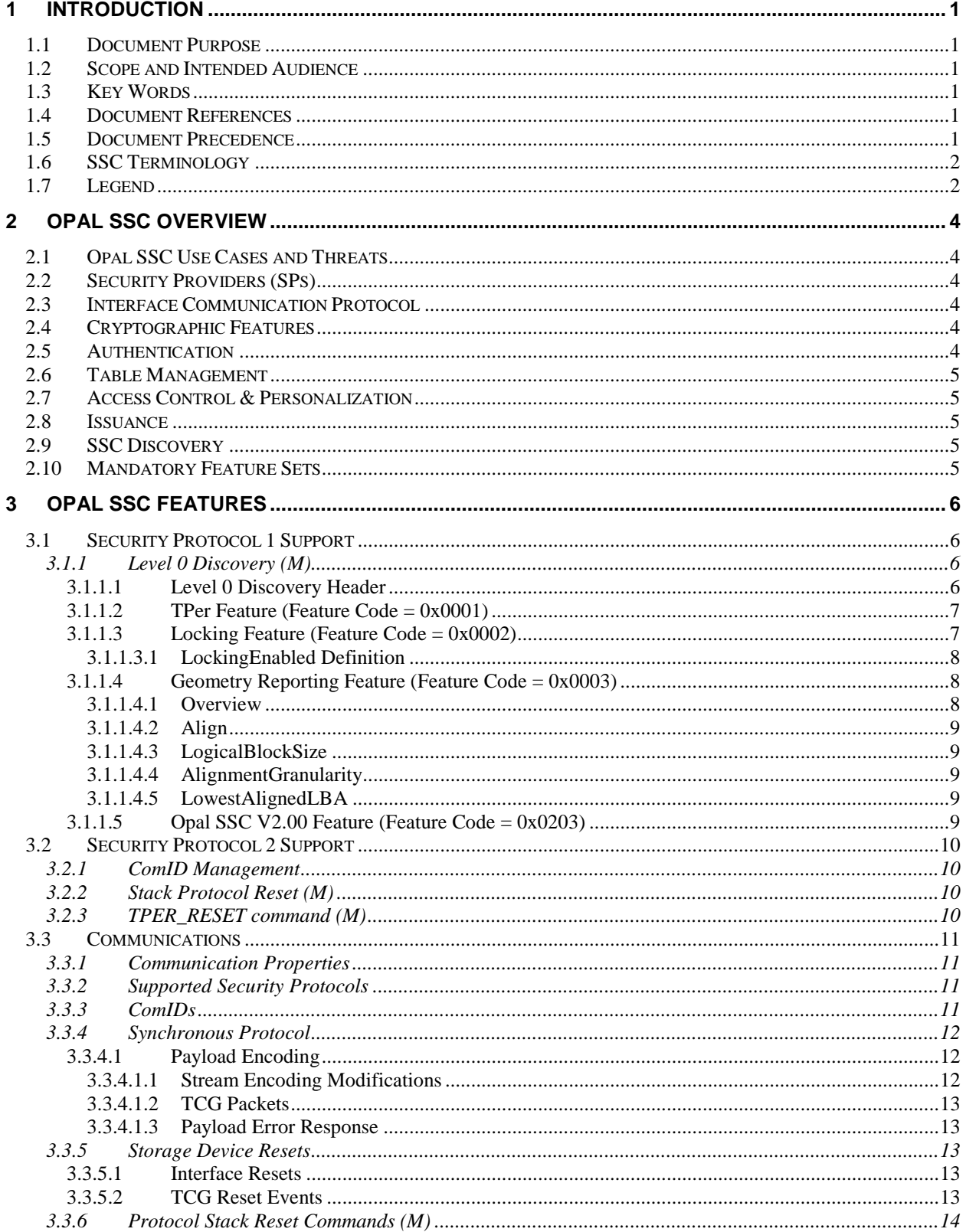

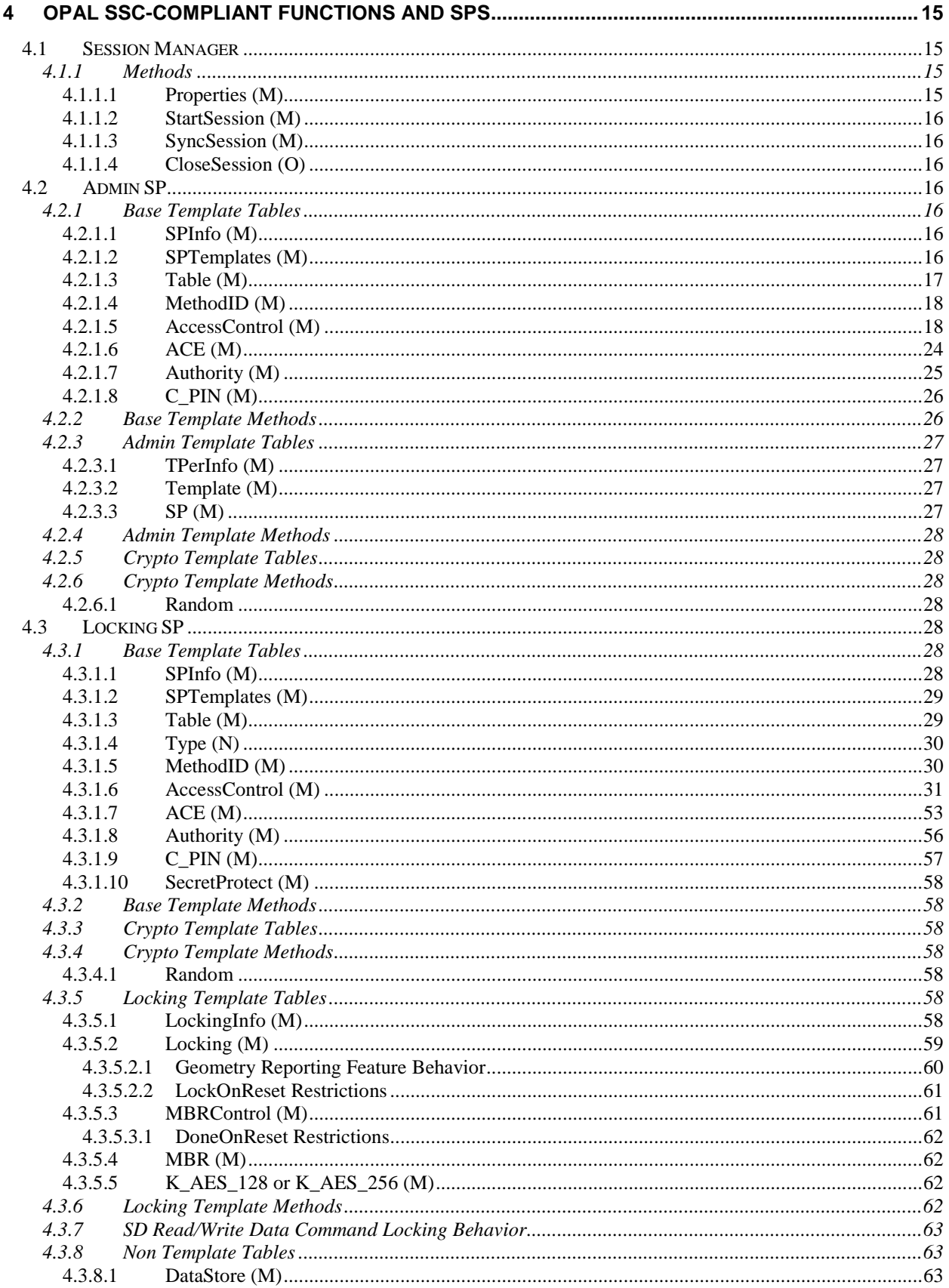

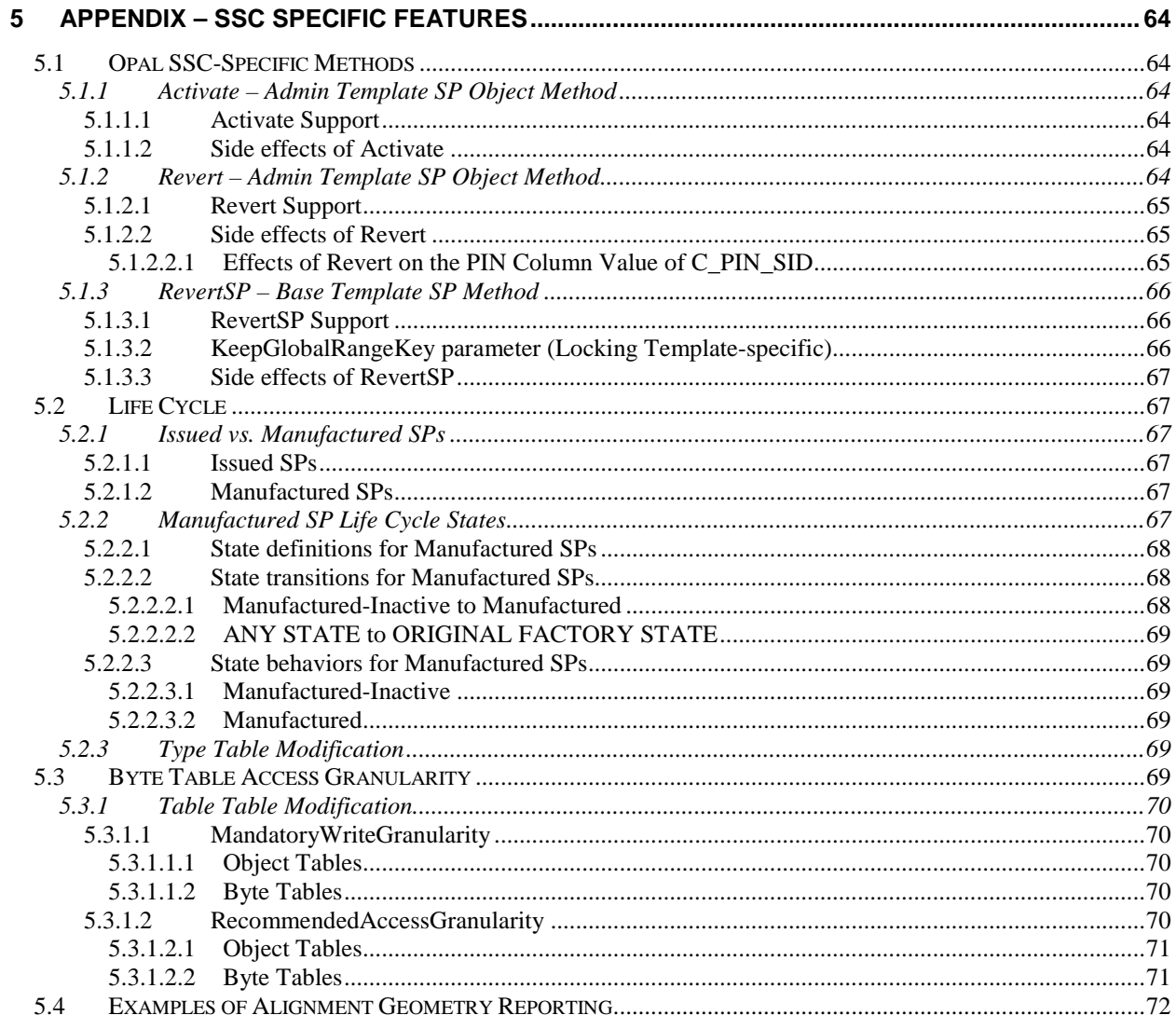

# **TABLES**

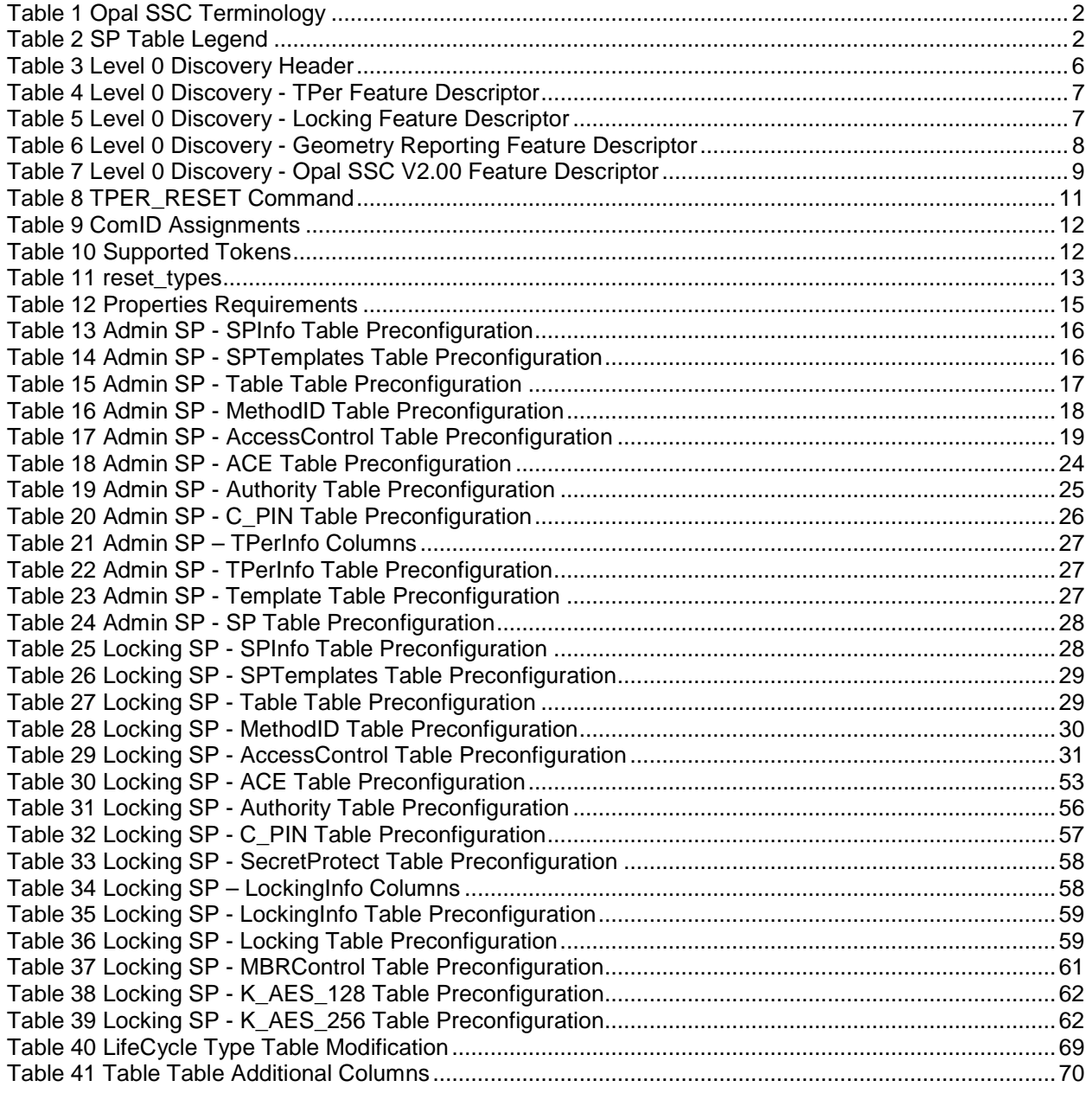

# <span id="page-8-1"></span>**1 Introduction**

# <span id="page-8-2"></span>**1.1 Document Purpose**

The Storage Workgroup specifications provide a comprehensive architecture for putting Storage Devices under policy control as determined by the trusted platform host, the capabilities of the Storage Device to conform to the policies of the trusted platform, and the lifecycle state of the Storage Device as a Trusted Peripheral.

# <span id="page-8-3"></span>**1.2 Scope and Intended Audience**

This specification defines the Opal Security Subsystem Class (SSC). Any SD that claims OPAL SSC compatibility SHALL conform to this specification.

The intended audience for this specification is both trusted Storage Device manufacturers and developers that want to use these Storage Devices in their systems.

# <span id="page-8-4"></span>**1.3 Key Words**

Key words are used to signify SSC requirements.

The Key Words "**SHALL**", "**SHALL NOT**", "**SHOULD**," and "**MAY**" are used in this document. These words are a subset of the RFC 2119 key words used by TCG, and have been chosen since they map to key words used in T10/T13 specifications. These key words are to be interpreted as described in [\[1\].](#page-8-7)

In addition to the above key words, the following are also used in this document to describe the requirements of particular features, including tables, methods, and usages thereof.

- **Mandatory (M):** When a feature is Mandatory, the feature SHALL be implemented. A Compliance test SHALL validate that the feature is operational.
- **Optional (O):** When a feature is Optional, the feature MAY be implemented. If implemented, a Compliance test SHALL validate that the feature is operational.
- **Excluded (X):** When a feature is Excluded, the feature SHALL NOT be implemented. A Compliance test SHALL validate that the feature is not operational.
- **Not Required (N)** When a feature is Not Required, the feature MAY be implemented. No Compliance test is required.

# <span id="page-8-5"></span>**1.4 Document References**

- <span id="page-8-7"></span>[1]. IETF RFC 2119, 1997, "Key words for use in RFCs to Indicate Requirement Levels"
- <span id="page-8-8"></span>[2]. Trusted Computing Group (TCG), "TCG Storage Architecture Core Specification", Version 2.01
- <span id="page-8-9"></span>[3]. NIST, FIPS-197, 2001, "Advanced Encryption Standard (AES)"
- <span id="page-8-0"></span>[4]. Trusted Computing Group (TCG), "TCG Storage Interface Interactions Specification", Version 1.04
- <span id="page-8-12"></span>[5]. Trusted Computing Group (TCG), "TCG Storage Security Subsystem Class: Opal", Versions 1.00, 2.00
- <span id="page-8-10"></span>[6]. Trusted Computing Group (TCG), "TCG Storage Opal SSC Feature Set: Additional DataStore Tables", Version 1.00
- <span id="page-8-11"></span>[7]. Trusted Computing Group (TCG), "TCG Storage Opal SSC Feature Set: PSID", Version 1.00

# <span id="page-8-6"></span>**1.5 Document Precedence**

In the event of conflicting information in this specification and other documents, the precedence for requirements is:

- 1. This specification
- 2. Storage Interface Interactions Specification [\[4\]](#page-8-0)
- 3. TCG Storage Architecture Core Specification [\[2\]](#page-8-8)

# <span id="page-9-0"></span>**1.6 SSC Terminology**

<span id="page-9-2"></span>This section provides special definitions that are not defined in [\[2\].](#page-8-8)

**Table 1 Opal SSC Terminology**

| <b>Term</b>                  | <b>Definition</b>                                                                                                    |  |  |  |
|------------------------------|----------------------------------------------------------------------------------------------------|--|--|--|
| Manufactured SP              | A Manufactured SP is an SP that was created and preconfigured<br>during the SD manufacturing process                                                                                                    |  |  |  |
| N/A                          | Not Applicable.                                                                                                    |  |  |  |
| Original Factory State (OFS) | The original state of an SP when it was created in manufacturing,<br>including its table data, access control settings, and life cycle state.<br>Each Manufactured SP has its own Original Factory State. |  |  |  |
|                              | Original Factory State applies to Manufactured SPs only.                                                                                                    |  |  |  |
| Vendor Unique (VU)           | These values are unique to each SD manufacturer. Typically VU is<br>used in table cells.                                                                                                    |  |  |  |
| MM MM                        | The LSBs of a User Authority object's UID (hexadecimal) as well as<br>the corresponding C_PIN credential object's UID (hexadecimal)                                                                       |  |  |  |
| NN NN                        | The LSBs of a Locking object's UID (hexadecimal) as well as the<br>corresponding K_AES_128/K_AES_256 object's UID (hexadecimal)                                                                           |  |  |  |
| XX XX                        | The LSBs of an Admin Authority object's UID (hexadecimal) as well<br>as the corresponding C PIN credential object's UID (hexadecimal)                                                                     |  |  |  |

# <span id="page-9-1"></span>**1.7 Legend**

The following legend defines SP table cell coloring coding. This color coding is informative only. The table cell content is normative.

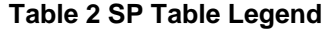

<span id="page-9-3"></span>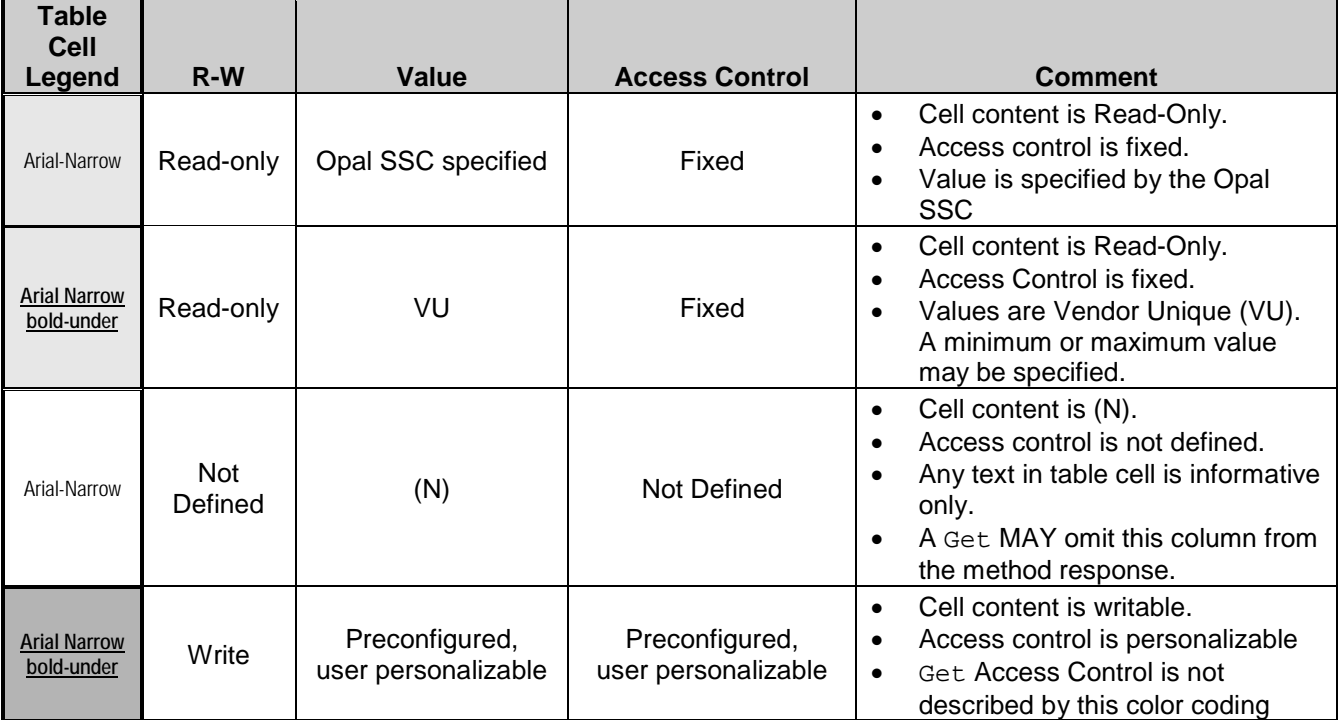

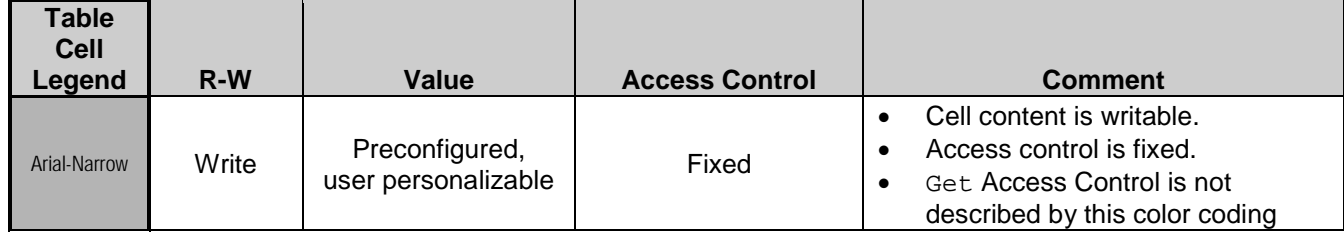

# <span id="page-11-0"></span>**2 Opal SSC Overview**

# <span id="page-11-1"></span>**2.1 Opal SSC Use Cases and Threats**

## *Begin Informative Content*

The Opal SSC is an implementation profile for Storage Devices built to:

- Protect the confidentiality of stored user data against unauthorized access once it leaves the owner's control (involving a power cycle and subsequent deauthentication)
- Enable interoperability between multiple SD vendors

An Opal SSC compliant SD:

- Facilitates feature discoverability
- Provides some user definable features (e.g. access control, locking ranges, user passwords, etc.)
- Supports Opal SSC unique behaviors (e.g. communication, table management)

This specification addresses a limited set of use cases. They are:

- Deploy Storage Device & Take Ownership: the Storage Device is integrated into its target system and ownership transferred by setting or changing the Storage Device's owner credential.
- Activate or Enroll Storage Device: LBA ranges are configured and data encryption and access control credentials (re)generated and/or set on the Storage Device. Access control is configured for LBA range unlocking.
- Lock & Unlock Storage Device: unlocking of one or more LBA ranges by the host and locking of those ranges under host control via either an explicit lock or implicit lock triggered by a reset event. MBR shadowing provides a mechanism to boot into a secure pre-boot authentication environment to handle device unlocking.
- Repurpose & End-of-Life: erasure of data within one or more LBA ranges and reset of locking credential(s) for Storage Device repurposing or decommissioning.

*End Informative Content*

# <span id="page-11-2"></span>**2.2 Security Providers (SPs)**

An Opal SSC compliant SD SHALL support at least two Security Providers (SPs):

- 1) Admin SP
- 2) Locking SP

The Locking SP MAY be created by the SD manufacturer.

# <span id="page-11-3"></span>**2.3 Interface Communication Protocol**

An Opal SSC compliant SD SHALL implement the synchronous communications protocol as defined in Section [3.3.4.](#page-19-0)

This communication protocol operates based upon configuration information defined by:

- 1) The values reported via Level 0 Discovery (Section [3.1.1\)](#page-13-2);
- 2) The combination of the host's communication properties and the TPer's communication properties (see Properties Method Section [4.1.1.1\)](#page-22-3).

# <span id="page-11-4"></span>**2.4 Cryptographic Features**

An Opal SSC compliant SD SHALL implement Full Disk Encryption for all host accessible user data stored on media. AES-128 or AES-256 SHALL be supported (see [\[3\]\)](#page-8-9).

# <span id="page-11-5"></span>**2.5 Authentication**

An Opal SSC compliant SD SHALL support password authorities and authentication.

# <span id="page-12-0"></span>**2.6 Table Management**

This specification defines the mandatory tables and mandatory/optional table rows delivered by the SD manufacturer. The creation or deletion of tables after manufacturing is outside the scope of this specification. The creation or deletion of table rows post-manufacturing is outside the scope of this specification.

# <span id="page-12-1"></span>**2.7 Access Control & Personalization**

Initial access control policies are preconfigured at SD manufacturing time on manufacturer created SPs. An Opal SSC compliant SD SHALL support personalization of certain Access Control Elements of the Locking SP.

# <span id="page-12-2"></span>**2.8 Issuance**

The Locking SP MAY be present in the SD when the SD leaves the manufacturer. The issuance of SPs is outside the scope of this specification.

# <span id="page-12-3"></span>**2.9 SSC Discovery**

Refer to [\[2\]](#page-8-8) for details (see section [3.1.1\)](#page-13-2).

# <span id="page-12-4"></span>**2.10 Mandatory Feature Sets**

An Opal SSC compliant SD SHALL support the following TCG Storage Feature Sets:

- 1) Additional DataStore Tables, Opal SSC Feature Set (refer to [\[6\]\)](#page-8-10);
- 2) PSID, Opal SSC Feature Set (refer to [\[7\]\)](#page-8-11).

# <span id="page-13-0"></span>**3 Opal SSC Features**

# <span id="page-13-1"></span>**3.1 Security Protocol 1 Support**

# <span id="page-13-2"></span>**3.1.1 Level 0 Discovery (M)**

Refer to [\[2\]](#page-8-8) for more details.

An Opal SSC compliant SD SHALL return the following Level 0 response:

- Level 0 Discovery Header
- TPer Feature Descriptor
- Locking Feature Descriptor
- Opal SSC Feature Descriptor

# <span id="page-13-4"></span><span id="page-13-3"></span>**3.1.1.1 Level 0 Discovery Header**

## **Table 3 Level 0 Discovery Header**

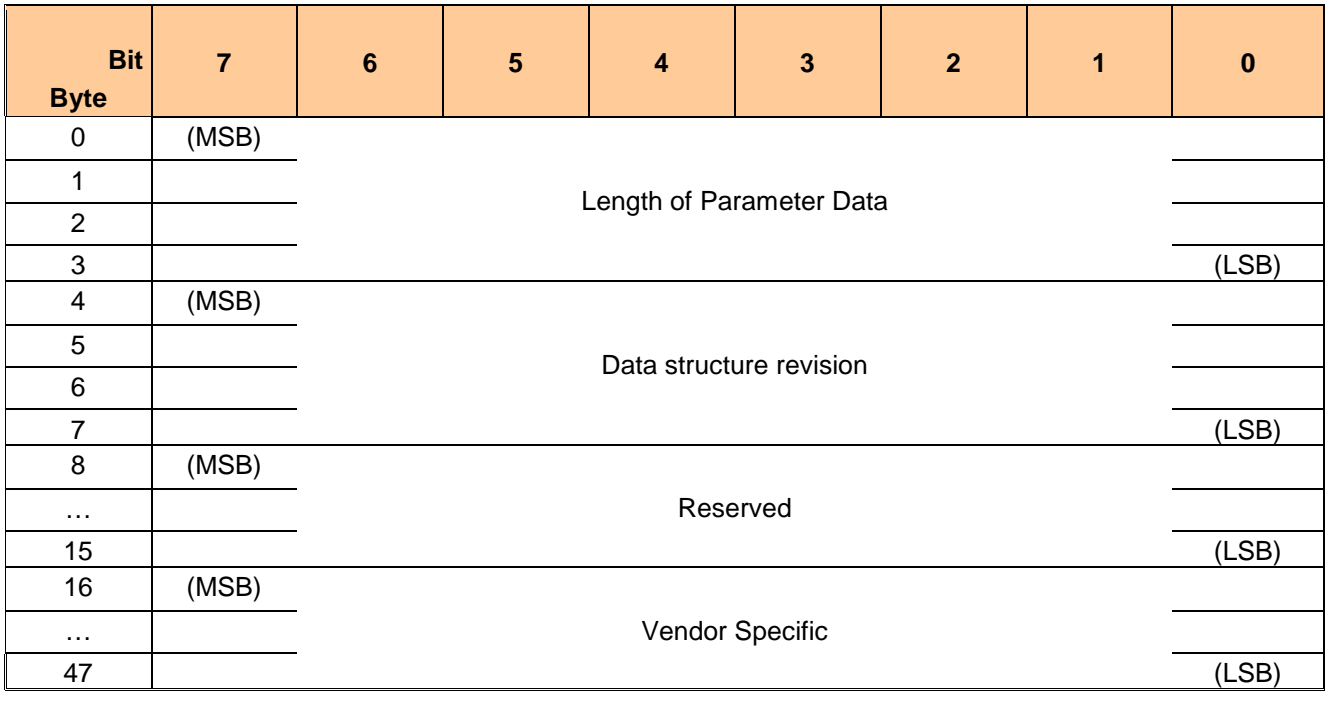

• Length of parameter data  $= VU$ 

Data structure revision  $= 0x00000001$  or

any version that supports the defined features in this SSC

- Vendor Specific = VU
- 

## <span id="page-14-2"></span><span id="page-14-0"></span>**3.1.1.2 TPer Feature (Feature Code = 0x0001)**

#### **Table 4 Level 0 Discovery - TPer Feature Descriptor**

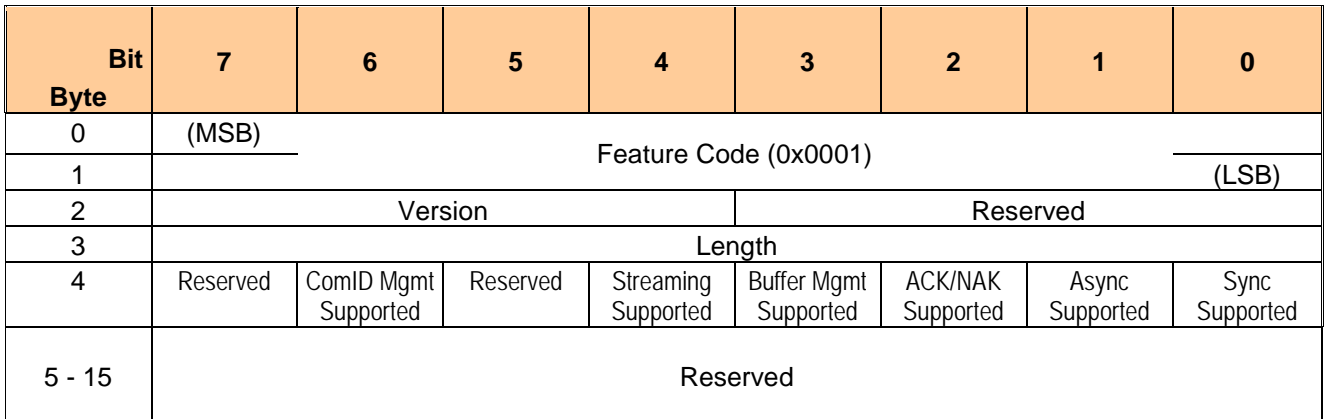

#### • Feature Code  $= 0x0001$

- 
- Version  $= 0x1$  or any version that supports the defined features in this SSC
	-
- Length  $= 0x0C$
- ComID Mgmt Supported  $= VU$
- Streaming Supported  $= 1$
- 
- Buffer Mgmt Supported = VU<br>• ACK/NACK Supported = VU • ACK/NACK Supported
- 
- Async Supported  $= VU$ <br>• Sync Supported  $= 1$ • Sync Supported

## <span id="page-14-1"></span>**3.1.1.3 Locking Feature (Feature Code = 0x0002)**

\*\* = the present current state of the respective feature

## **Table 5 Level 0 Discovery - Locking Feature Descriptor**

<span id="page-14-3"></span>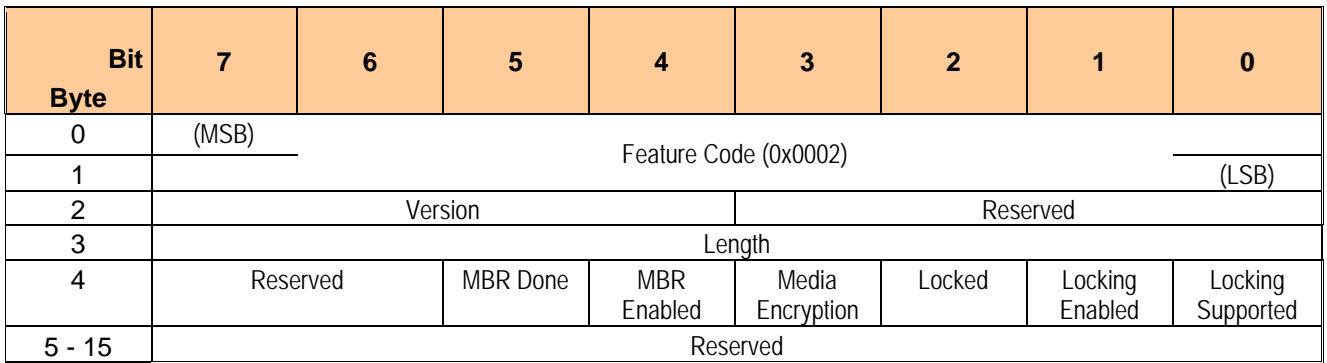

- $\text{Feature Code} = 0 \times 0002$ 
	-
- $V$ ersion  $= 0x1$  or any version that supports the defined features in this SSC
- Length  $= 0x0C$
- MBR Done  $=$ \*\*
- MBR Enabled  $=$ \*\*
- Media Encryption  $= 1$ <br>
Locked  $= **$
- $\bullet$  Locked
- Locking Enabled  $=$  See [3.1.1.3.1](#page-15-0)
	- Locking Supported  $= 1$

#### <span id="page-15-0"></span>*3.1.1.3.1 LockingEnabled Definition*

The definition of the LockingEnabled bit is changed from [\[2\]](#page-8-8) as follows:

The LockingEnabled bit SHALL be set to one if an SP that incorporates the Locking template is any state other than Nonexistent or Manufactured-Inactive; otherwise the LockingEnabled bit SHALL be set to zero.

#### <span id="page-15-1"></span>**3.1.1.4 Geometry Reporting Feature (Feature Code = 0x0003)**

#### <span id="page-15-2"></span>*3.1.1.4.1 Overview*

<span id="page-15-3"></span>This information indicates support for logical block and physical block geometry. This feature MAY be returned in the Level 0 Discovery response. See [\[2\]](#page-8-8) for additional information.

| <b>Bit</b><br><b>Byte</b>   | $\overline{7}$ | $6\phantom{1}$        | $5\phantom{1}$ | $\overline{\mathbf{4}}$ | $\overline{\mathbf{3}}$ | $\overline{2}$ | $\mathbf{1}$ | $\bf{0}$     |  |
|-----------------------------|----------------|-----------------------|----------------|-------------------------|-------------------------|----------------|--------------|--------------|--|
| 0                           | (MSB)          |                       |                |                         |                         |                |              |              |  |
| $\overline{1}$              |                | Feature Code (0x0003) |                |                         |                         |                | (LSB)        |              |  |
| $\overline{2}$              |                |                       | Version        |                         |                         |                | Reserved     |              |  |
|                             |                |                       |                | Length                  |                         |                |              |              |  |
| $\frac{3}{4}$ $\frac{4}{6}$ |                |                       |                | Reserved                |                         |                |              | <b>ALIGN</b> |  |
|                             |                |                       |                |                         |                         |                |              |              |  |
|                             |                |                       |                |                         |                         |                |              |              |  |
| $\overline{7}$              |                |                       | Reserved       |                         |                         |                |              |              |  |
| $\overline{8}$              |                |                       |                |                         |                         |                |              |              |  |
| $\overline{9}$              |                |                       |                |                         |                         |                |              |              |  |
| 10                          |                |                       |                |                         |                         |                |              |              |  |
| 11                          |                |                       |                |                         |                         |                |              |              |  |
| $\overline{12}$             | (MSB)          |                       |                |                         |                         |                |              |              |  |
| 13                          |                |                       |                |                         |                         |                |              |              |  |
| 14                          |                | LogicalBlockSize      |                |                         |                         |                |              |              |  |
| 15                          |                |                       |                |                         |                         |                |              | (LSB)        |  |
| 16                          | (MSB)          |                       |                |                         |                         |                |              |              |  |
| 17                          |                |                       |                |                         |                         |                |              |              |  |
| 18                          |                | AlignmentGranularity  |                |                         |                         |                |              |              |  |
| 19                          |                |                       |                |                         |                         |                |              |              |  |
| $\overline{20}$             |                |                       |                |                         |                         |                |              |              |  |
| $\overline{21}$             |                |                       |                |                         |                         |                |              |              |  |
| $\overline{22}$             |                |                       |                |                         |                         |                |              |              |  |
| 23                          |                |                       |                |                         |                         |                |              | (LSB)        |  |
| 24                          | (MSB)          |                       |                |                         |                         |                |              |              |  |
| $\overline{25}$             |                | LowestAlignedLBA      |                |                         |                         |                |              |              |  |
| $\overline{26}$             |                |                       |                |                         |                         |                |              |              |  |
| $\overline{27}$             |                |                       |                |                         |                         |                |              |              |  |
| $\overline{28}$             |                |                       |                |                         |                         |                |              |              |  |
| 29                          |                |                       |                |                         |                         |                |              |              |  |
| 30                          |                |                       |                |                         |                         |                |              |              |  |
| 31                          |                |                       |                |                         |                         |                |              | (LSB)        |  |

**Table 6 Level 0 Discovery - Geometry Reporting Feature Descriptor**

- The Feature Code field SHALL be set to 0x0003.
- The Version field SHALL be set to 0x01.
- The Length field SHALL be set to 0x1C.

TCG Storage Opal SSC TCG Copyright 2015 Specification Version 2.01 **Published Published Published Published Published** 

# <span id="page-16-0"></span>*3.1.1.4.2 Align*

If the value of the AlignmentRequired column of the LockingInfo table is TRUE, then the ALIGN bit shall be set to one. If the value of the AlignmentRequired column of the LockingInfo table is FALSE, then the ALIGN bit shall be cleared to zero.

## <span id="page-16-1"></span>*3.1.1.4.3 LogicalBlockSize*

<span id="page-16-2"></span>LogicalBlockSize SHALL be set to the value of the LogicalBlockSize column in the LockingInfo table.

#### *3.1.1.4.4 AlignmentGranularity*

AlignmentGranularity SHALL be set to the value of the AlignmentGranularity column in the LockingInfo table.

#### <span id="page-16-3"></span>*3.1.1.4.5 LowestAlignedLBA*

LowestAlignedLBA SHALL be set to the value of the LowestAlignedLBA column in the LockingInfo table.

## <span id="page-16-5"></span><span id="page-16-4"></span>**3.1.1.5 Opal SSC V2.00 Feature (Feature Code = 0x0203)**

## **Table 7 Level 0 Discovery - Opal SSC V2.00 Feature Descriptor**

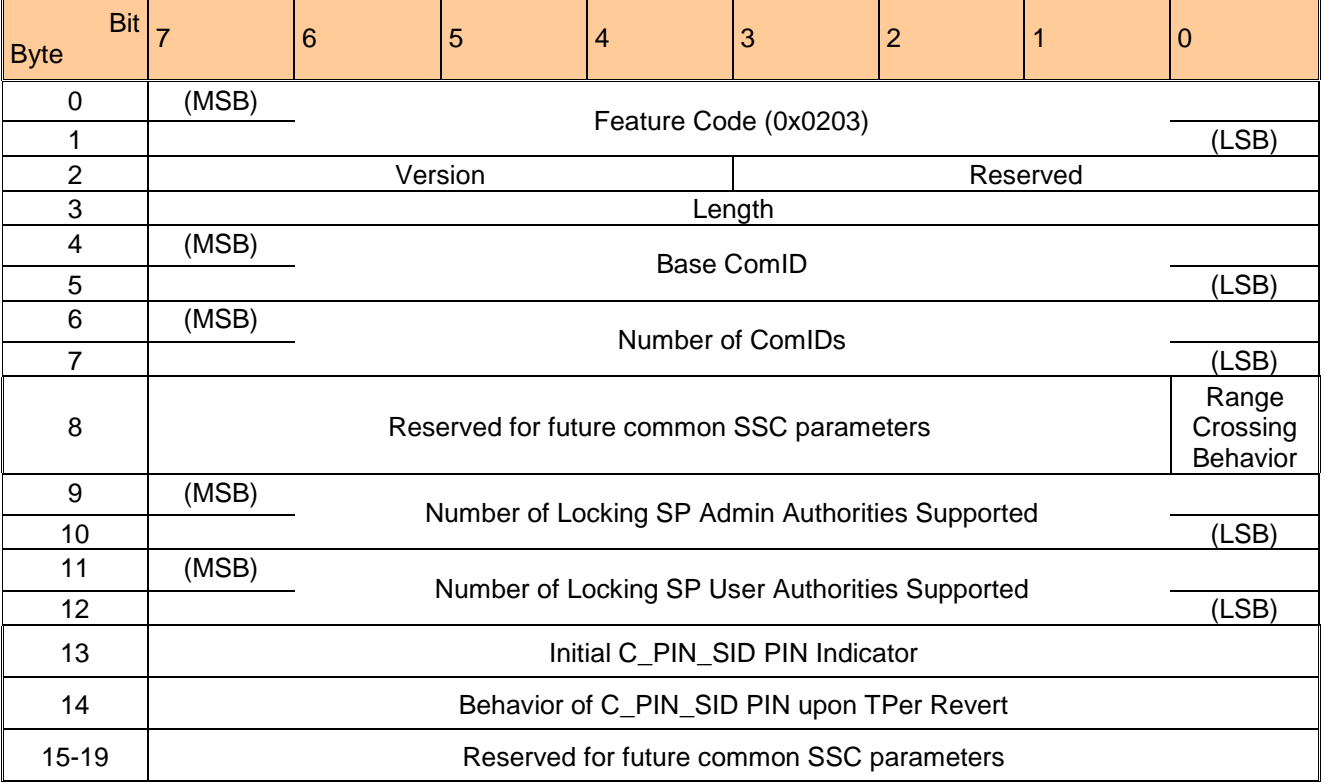

- $\text{Feature Code} = 0 \times 0203$ 
	-

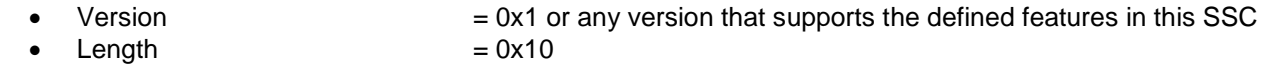

- Base ComID  $= VU$
- 
- Number of ComIDs  $= 0x0001$  (minimum value)
- $Range Crossing Behavior = VU$ 
	- $\circ$  0 = The SD supports commands addressing consecutive LBAs in more than one LBA range if all the LBA ranges addressed are unlocked. See Section [4.3.7](#page-70-0)
	- o 1 = The SD terminates commands addressing consecutive LBAs in more than one LBA range. See Section [4.3.7](#page-70-0)
- Number of Locking SP Admin Authorities = 4 (minimum value)
- Number of Locking SP User Authorities  $= 8$  (minimum value)
- Initial C\_PIN\_SID PIN Indicator =  $VU$ 
	- $\circ$  0x00 = The initial C\_PIN\_SID PIN value is equal to the C\_PIN\_MSID PIN value
	- $\circ$  OxFF = The initial C\_PIN\_SID PIN value is VU, and MAY not be equal to the C\_PIN\_MSID PIN value
	- $\circ$  0x02 0x0F = Reserved
- Behavior of C\_PIN\_SID PIN upon TPer Revert = VU
	- $\circ$  0x00 = The C\_PIN\_SID PIN value becomes the value of the C\_PIN\_MSID PIN column after successful invocation of Revert on the Admin SP's object in the SP table
	- $\circ$  OxFF = The C\_PIN\_SID PIN value changes to a VU value after successful invocation of Revert on the Admin SP's object in the  $SP$  table, and MAY not be equal to the C\_PIN\_MSID PIN value

If an Opal v2.00 SSC implementation is backward compatible with Opal v1.00, the SD SHALL also report the Opal SSC Feature Descriptor as defined in [\[5\].](#page-8-12)

## *Begin Informative Content*

An Opal v2.00 implementation is backward compatible to Opal v1.00 only if the geometry reported by the Geometry Reporting Feature does not specify any alignment restrictions (i.e. Align = FALSE, see [3.1.1.4.2\)](#page-16-0) , and if the TPer does not specify any granularity restrictions for byte tables (i.e. MandatoryWriteGranularity =  $1$ ) for all byte tables, see [5.3.1.1\)](#page-77-1), and if the "Initial C\_PIN\_SID PIN Indicator" and "Behavior of C\_PIN\_SID PIN upon TPer Revert" fields are both 0x00.

*End Informative Content*

# <span id="page-17-0"></span>**3.2 Security Protocol 2 Support**

# <span id="page-17-1"></span>**3.2.1 ComID Management**

ComID management support is reported in Level 0 Discovery. Statically allocated ComIDs are also discoverable via the Level 0 Discovery response.

# <span id="page-17-2"></span>**3.2.2 Stack Protocol Reset (M)**

An Opal SSC compliant SD SHALL support the Stack Protocol Reset command. Refer to [\[2\]](#page-8-8) for details.

# <span id="page-17-3"></span>**3.2.3 TPER\_RESET command (M)**

If the TPER\_RESET command is enabled, it SHALL cause the following before the TPer accepts the next IF-SEND or IF-RECV command:

- a) all dynamically allocated ComIDs SHALL return to the Inactive state;
- b) all open sessions SHALL be aborted on all ComIDs;
- c) all uncommitted transactions SHALL be aborted on all ComIDs;
- d) the synchronous protocol stack for all ComIDs SHALL be reset to its initial state
- e) all TCG command and response buffers SHALL be invalidated for all ComIDs;
- f) all related method processing occurring on all ComIDs SHALL be aborted;
- g) TPer's knowledge of the host's communications capabilities, on all ComIDs, SHALL be reset to the initial minimum assumptions defined in [\[2\]](#page-8-8) or the TPer's SSC definition;
- h) the values of the ReadLocked and WriteLocked columns SHALL be set to True for all Locking SP's Locking objects that contain the Programmatic enumeration value in the LockedOnReset column;
- i) the value of the Done column of the Locking SP's MBRControl table SHALL be set to False, if the DoneOnReset column contains the Programmatic enumeration value.

The TPER\_RESET command is delivered by the transport IF-SEND command. If the TPER\_RESET command is enabled, the TPer SHALL accept and acknowledge it at the interface level. If the TPER\_RESET command is disabled, the TPer SHALL abort it at the interface level with the "Other Invalid Command Parameter" status (see [\[4\]\)](#page-8-0). There is no IF-RECV response to the TPER\_RESET command.

The TPER\_RESET command is defined in [Table 8.](#page-18-4)

<span id="page-18-4"></span>The Transfer Length SHALL be non-zero. All data transferred SHALL be ignored.

**Table 8 TPER\_RESET Command**

| <b>FIELD</b>           | <b>VALUE</b>   |
|------------------------|----------------|
| Command                | <b>IF-SEND</b> |
| Protocol ID            | 0x02           |
| <b>Transfer Length</b> | Non-zero       |
| ComID                  | 0x0004         |

# <span id="page-18-0"></span>**3.3 Communications**

# <span id="page-18-1"></span>**3.3.1 Communication Properties**

The TPer SHALL support the minimum communication buffer size as defined in Section [4.1.1.1.](#page-22-3) For each ComID, the physical buffer size SHALL be reported to the host via the Properties method.

The TPer SHALL terminate any IF-SEND command whose transfer length is greater than the reported MaxComPacketSize size for the corresponding ComID. For details, reference "Invalid Transfer Length parameter on IF-SEND" in [\[4\].](#page-8-0)

Data generated in response to methods contained within an IF-SEND command payload subpacket (including the required ComPacket / Packet / Subpacket overhead data) SHALL fit entirely within the response buffer. If the method response and its associated protocol overhead do not fit completely within the response buffer, the TPer

- 1) SHALL terminate processing of the IF-SEND command payload,
- 2) SHALL NOT return any part of the method response if the Sync Protocol is being used, and
- 3) SHALL return an empty response list with a TCG status code of RESPONSE\_OVERFLOW in that method's response status list.

# <span id="page-18-2"></span>**3.3.2 Supported Security Protocols**

The TPer SHALL support:

- IF-RECV commands with a Security Protocol values of 0x00, 0x01, 0x02.
- IF-SEND commands with a Security Protocol values of 0x01, 0x02.

# <span id="page-18-3"></span>**3.3.3 ComIDs**

For the purpose of communication using Security Protocol 0x01, the TPer SHALL:

- support at least one statically allocated ComID for Synchronous Protocol communication.
- have the ComID Extension values = 0x0000 for all statically allocated ComIDs.
- keep all statically allocated ComIDs in the Active state.

When the TPer receives an IF-SEND or IF-RECV with an inactive or unsupported ComID, the TPer SHALL either:

- terminate the command as defined in [\[4\]](#page-8-0) with "Other Invalid Command parameter", or
- follow the requirements defined in [\[2\]](#page-8-8) for "Inactive or Unsupported ComID parameter on IF-SEND" or "Inactive or Unsupported ComID parameter on IF-RECV".

<span id="page-19-3"></span>ComIDs SHALL be assigned based on the allocation presented in [Table 9.](#page-19-3)

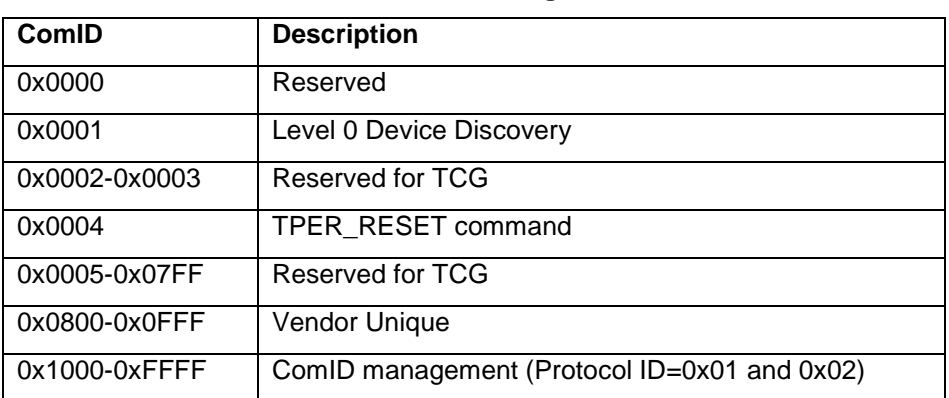

## **Table 9 ComID Assignments**

# <span id="page-19-0"></span>**3.3.4 Synchronous Protocol**

The TPer SHALL support the Synchronous Protocol. Refer to [\[2\]](#page-8-8) for details.

#### <span id="page-19-1"></span>**3.3.4.1 Payload Encoding**

#### <span id="page-19-2"></span>*3.3.4.1.1 Stream Encoding Modifications*

<span id="page-19-4"></span>The TPer SHALL support tokens listed in [Table 10.](#page-19-4) If an unsupported token is encountered, the TPer SHALL treat this as a streaming protocol violation and return an error per the definition in section [3.3.4.1.3.](#page-20-1)

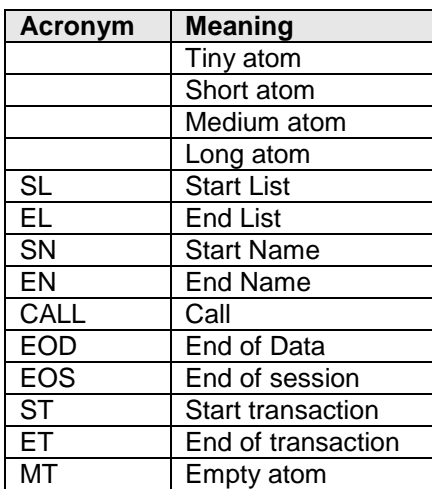

#### **Table 10 Supported Tokens**

The TPer SHALL support the above token atoms with the B bit set to 0 or 1 and the S bit set to 0.

#### <span id="page-20-0"></span>*3.3.4.1.2 TCG Packets*

Within a single IF-SEND/IF-RECV command, the TPer SHALL support a ComPacket containing one Packet, which contains one Subpacket. The Host MAY discover TPer support of capabilities beyond this requirement in the parameters returned in response to a Properties method.

The TPer MAY ignore Credit Control Subpackets sent by the host. The host MAY discover TPer support of Credit Management with Level 0 Discovery. For more details refer to Section [3.1.1](#page-13-2) [Level 0 Discovery \(M\)](#page-13-2)

The TPer MAY ignore the AckType and Acknowledgement fields in the Packet header on commands from the host and set these fields to zero in its responses to the host. The host MAY discover TPer support of the TCG packet acknowledgement/retry mechanism with Level 0 Discovery. For more details refer to Section [3.1.1](#page-13-2) [Level](#page-13-2)  [0 Discovery \(M\)](#page-13-2)

The TPer MAY ignore packet sequence numbering and not enforce any sequencing behavior. Refer to [\[2\]](#page-8-8) for details on discovery of packet sequence numbering support.

#### <span id="page-20-1"></span>*3.3.4.1.3 Payload Error Response*

The TPer SHALL respond according to the following rules if it encounters a streaming protocol violation:

- If the error is on Session Manager or is such that the TPer cannot resolve a valid session ID from the payload (i.e. errors in the ComPacket header or Packet header), then the TPer SHALL discard the payload and immediately transition to the "Awaiting IF-SEND" state.
- If the error occurs after the TPer has resolved the session ID, then the TPer SHALL abort the session and MAY prepare a CloseSession method for retrieval by the host.

# <span id="page-20-2"></span>**3.3.5 Storage Device Resets**

#### <span id="page-20-3"></span>**3.3.5.1 Interface Resets**

Interface resets that generate TCG reset events are defined in [\[4\].](#page-8-0) Interface initiated TCG reset events SHALL result in:

- 1. All open sessions SHALL be aborted;
- 2. All uncommitted transactions SHALL be aborted;
- 3. All pending session startup activities SHALL be aborted;
- 4. All TCG command and response buffers SHALL be invalidated;
- 5. All related method processing SHALL be aborted;
- 6. For each ComID, the state of the synchronous protocol stack SHALL transition to "Awaiting IF-SEND" state;
- 7. No notification of these events SHALL be sent to the host.

#### <span id="page-20-4"></span>**3.3.5.2 TCG Reset Events**

<span id="page-20-5"></span>[Table 11](#page-20-5) replaces the definition of TCG reset\_types that are defined in [\[2\]:](#page-8-8)

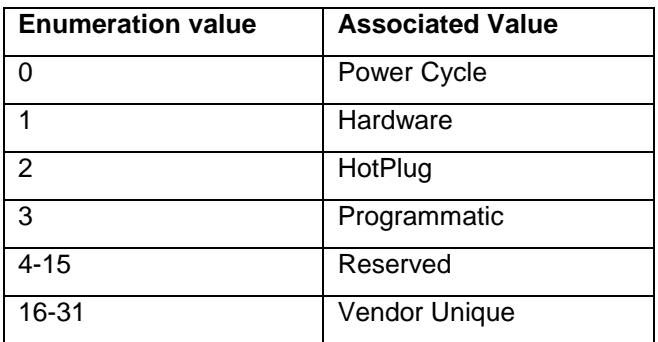

#### **Table 11 reset\_types**

# <span id="page-21-0"></span>**3.3.6 Protocol Stack Reset Commands** (M)

An IF-SEND containing a Protocol Stack Reset Command SHALL be supported.

Refer to [\[2\]](#page-8-8) for details.

# <span id="page-22-0"></span>**4 Opal SSC-compliant Functions and SPs**

# <span id="page-22-1"></span>**4.1 Session Manager**

# <span id="page-22-2"></span>**4.1.1 Methods**

# <span id="page-22-3"></span>**4.1.1.1 Properties (M)**

An Opal compliant SD SHALL support the Properties method. The requirements for support of the various TPer and Host properties, and the requirements for their values, are shown in [Table 12.](#page-22-4)

<span id="page-22-4"></span>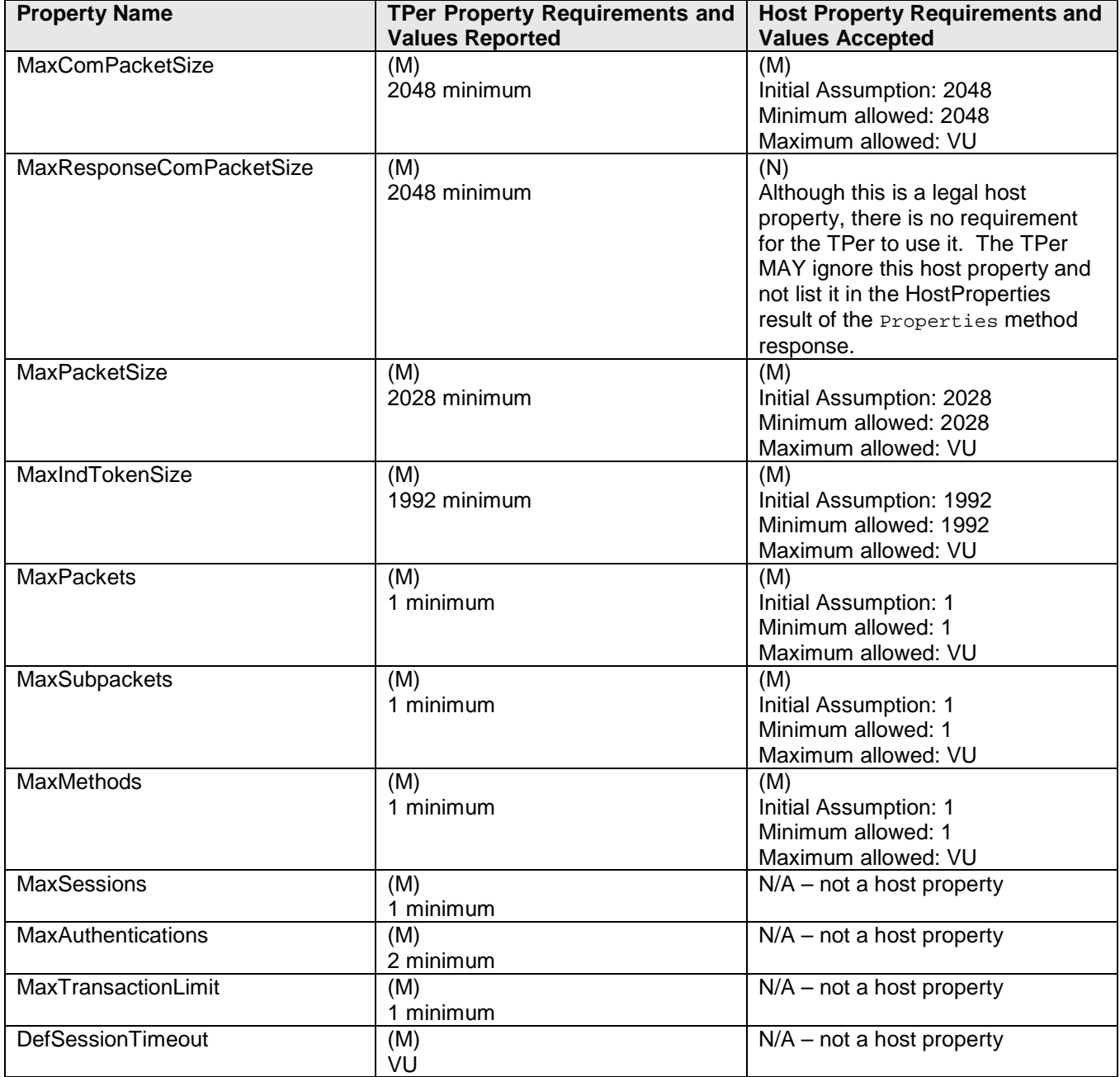

#### **Table 12 Properties Requirements**

# <span id="page-23-0"></span>**4.1.1.2 StartSession (M)**

An Opal-compliant SD SHALL support the following parameters for the startSession method:

- HostSessionID
- SPID
	- Write  $=$  support for "True" is  $(M)$ , support for "False" is  $(N)$
- **HostChallenge**
- HostSigningAuthority

#### <span id="page-23-1"></span>**4.1.1.3 SyncSession (M)**

An Opal-compliant SD SHALL support the following parameters for the SyncSession method:

- HostSessionID
- **SPSessionID**

#### <span id="page-23-2"></span>**4.1.1.4 CloseSession (O)**

An Opal-Compliant SD MAY support the CloseSession method.

# <span id="page-23-3"></span>**4.2 Admin SP**

The Admin SP includes the Base Template and the Admin Template.

# <span id="page-23-4"></span>**4.2.1 Base Template Tables**

All tables included in the following subsections are mandatory.

#### <span id="page-23-7"></span><span id="page-23-5"></span>**4.2.1.1 SPInfo (M)**

## **Table 13 Admin SP - SPInfo Table Preconfiguration**

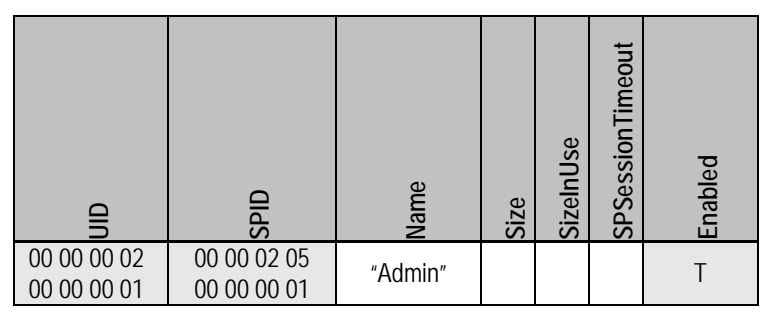

#### <span id="page-23-6"></span>**4.2.1.2 SPTemplates (M)**

<span id="page-23-8"></span>\*ST1 = this version number or any version number that complies with this SSC.

#### **Table 14 Admin SP - SPTemplates Table Preconfiguration**

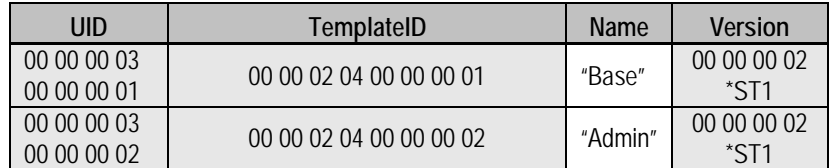

# <span id="page-24-0"></span>**4.2.1.3 Table (M)**

Refer to section [5.3](#page-76-5) for a description and requirements of the MandatoryWriteGranularity and RecommendedAccessGranularity columns.

<span id="page-24-1"></span>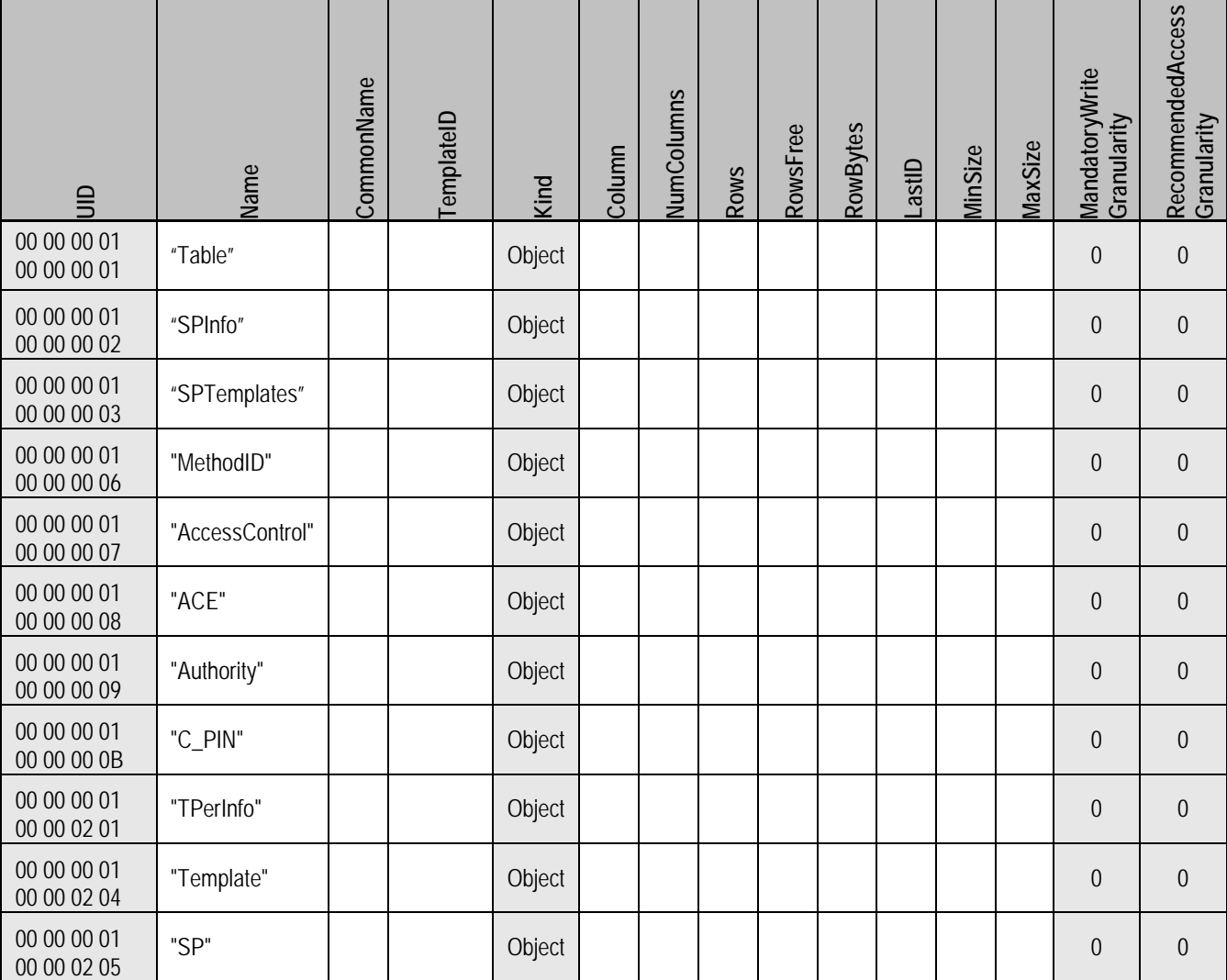

# **Table 15 Admin SP - Table Table Preconfiguration**

## *Begin Informative Content*

[\[2\]](#page-8-8) states, "The Table table in the Admin SP includes a row for each table that the TPer supports, in addition to a row for each table that exists in the Admin SP." However, the Opal SSC requires only the tables from the Admin SP to be included in the Admin SP's Table table, as indicated in [Table 15.](#page-24-1)

*End Informative Content*

#### <span id="page-25-0"></span>**4.2.1.4 MethodID (M)**

<span id="page-25-2"></span>.

 $*MT1$  = refer to section [5.1.2](#page-71-5) for details on the requirements for supporting Revert.  $*MT2$  = refer to section 5.1.1 for details on the requirements for supporting  $Activate$ .

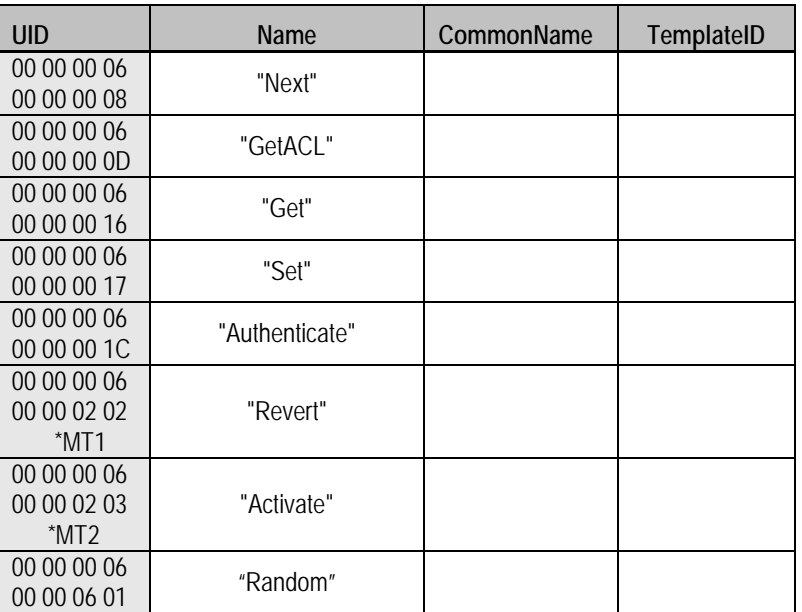

#### **Table 16 Admin SP - MethodID Table Preconfiguration**

#### <span id="page-25-1"></span>**4.2.1.5 AccessControl (M)**

The following table contains Optional rows identified by (O)

\*AC1 = TT TT TT TT is a shorthand for the LSBs of the Table object UIDs

\*AC2 = TT TT TT TT is a shorthand for the LSBs of the SPTemplates object UIDs

\*AC3 = TT TT TT TT is a shorthand for the LSBs of the MethodID object UIDs

\*AC4 = TT TT TT TT is a shorthand for the LSBs of the ACE object UIDs

\*AC5 = TT TT TT TT is a shorthand for the LSBs of the Authority object UIDs

\*AC6 = TT TT TT TT is a shorthand for the LSBs of the Template object UIDs

\*AC7 = TT TT TT TT is a shorthand for the LSBs of the SP object UIDs

 $*AC8$  = refer to section [5.1.2](#page-71-5) for details on the requirements for supporting  $Revert$ 

 $*AC9$  = refer to section 5.1.1 for details on the requirements for supporting Activate

Notes:

- The InvokingID, MethodID and GetACLACL columns are a special case. Although they are marked as Read-Only with fixed access control, the access control for invocation of the Get method is (N).
- The ACL column is readable only via the GetACL method.

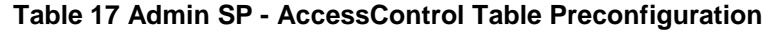

<span id="page-26-0"></span>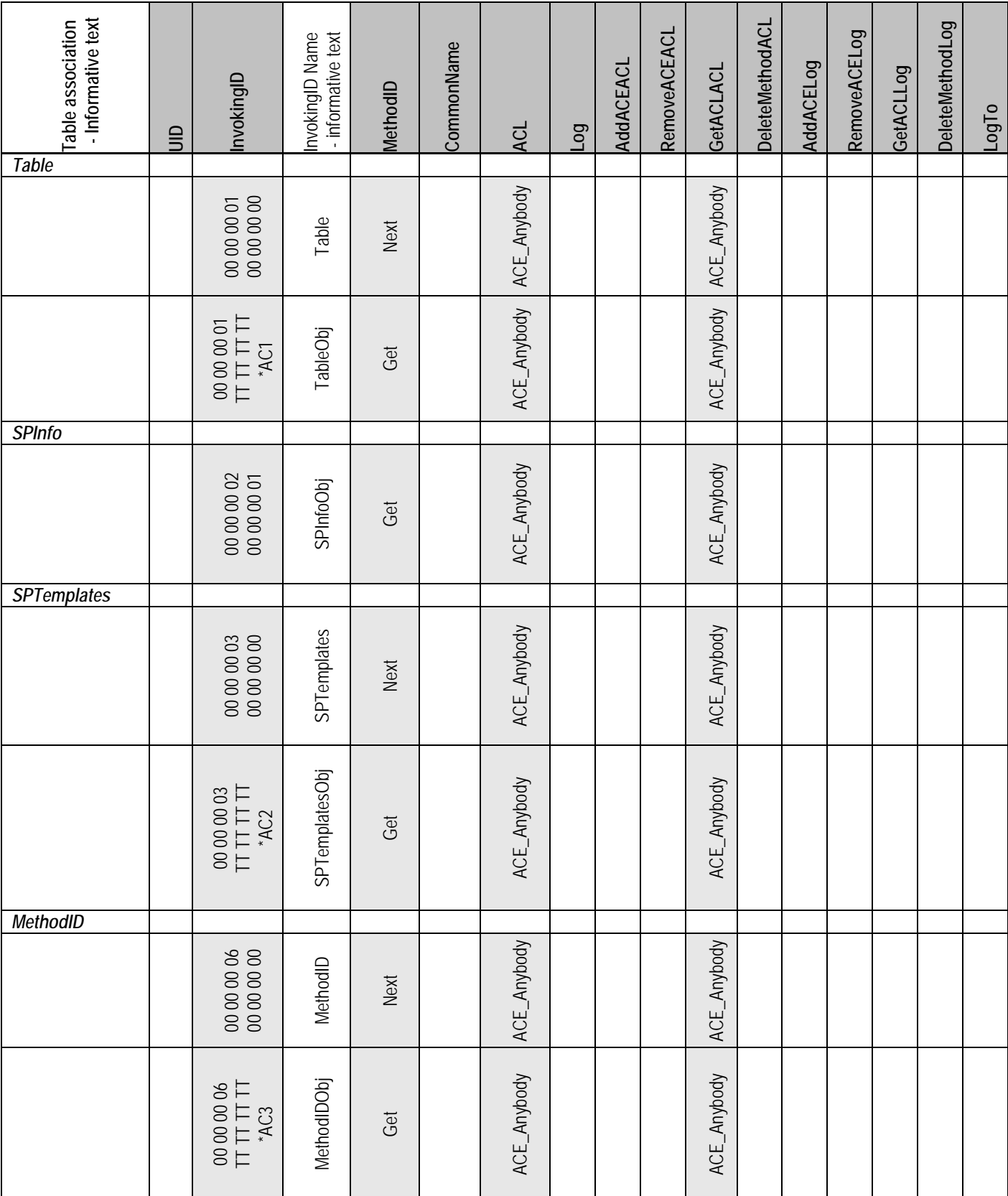

TCG Storage Opal SSC TCG Copyright 2015 Specification Version 2.01 Published

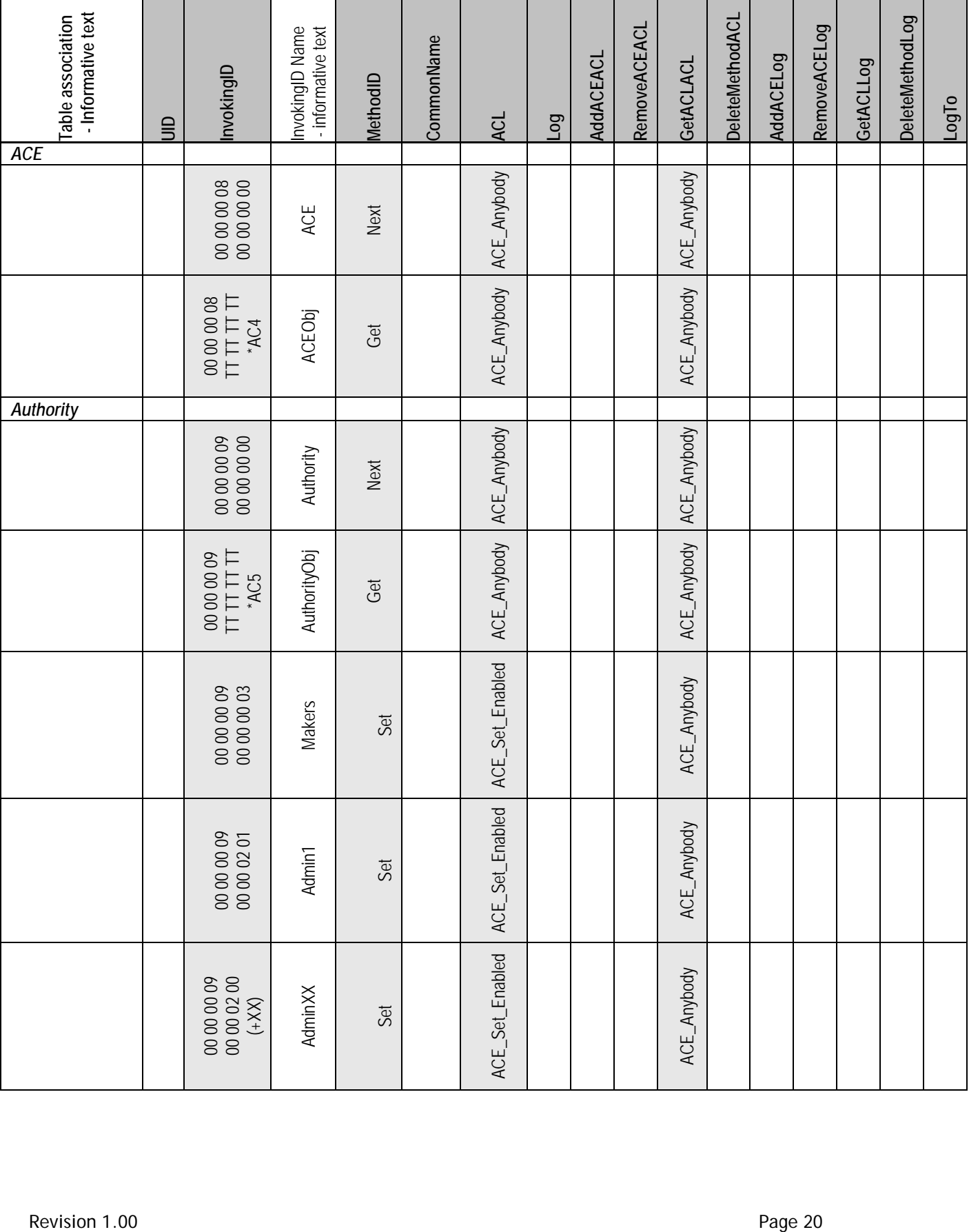

Specification Version 2.01 Published

# TCG Storage Opal SSC TCG Copyright 2015

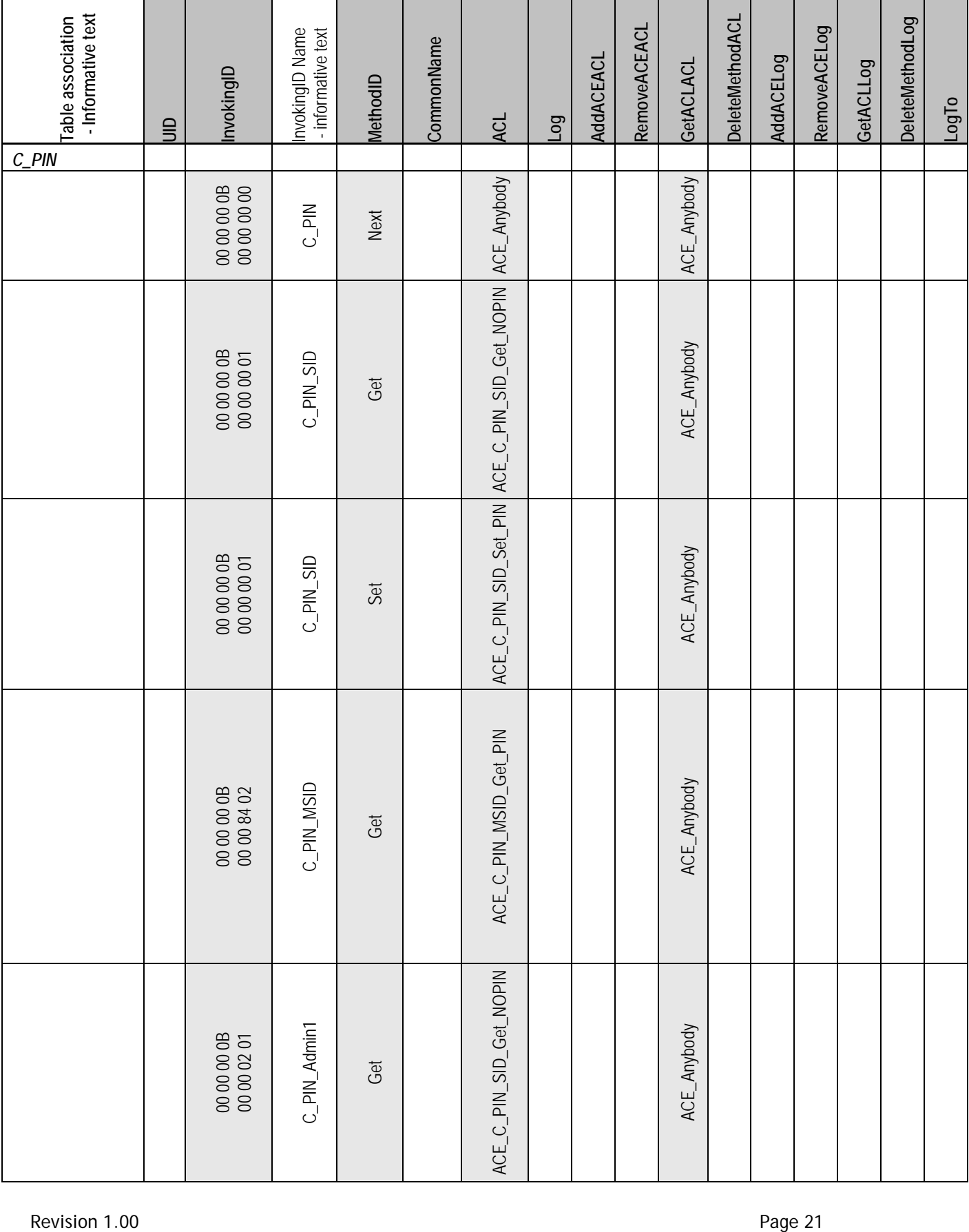

Specification Version 2.01 Published

# TCG Storage Opal SSC TCG Copyright 2015

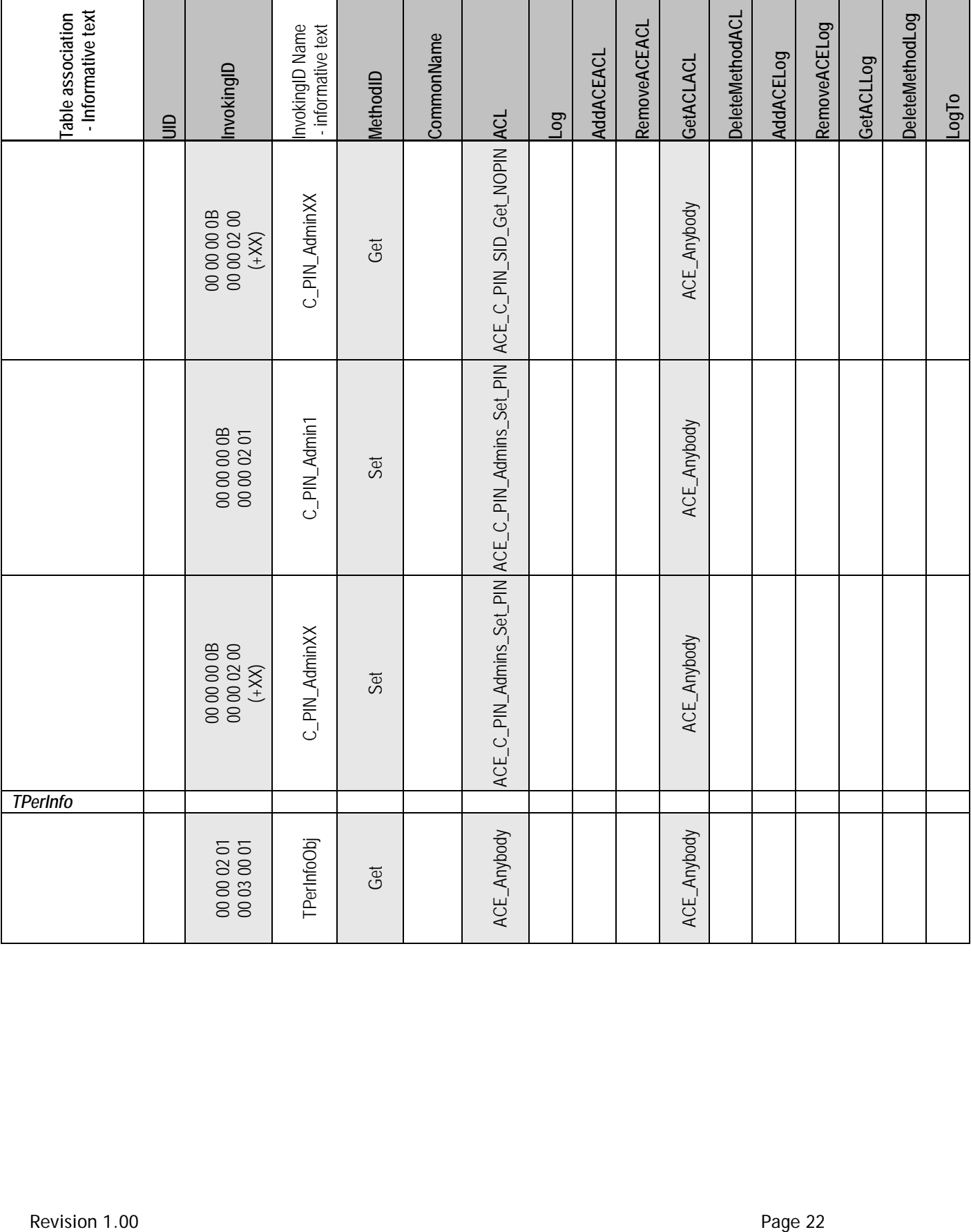

TCG Storage Opal SSC TCG Copyright 2015 Specification Version 2.01 Published

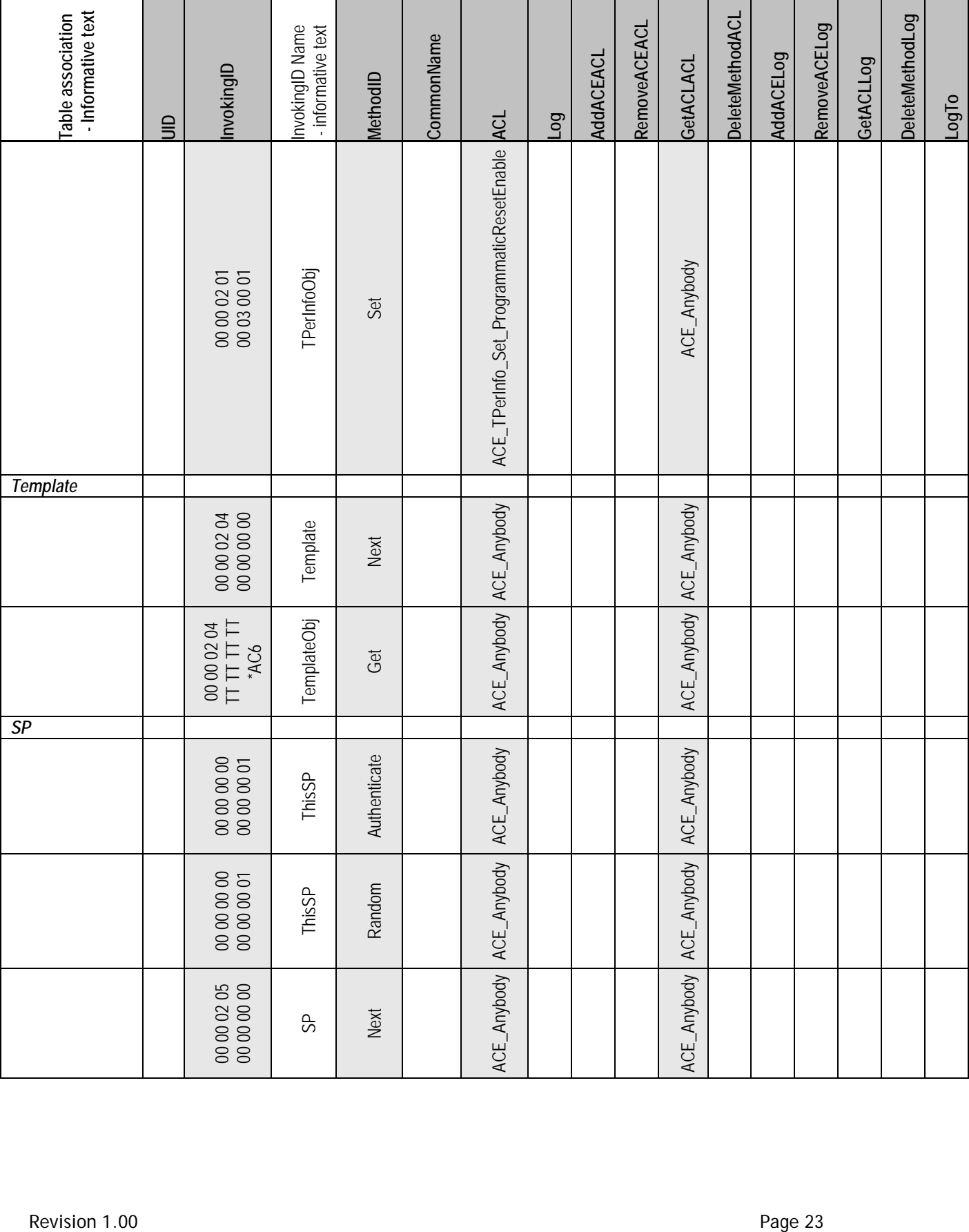

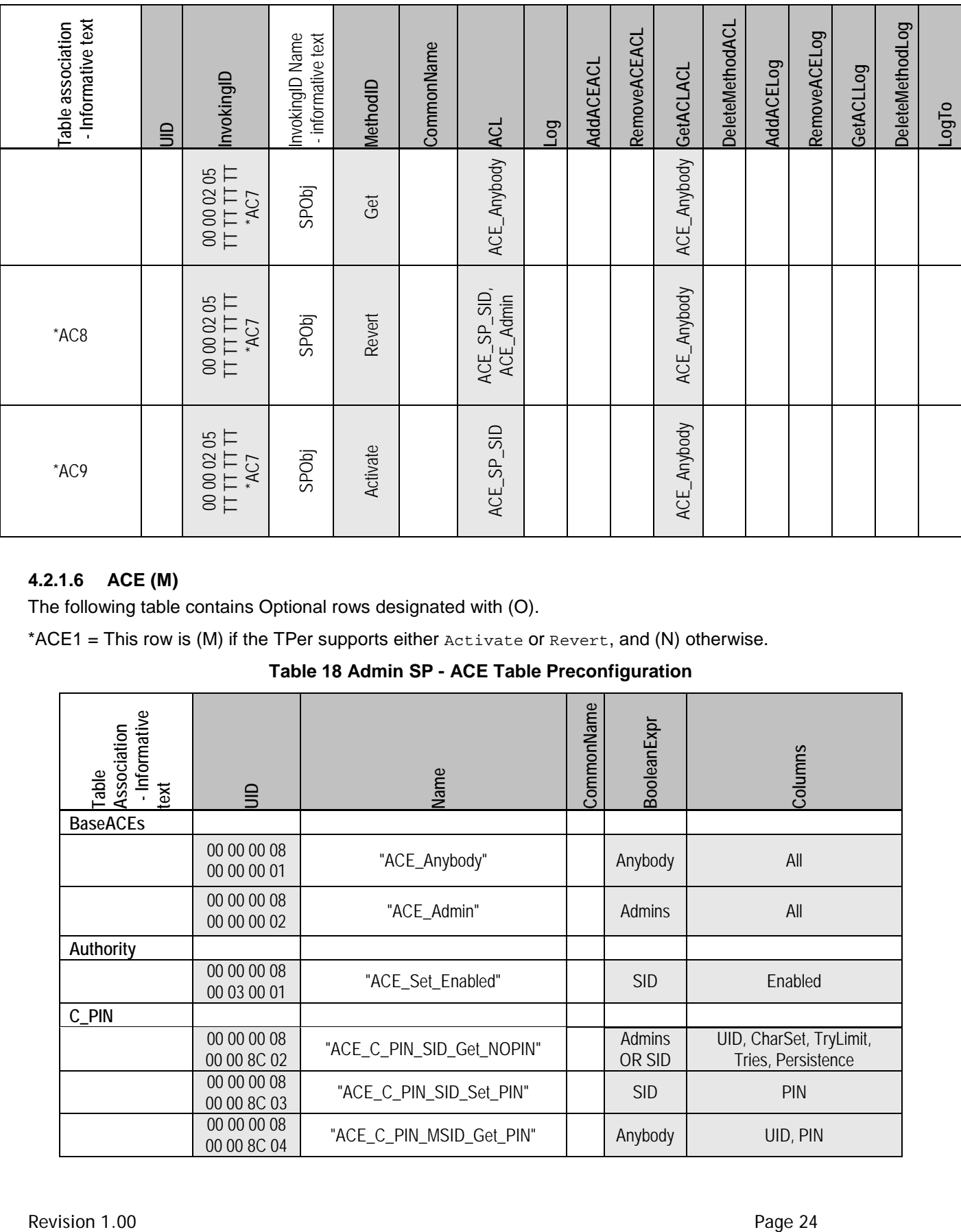

# <span id="page-31-0"></span>**4.2.1.6 ACE (M)**

The following table contains Optional rows designated with (O).

<span id="page-31-1"></span>\*ACE1 = This row is (M) if the TPer supports either Activate or Revert, and (N) otherwise.

**Table 18 Admin SP - ACE Table Preconfiguration**

| Informative<br>Association<br>able <sub></sub><br>text | $\equiv$                   | Name                      |  | BooleanExpr      | Columns                                       |
|--------------------------------------------------------|----------------------------|---------------------------|--|------------------|-----------------------------------------------|
| <b>BaseACEs</b>                                        |                            |                           |  |                  |                                               |
|                                                        | 00 00 00 08<br>00 00 00 01 | "ACE_Anybody"             |  | Anybody          | All                                           |
|                                                        | 00 00 00 08<br>00 00 00 02 | "ACE_Admin"               |  | Admins           | All                                           |
| Authority                                              |                            |                           |  |                  |                                               |
|                                                        | 00 00 00 08<br>00 03 00 01 | "ACE_Set_Enabled"         |  | <b>SID</b>       | Enabled                                       |
| C_PIN                                                  |                            |                           |  |                  |                                               |
|                                                        | 00 00 00 08<br>00 00 8C 02 | "ACE_C_PIN_SID_Get_NOPIN" |  | Admins<br>OR SID | UID, CharSet, TryLimit,<br>Tries, Persistence |
|                                                        | 00 00 00 08<br>00 00 8C 03 | "ACE_C_PIN_SID_Set_PIN"   |  | <b>SID</b>       | <b>PIN</b>                                    |
|                                                        | 00 00 00 08<br>00 00 8C 04 | "ACE_C_PIN_MSID_Get_PIN"  |  | Anybody          | UID, PIN                                      |

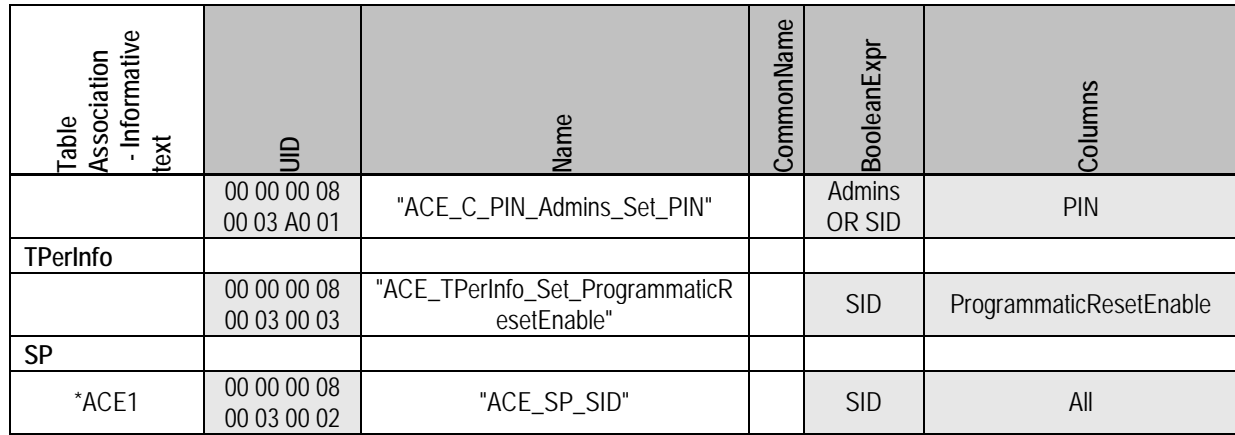

# <span id="page-32-0"></span>**4.2.1.7 Authority (M)**

Notes:

<span id="page-32-1"></span>• Admin1 is required; any additional Admin authorities are (O)

# **Table 19 Admin SP - Authority Table Preconfiguration**

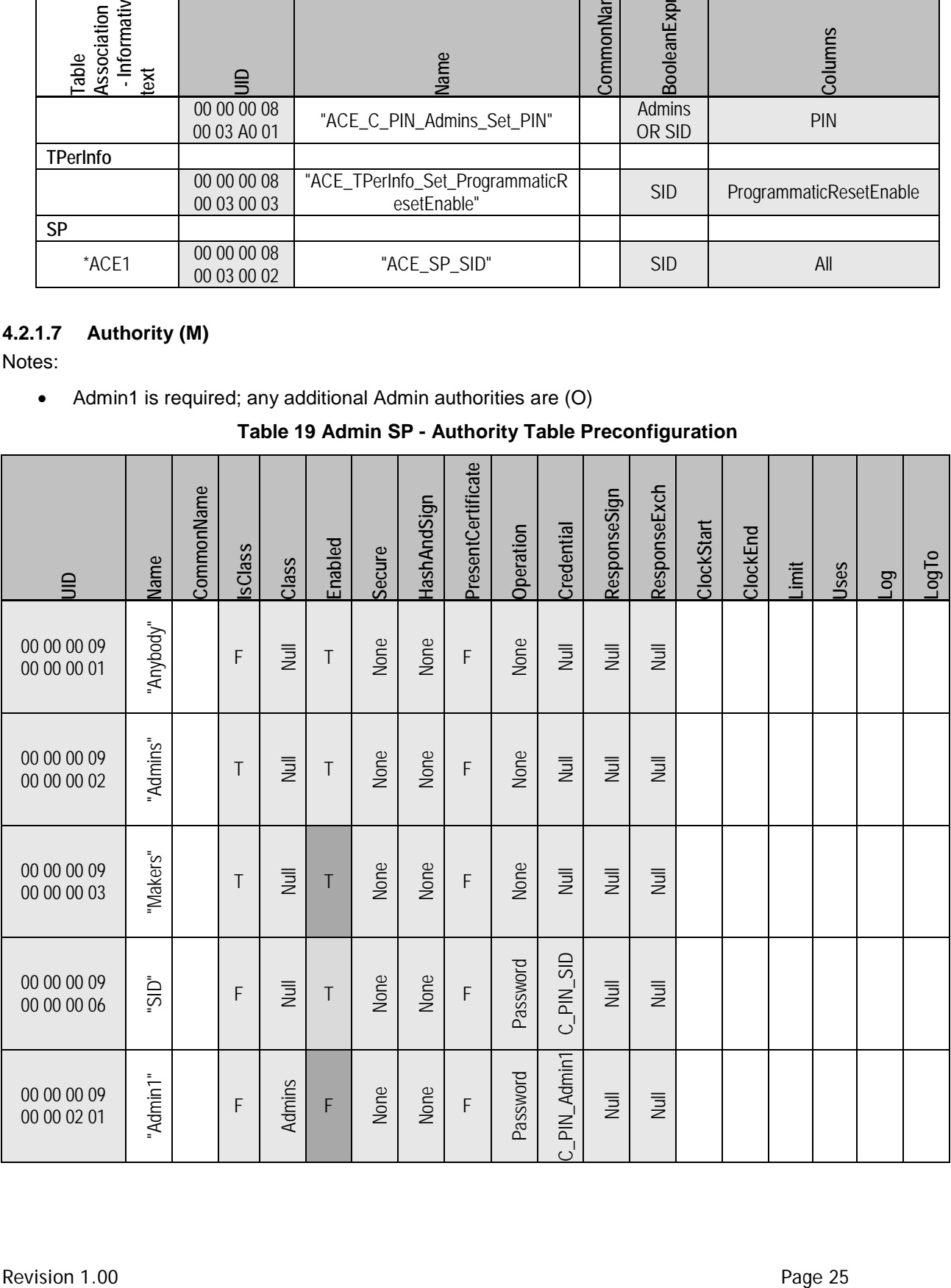

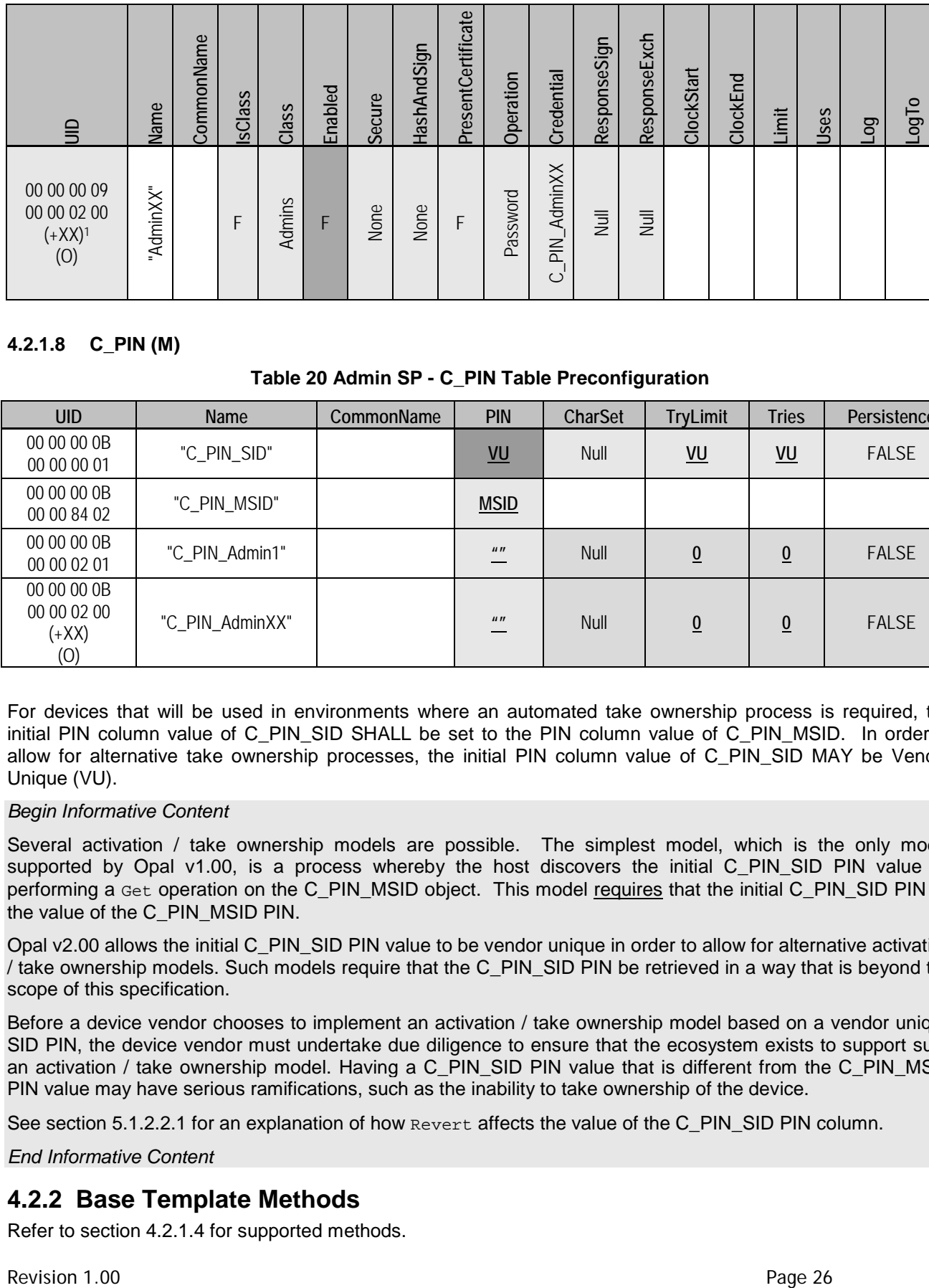

# <span id="page-33-2"></span><span id="page-33-0"></span>**4.2.1.8 C\_PIN (M)**

## **Table 20 Admin SP - C\_PIN Table Preconfiguration**

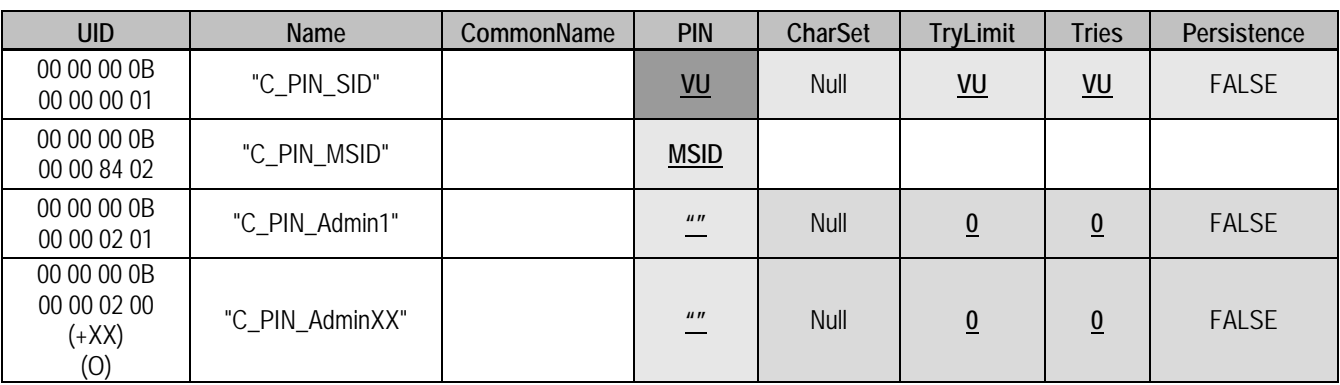

For devices that will be used in environments where an automated take ownership process is required, the initial PIN column value of C\_PIN\_SID SHALL be set to the PIN column value of C\_PIN\_MSID. In order to allow for alternative take ownership processes, the initial PIN column value of C\_PIN\_SID MAY be Vendor Unique (VU).

#### *Begin Informative Content*

Several activation / take ownership models are possible. The simplest model, which is the only model supported by Opal v1.00, is a process whereby the host discovers the initial C\_PIN\_SID PIN value by performing a Get operation on the C\_PIN\_MSID object. This model requires that the initial C\_PIN\_SID PIN be the value of the C\_PIN\_MSID PIN.

Opal v2.00 allows the initial C\_PIN\_SID PIN value to be vendor unique in order to allow for alternative activation / take ownership models. Such models require that the C\_PIN\_SID PIN be retrieved in a way that is beyond the scope of this specification.

Before a device vendor chooses to implement an activation / take ownership model based on a vendor unique SID PIN, the device vendor must undertake due diligence to ensure that the ecosystem exists to support such an activation / take ownership model. Having a C\_PIN\_SID PIN value that is different from the C\_PIN\_MSID PIN value may have serious ramifications, such as the inability to take ownership of the device.

See section [5.1.2.2.1](#page-72-2) for an explanation of how Revert affects the value of the C\_PIN\_SID PIN column.

*End Informative Content*

# <span id="page-33-1"></span>**4.2.2 Base Template Methods**

Refer to section [4.2.1.4](#page-25-0) for supported methods.

# <span id="page-34-0"></span>**4.2.3 Admin Template Tables**

# <span id="page-34-1"></span>**4.2.3.1 TPerInfo (M)**

<span id="page-34-4"></span>The TPerInfo table has the following columns, in addition to those defined in [\[2\]:](#page-8-8)

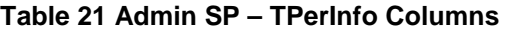

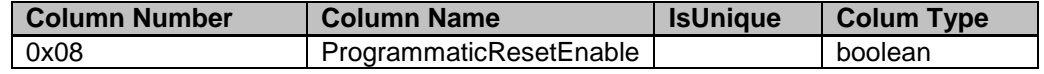

#### • **ProgrammaticResetEnable**

This column indicates whether support for programmatic resets is enabled or not. If ProgrammaticResetEnable is TRUE, then the TPER\_RESET command is enabled. If ProgrammaticResetEnable is FALSE, then the TPER\_RESET command is not enabled. This column is readable by Anybody and modifiable by the SID authority.

\*TP1 = the value in the GUDID column SHALL comply with the format defined in [\[2\].](#page-8-8)

\*TP2 = this version or any version that supports the defined features in this SSC.

<span id="page-34-5"></span>\*TP3 = the SSC column is a list of names and SHALL have "Opal" as one of the list elements.

## **Table 22 Admin SP - TPerInfo Table Preconfiguration**

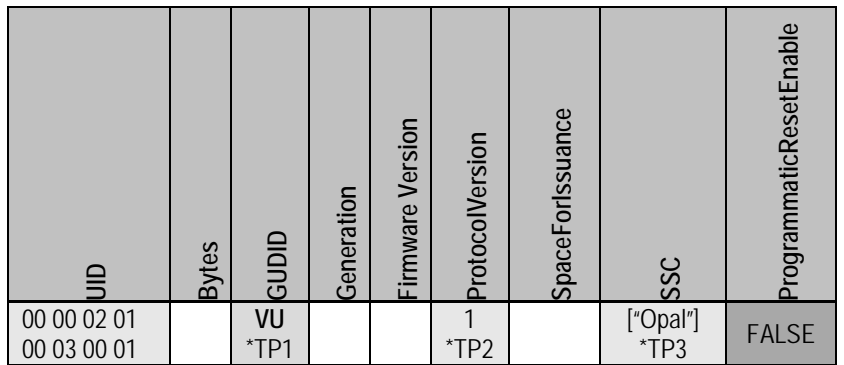

## <span id="page-34-6"></span><span id="page-34-2"></span>**4.2.3.2 Template (M)**

**Table 23 Admin SP - Template Table Preconfiguration**

| <b>UID</b>  | <b>Name</b> | <b>Revision Number</b> | <b>Instances</b> | <b>Maxinstances</b> |
|-------------|-------------|------------------------|------------------|---------------------|
| 00 00 02 04 | "Base"      |                        | <b>VU</b>        | <u>VU</u>           |
| 00 00 00 01 |             |                        |                  |                     |
| 00 00 02 04 | "Admin"     |                        |                  |                     |
| 00 00 00 02 |             |                        |                  |                     |
| 00 00 02 04 |             |                        |                  |                     |
| 00 00 00 06 | "Locking"   |                        |                  |                     |

## <span id="page-34-3"></span>**4.2.3.3 SP (M)**

\*SP1 = this row only exists in the Admin SP's OFS when the Locking SP is created by the manufacturer.

<span id="page-35-7"></span>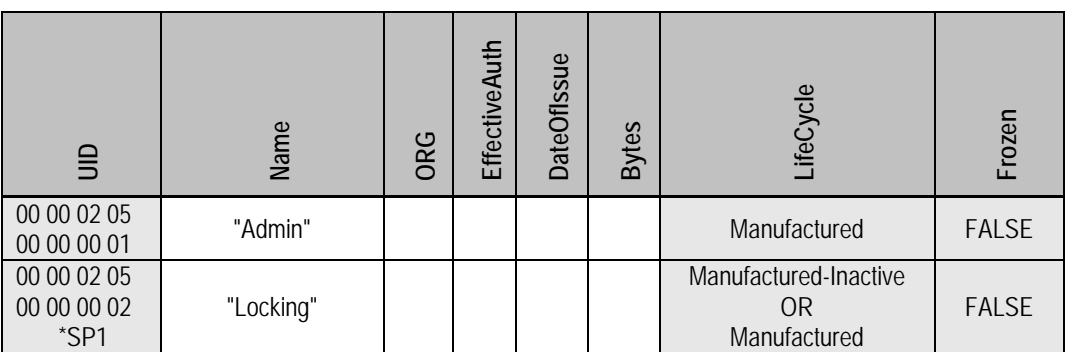

# **Table 24 Admin SP - SP Table Preconfiguration**

# <span id="page-35-0"></span>**4.2.4 Admin Template Methods**

Refer to section [4.2.1.4](#page-25-0) for supported methods.

# <span id="page-35-1"></span>**4.2.5 Crypto Template Tables**

An Opal SSC compliant SD is not required to support any Crypto template tables.

# <span id="page-35-2"></span>**4.2.6 Crypto Template Methods**

Refer to section [4.2.1.4](#page-25-0) for supported methods.

# <span id="page-35-3"></span>**4.2.6.1 Random**

The TPer SHALL implement the Random method with the constraints stated in this subsection. TPer support of the following parameters is mandatory:

• Count

Attempts to use unsupported parameters SHALL result in a method failure response with TCG status INVALID\_PARAMETER. The TPer SHALL support Count parameter values less than or equal to 32.

# <span id="page-35-4"></span>**4.3 Locking SP**

# <span id="page-35-5"></span>**4.3.1 Base Template Tables**

All tables defined with (M) in section titles are mandatory.

## <span id="page-35-8"></span><span id="page-35-6"></span>**4.3.1.1 SPInfo (M)**

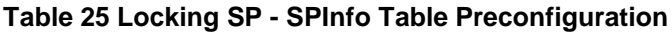

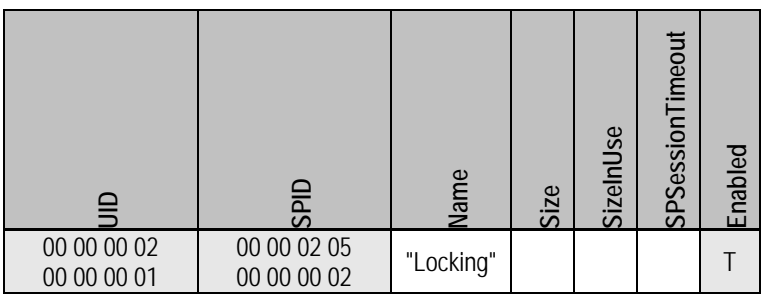
# **4.3.1.2 SPTemplates (M)**

\*SP1 = this version number or any number that supports the defined features in this SSC

**Table 26 Locking SP - SPTemplates Table Preconfiguration**

| JID                        | TemplateID              | <b>Name</b> | Version             |  |  |
|----------------------------|-------------------------|-------------|---------------------|--|--|
| 00 00 00 03                | 00 00 02 04 00 00 00 01 | "Base"      | 00 00 00 02         |  |  |
| 00 00 00 01<br>00 00 00 03 |                         |             | *SP1<br>00 00 00 02 |  |  |
| 00 00 00 02                | 00 00 02 04 00 00 00 06 | "Locking"   | *SP1                |  |  |

## **4.3.1.3 Table (M)**

The following table contains Optional rows designated with (O).

 $*TT1$  = only one of the two K\_AES $*$  table is required

Refer to section [5.3](#page-76-0) for a description and requirements of the MandatoryWriteGranularity and RecommendedAccessGranularity columns.

### **Table 27 Locking SP - Table Table Preconfiguration**

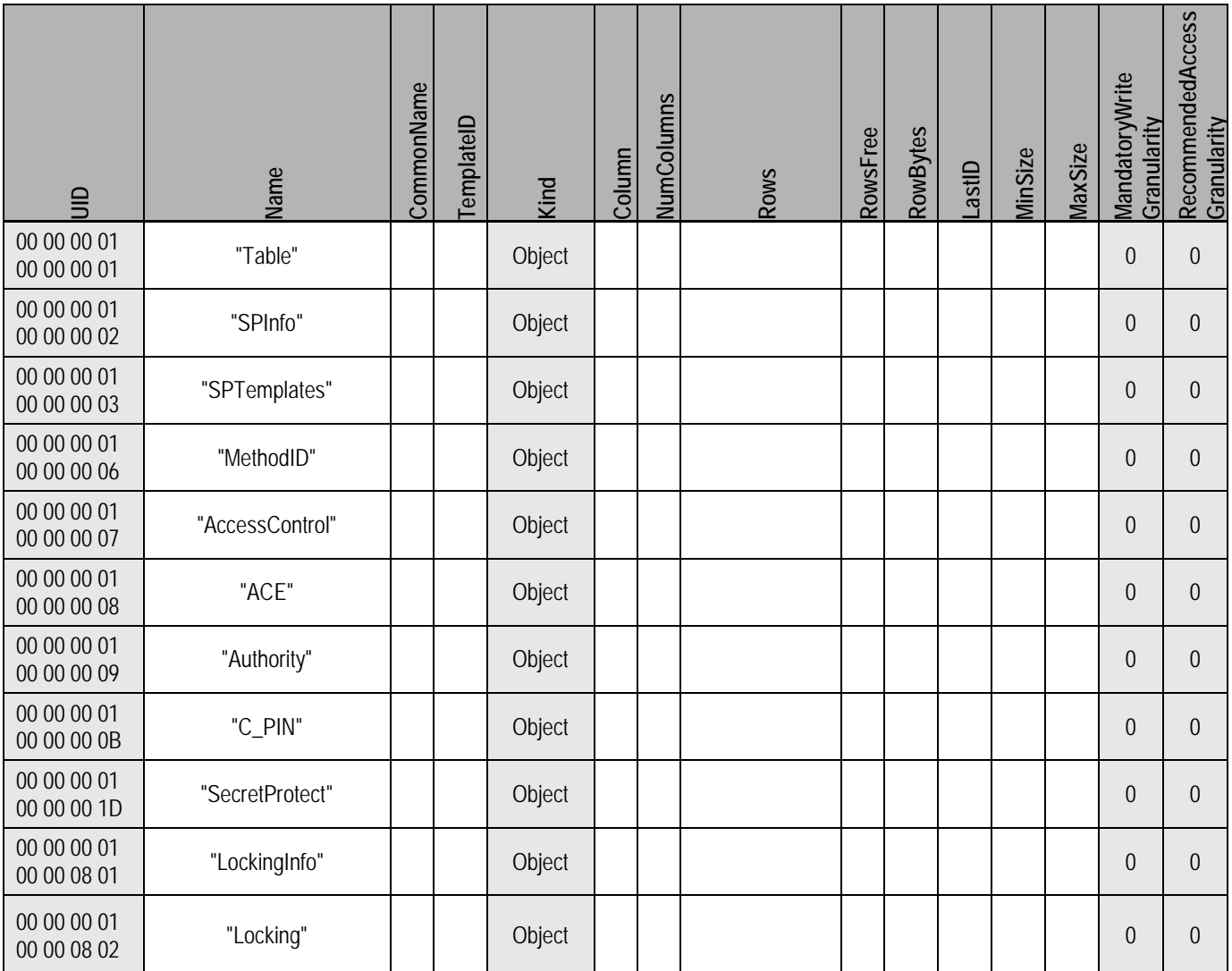

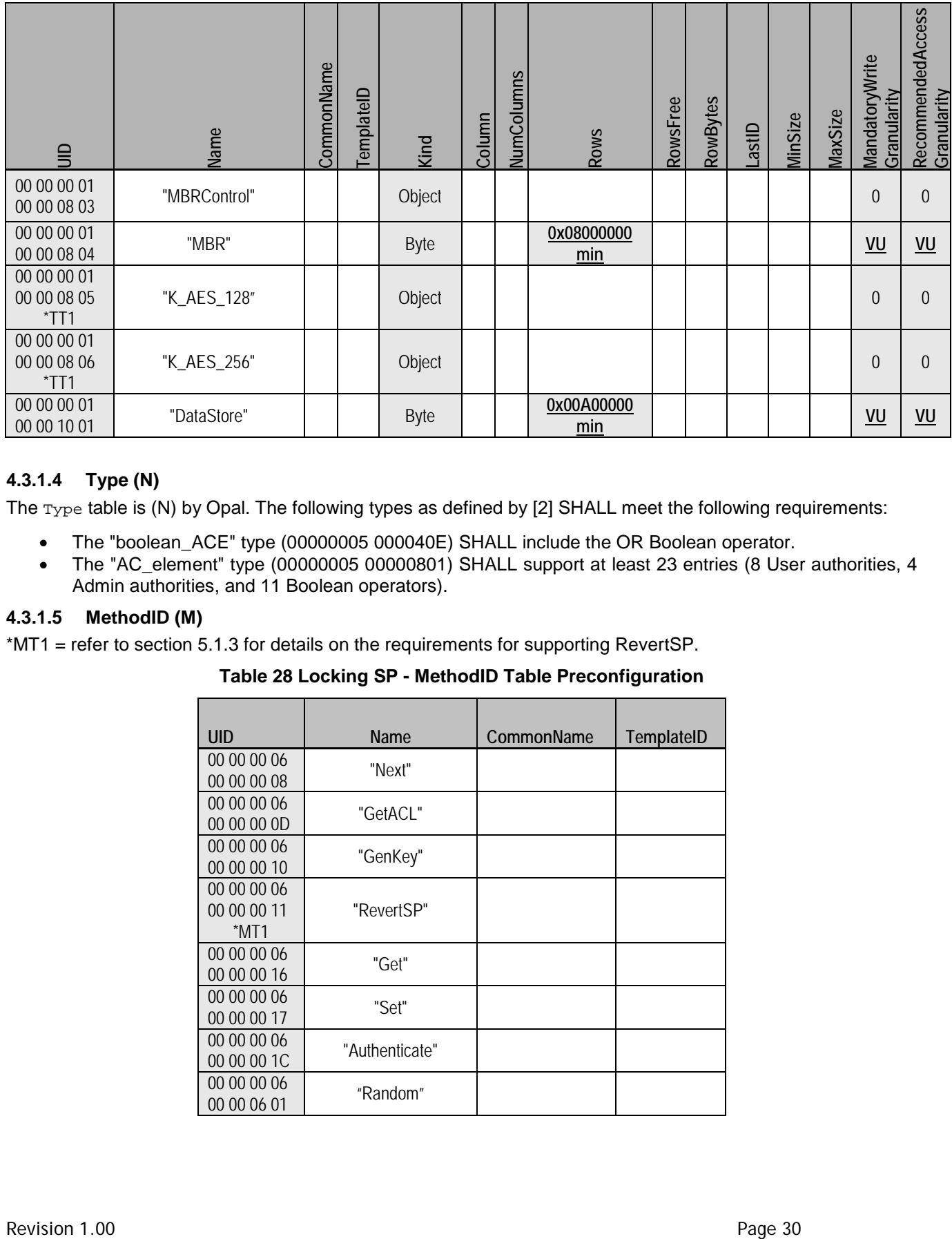

# **4.3.1.4 Type (N)**

The Type table is (N) by Opal. The following types as defined by [\[2\]](#page-8-0) SHALL meet the following requirements:

- The "boolean\_ACE" type (00000005 000040E) SHALL include the OR Boolean operator.
- The "AC\_element" type (00000005 00000801) SHALL support at least 23 entries (8 User authorities, 4 Admin authorities, and 11 Boolean operators).

## <span id="page-37-0"></span>**4.3.1.5 MethodID (M)**

\*MT1 = refer to section 5.1.3 for details on the requirements for supporting RevertSP.

| UID         | Name           | CommonName |            |
|-------------|----------------|------------|------------|
| 00 00 00 06 | "Next"         |            |            |
| 00 00 00 08 |                |            |            |
| 00 00 00 06 |                |            |            |
| 00 00 00 0D | "GetACL"       |            |            |
| 00 00 00 06 |                |            |            |
| 00 00 00 10 | "GenKey"       |            |            |
| 00 00 00 06 |                |            |            |
| 00 00 00 11 | "RevertSP"     |            |            |
| $*$ MT1     |                |            |            |
| 00 00 00 06 | "Get"          |            |            |
| 00 00 00 16 |                |            |            |
| 00 00 00 06 | "Set"          |            |            |
| 00 00 00 17 |                |            |            |
| 00 00 00 06 |                |            |            |
| 00 00 00 1C | "Authenticate" |            |            |
| 00 00 00 06 | "Random"       |            | TemplateID |
| 00 00 06 01 |                |            |            |

**Table 28 Locking SP - MethodID Table Preconfiguration**

# **4.3.1.6 AccessControl (M)**

The following table contains Optional rows designated with (O).

- \*AC1 = refer to section [5.1.3](#page-73-0) for details on the requirements for supporting RevertSP
- \*AC2 = TT TT TT TT is a shorthand for the LSBs of the Table object UIDs
- \*AC3 = TT TT TT TT is a shorthand for the LSBs of the SPTemplates object UIDs
- \*AC4 = TT TT TT TT is a shorthand for the LSBs of the MethodID object UIDs
- \*AC5 = TT TT TT TT is a shorthand for the LSBs of the ACE object UIDs
- \*AC6 = only K\_AES\_128 or K\_AES\_256 related rows mandatory
- \*AC7 = TT TT TT TT is a shorthand for the LSB of the Authority object UIDs
- \*AC8 = TT TT TT TT is a shorthand for the LSBs of the SecretProtect object UIDs

Notes:

- The InvokingID, MethodID and GetACLACL columns are a special case. Although they are marked as Read-Only with fixed access control, the access control for invocation of the Get method is (N).
- The ACL column is readable only via the GetACL method.

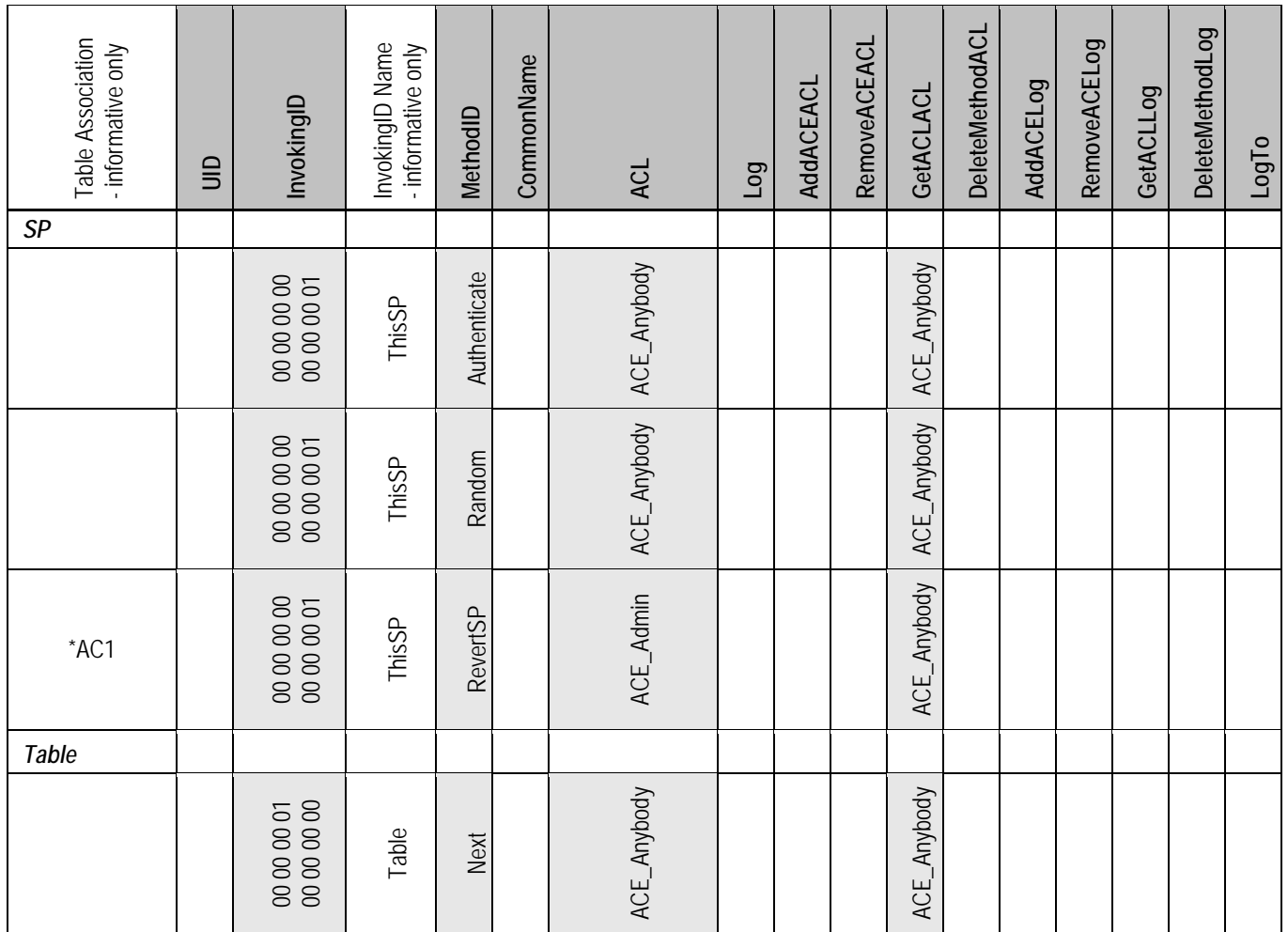

# **Table 29 Locking SP - AccessControl Table Preconfiguration**

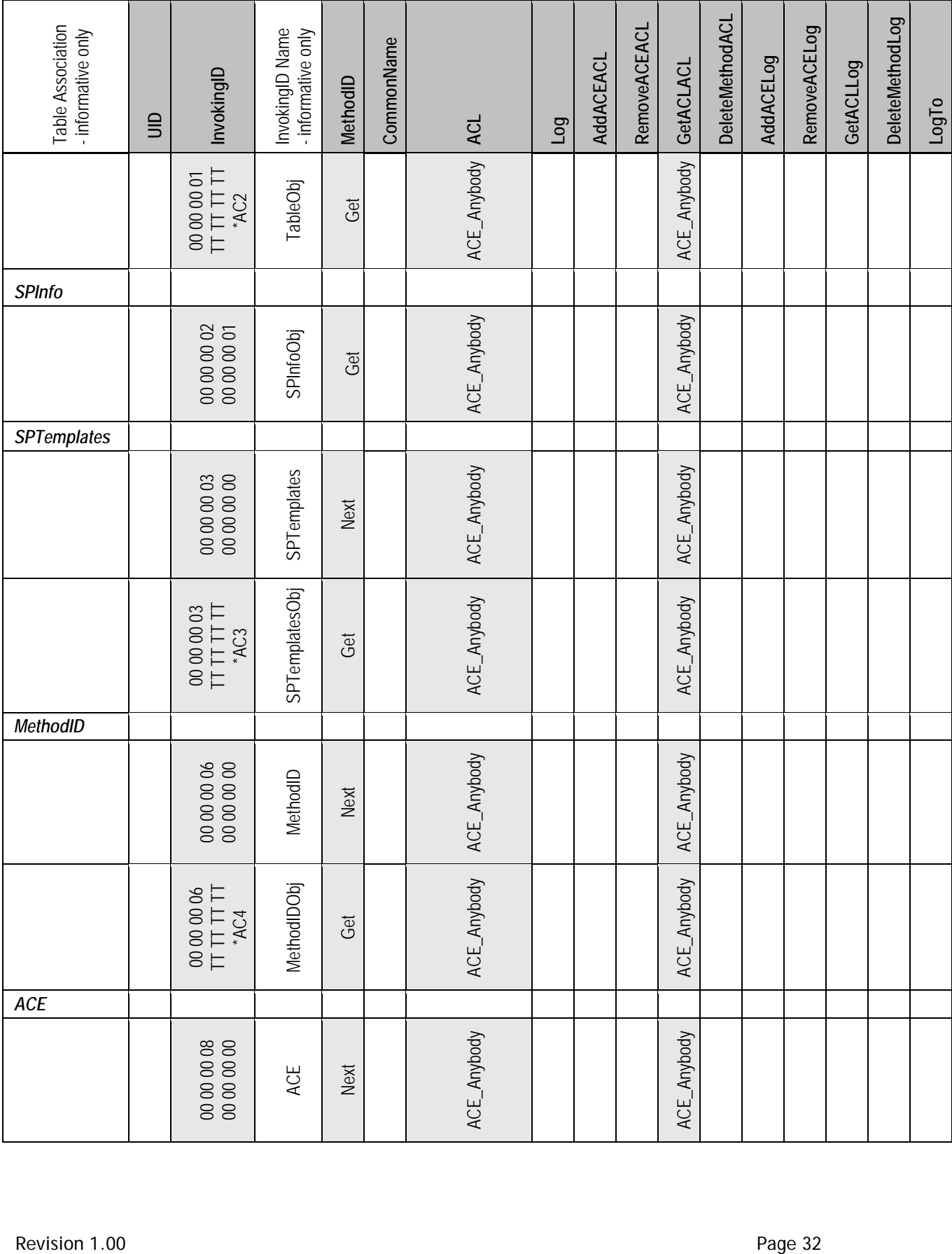

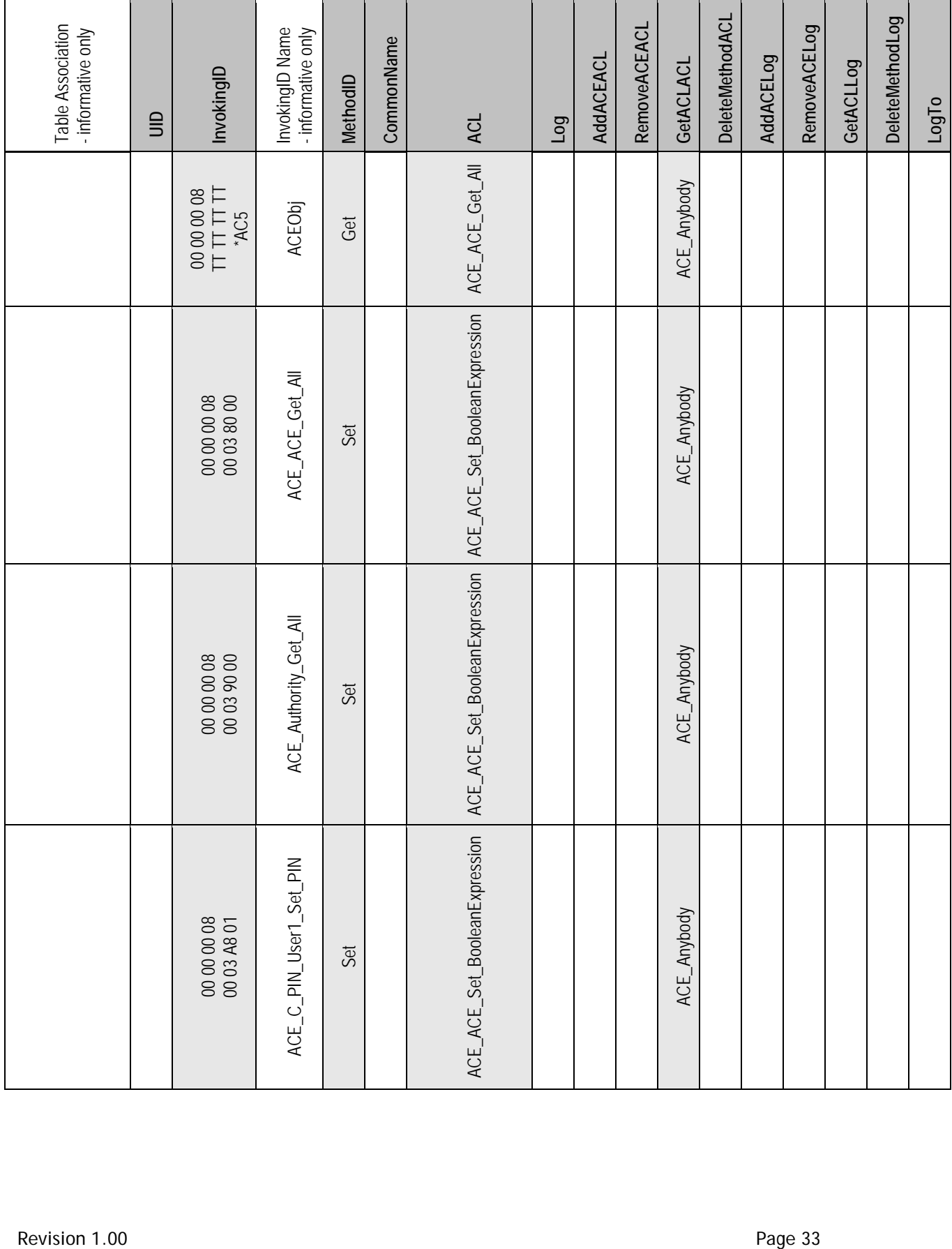

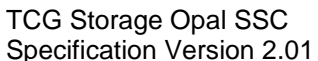

# TCG Storage Opal SSC TCG Storage Opal SSC Specification Version 2.01 Published

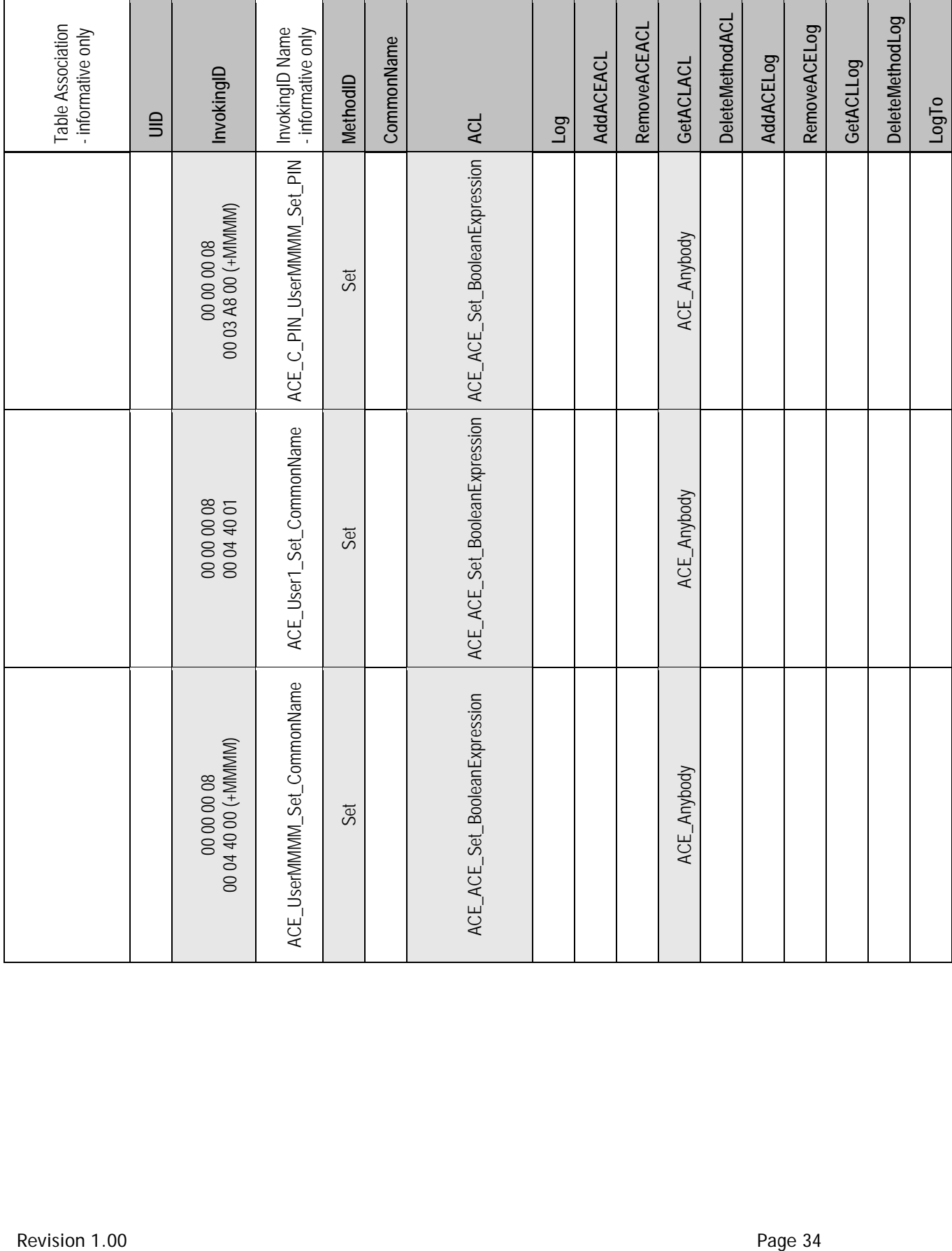

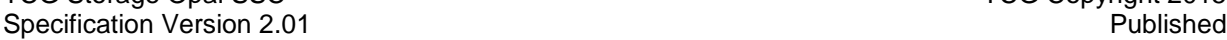

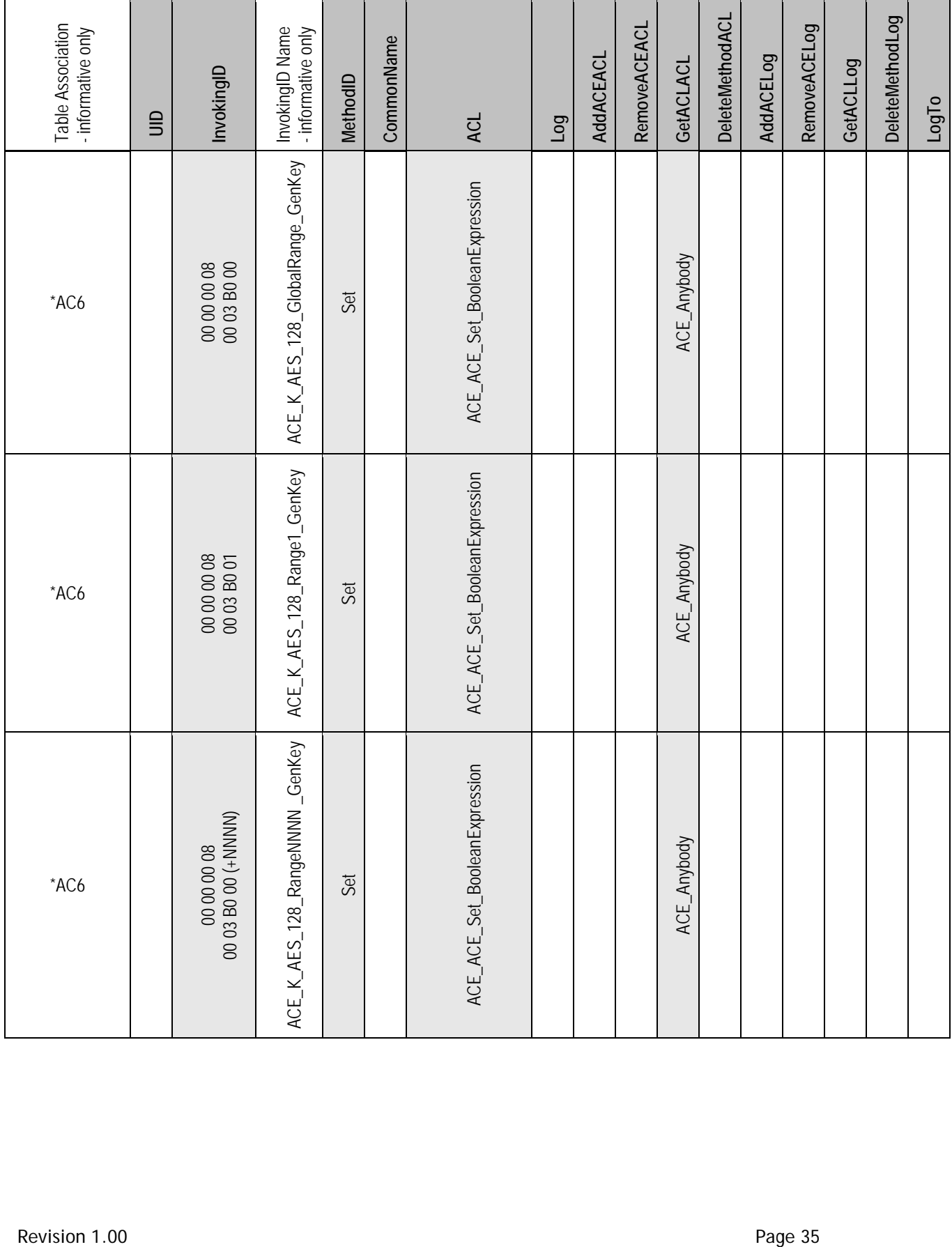

 $\Gamma$ 

# TCG Storage Opal SSC TCG Copyright 2015

 $\overline{\phantom{a}}$ 

T.

T.

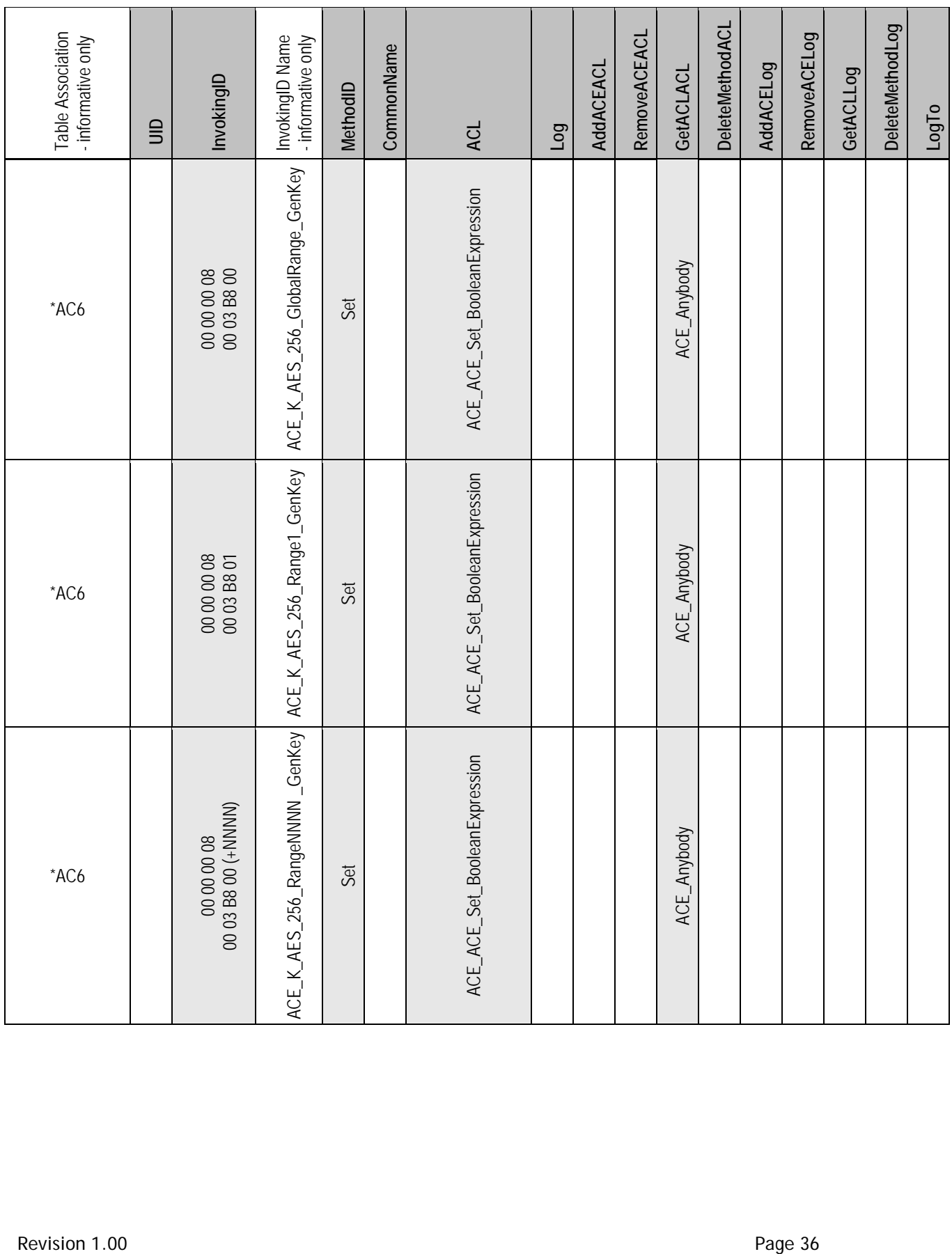

T.

T.

 $\overline{\phantom{a}}$ 

m.

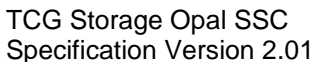

# CG Storage Opal SSC TCG Storage Opal SSC Specification Version 2.01 Published

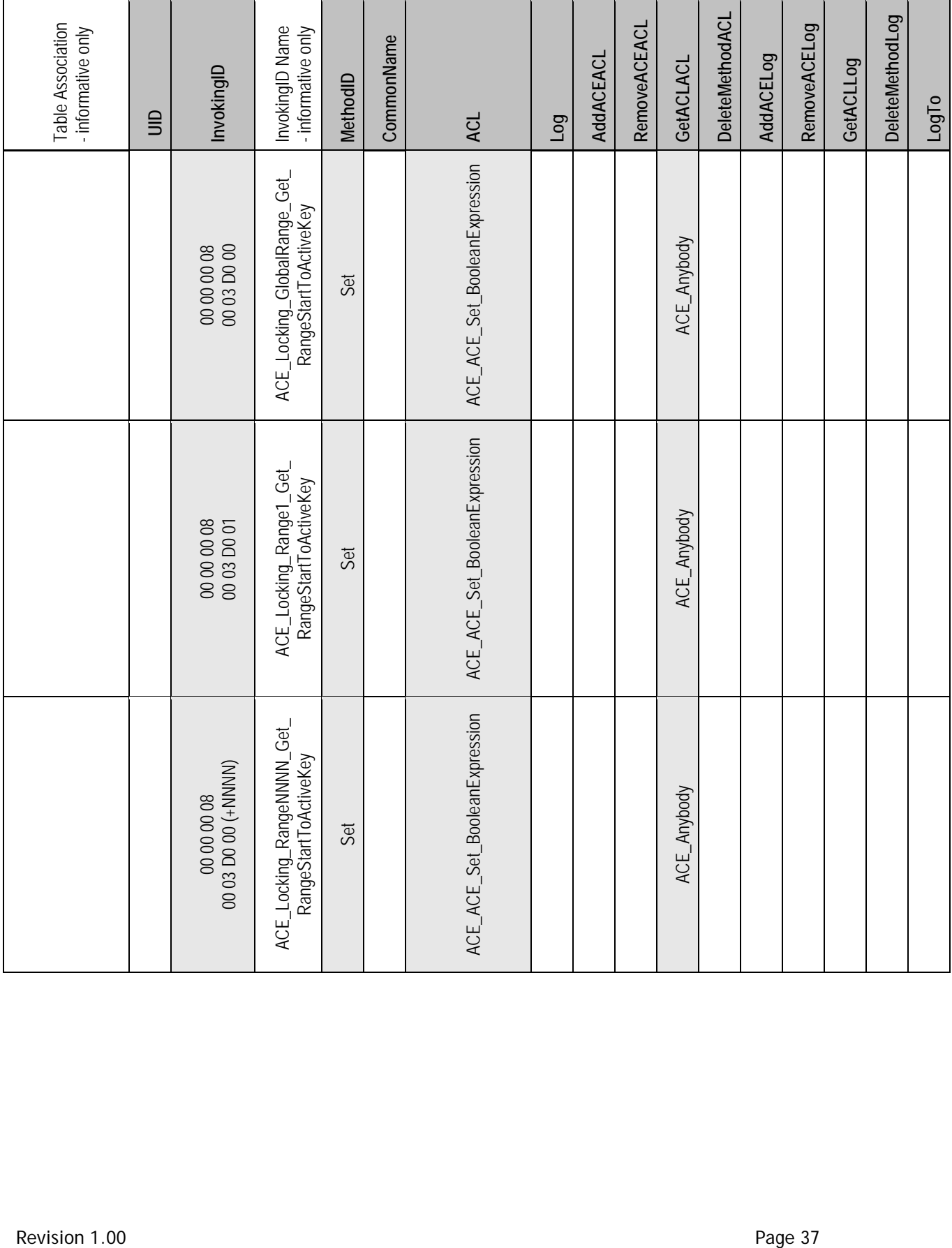

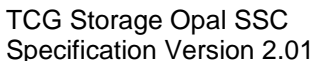

# CG Storage Opal SSC TCG Storage Opal SSC Specification Version 2.01 Published

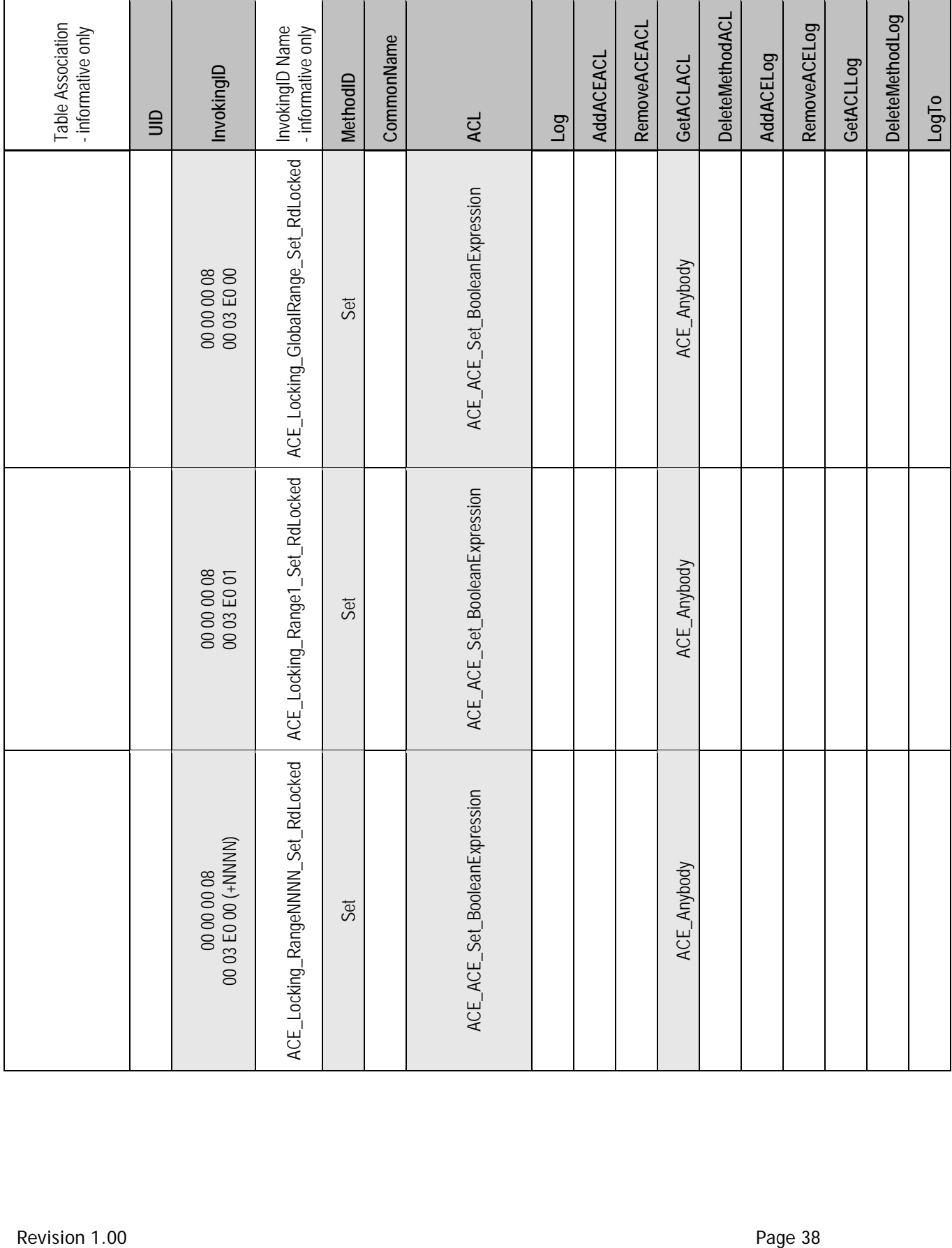

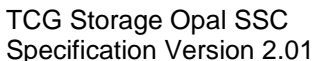

# CG Storage Opal SSC TCG Storage Opal SSC Specification Version 2.01 Published

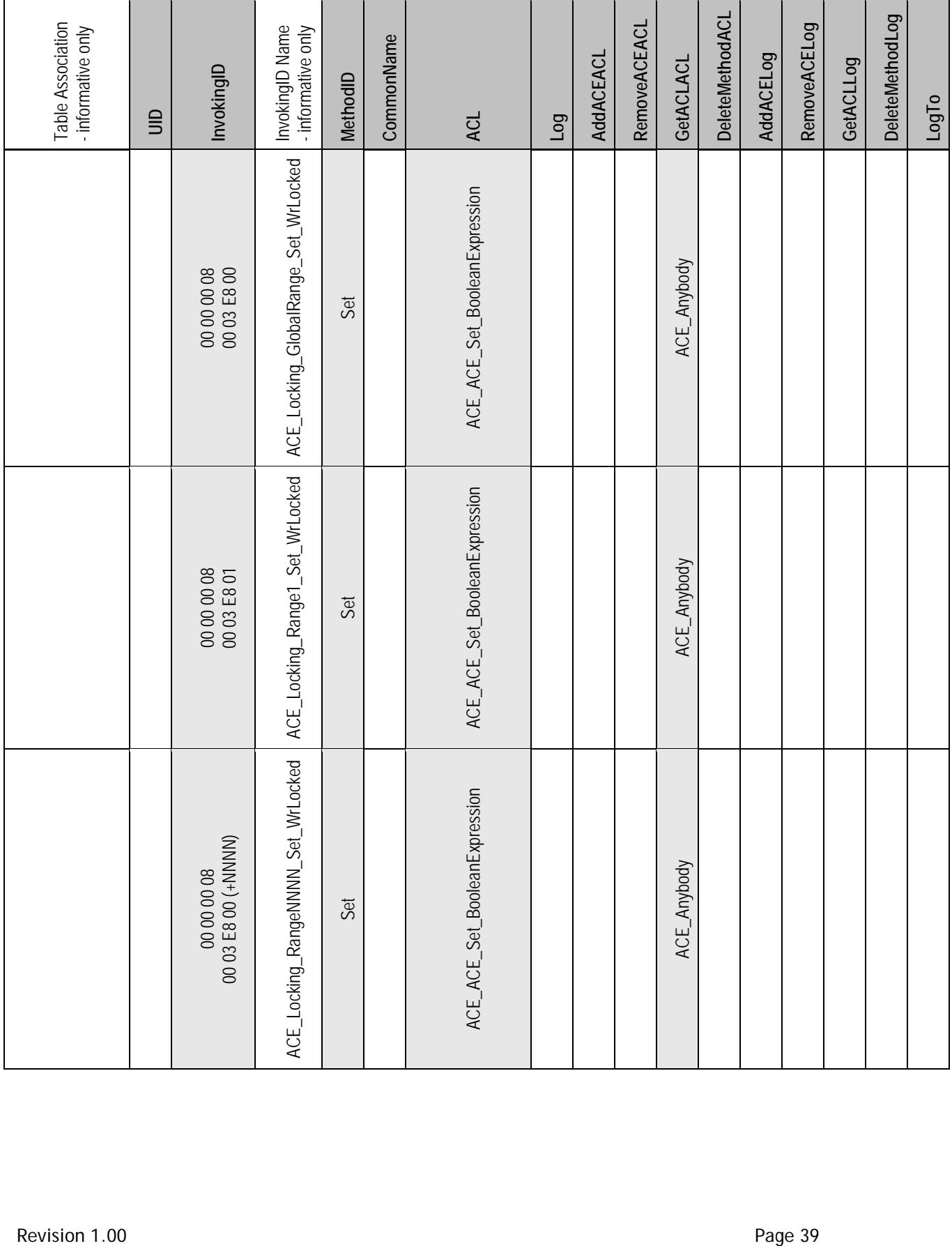

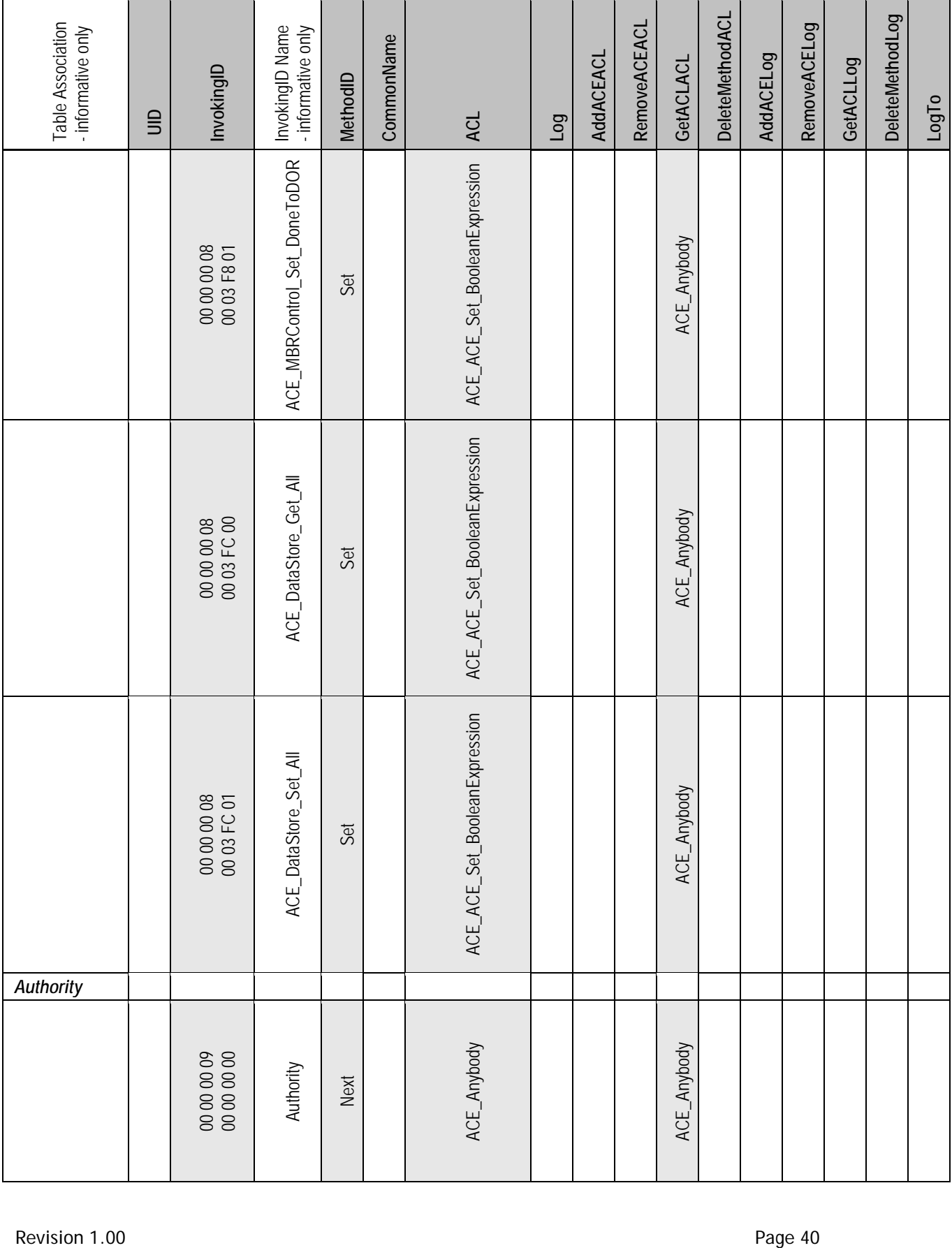

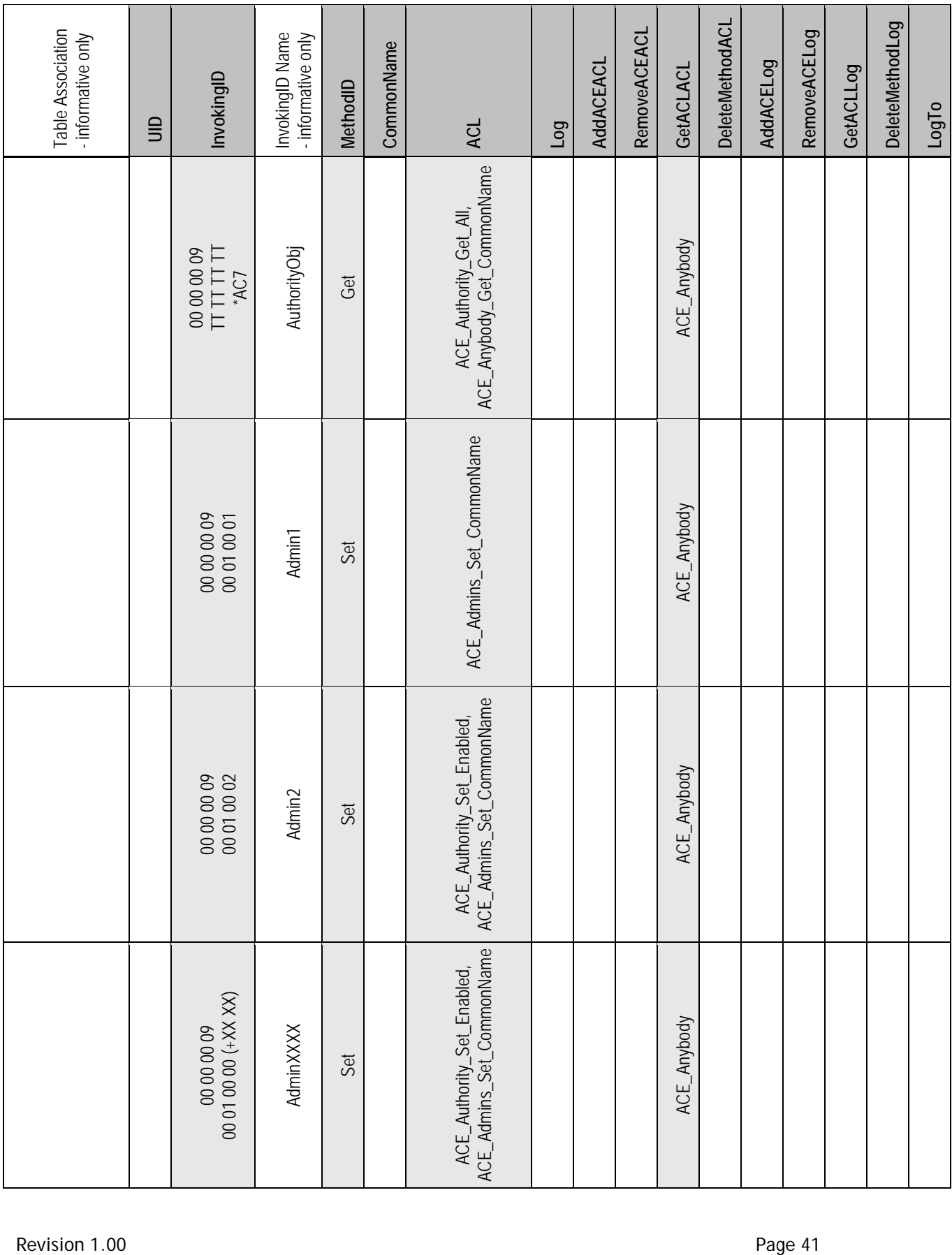

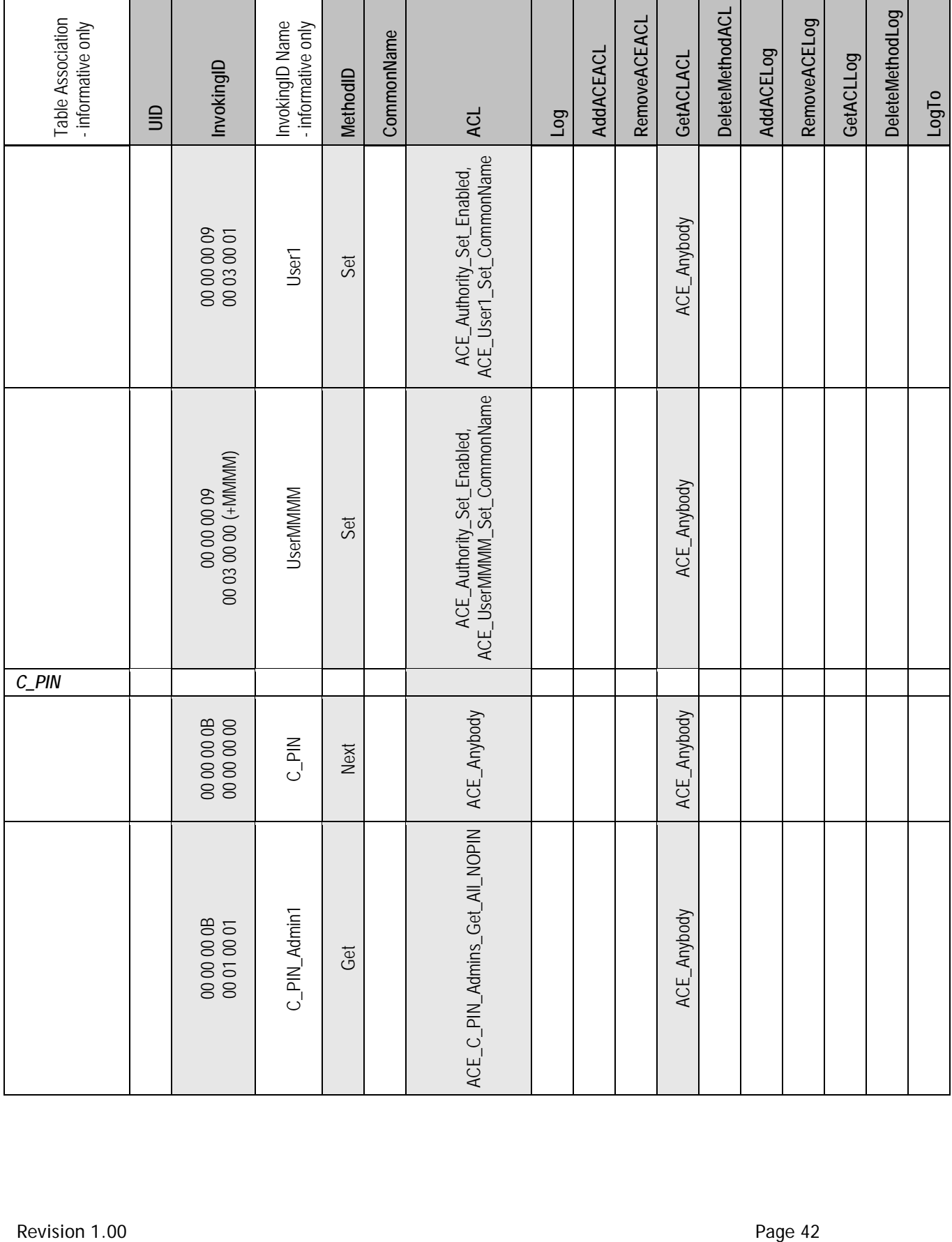

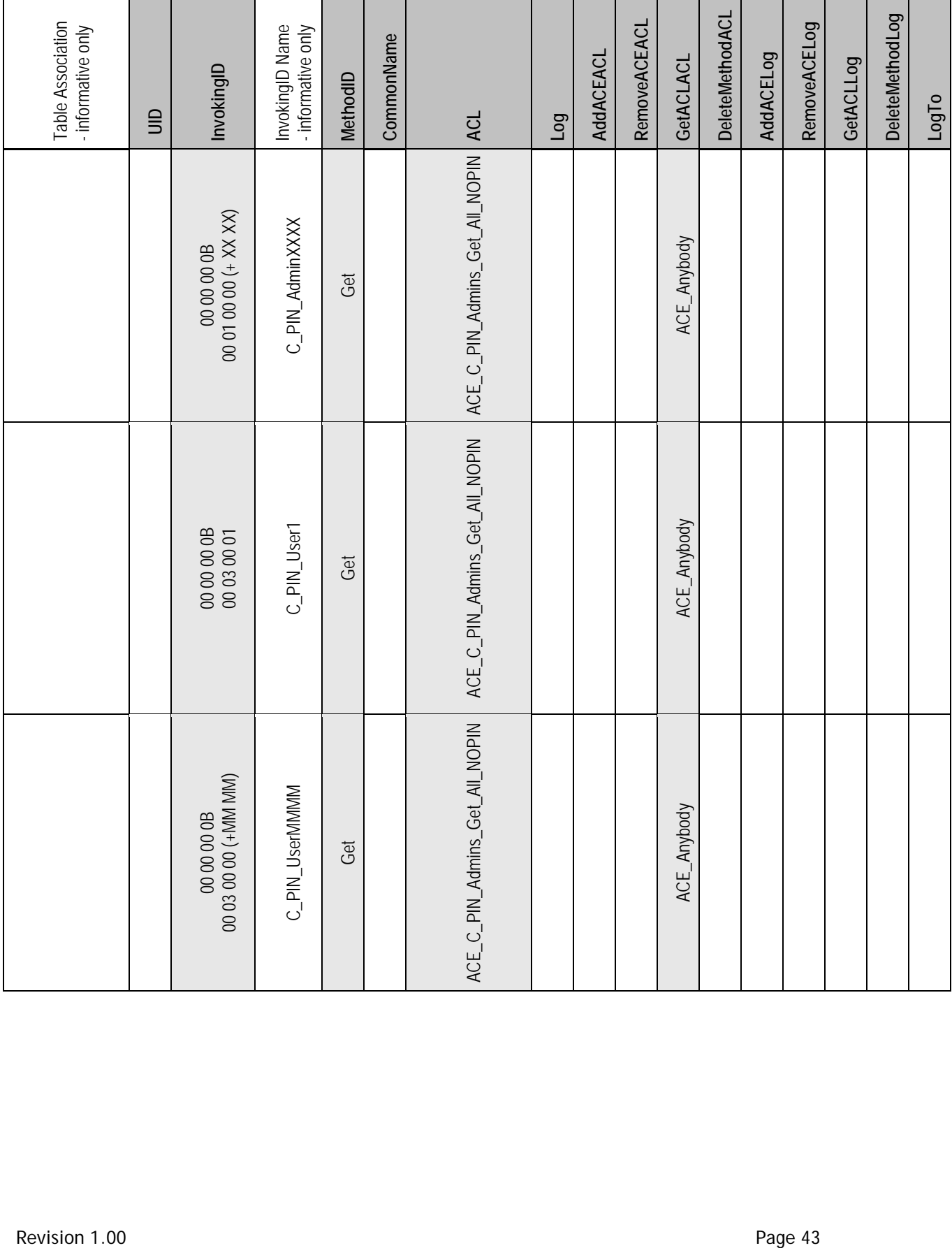

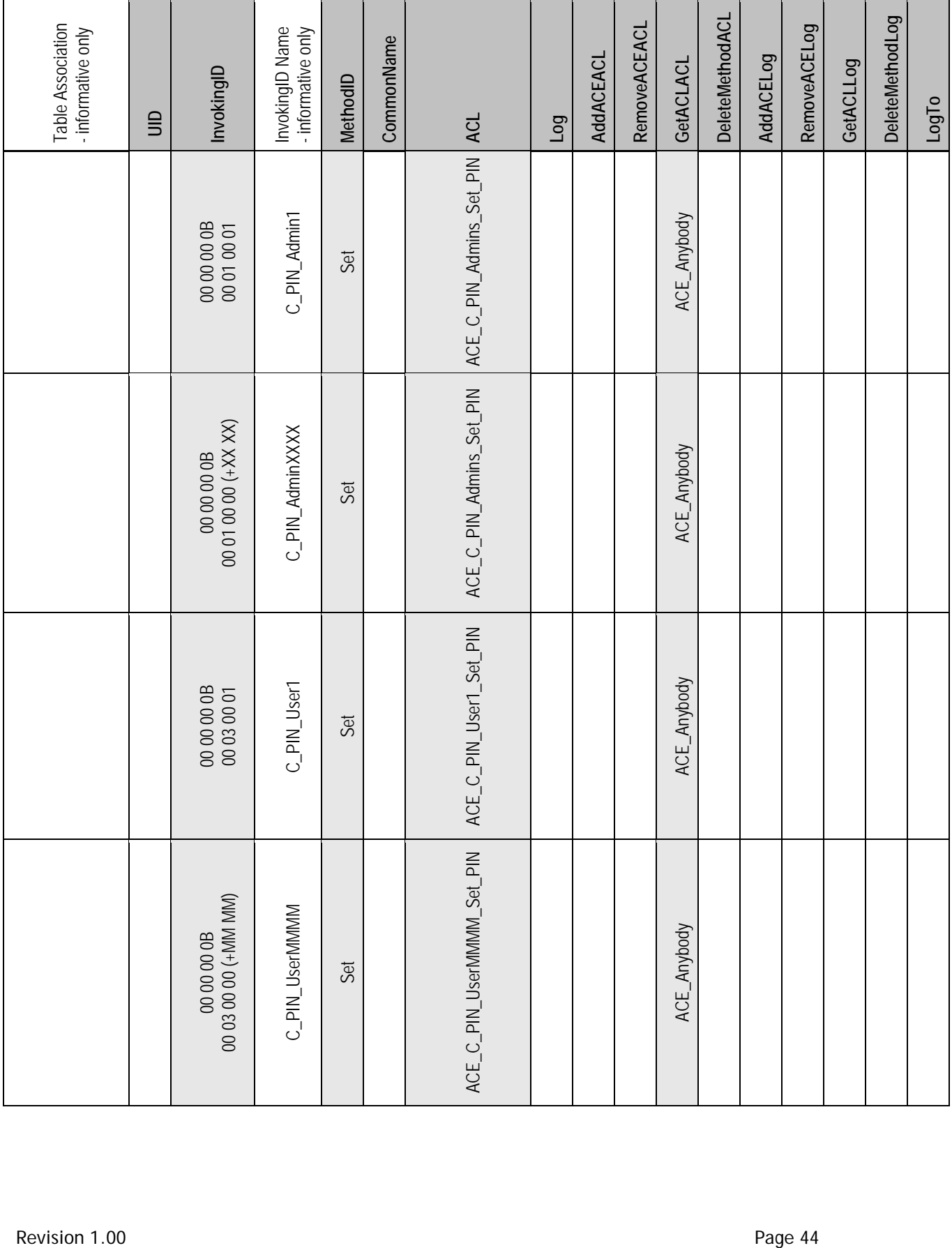

TCG Storage Opal SSC TCG Copyright 2015 Specification Version 2.01 Published

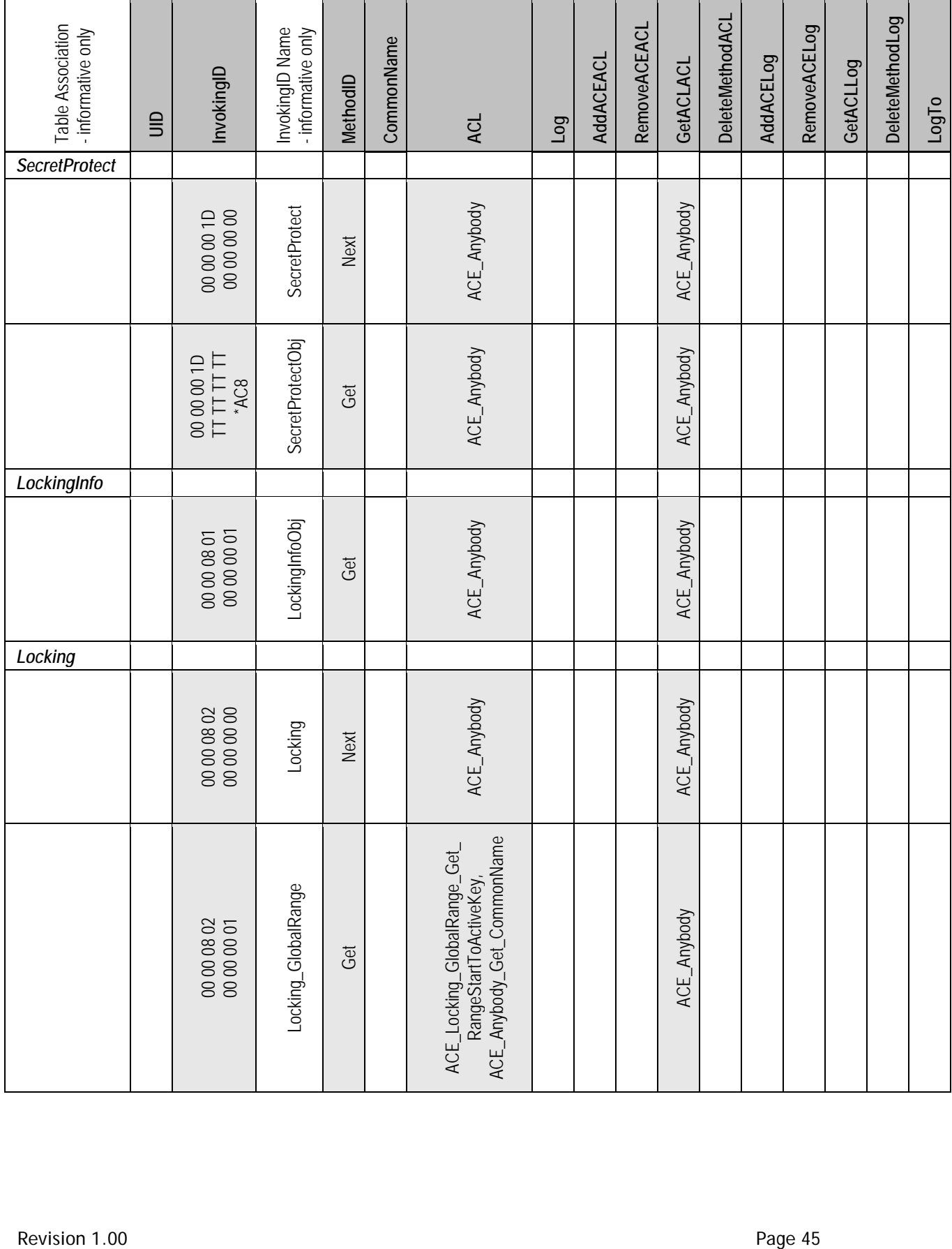

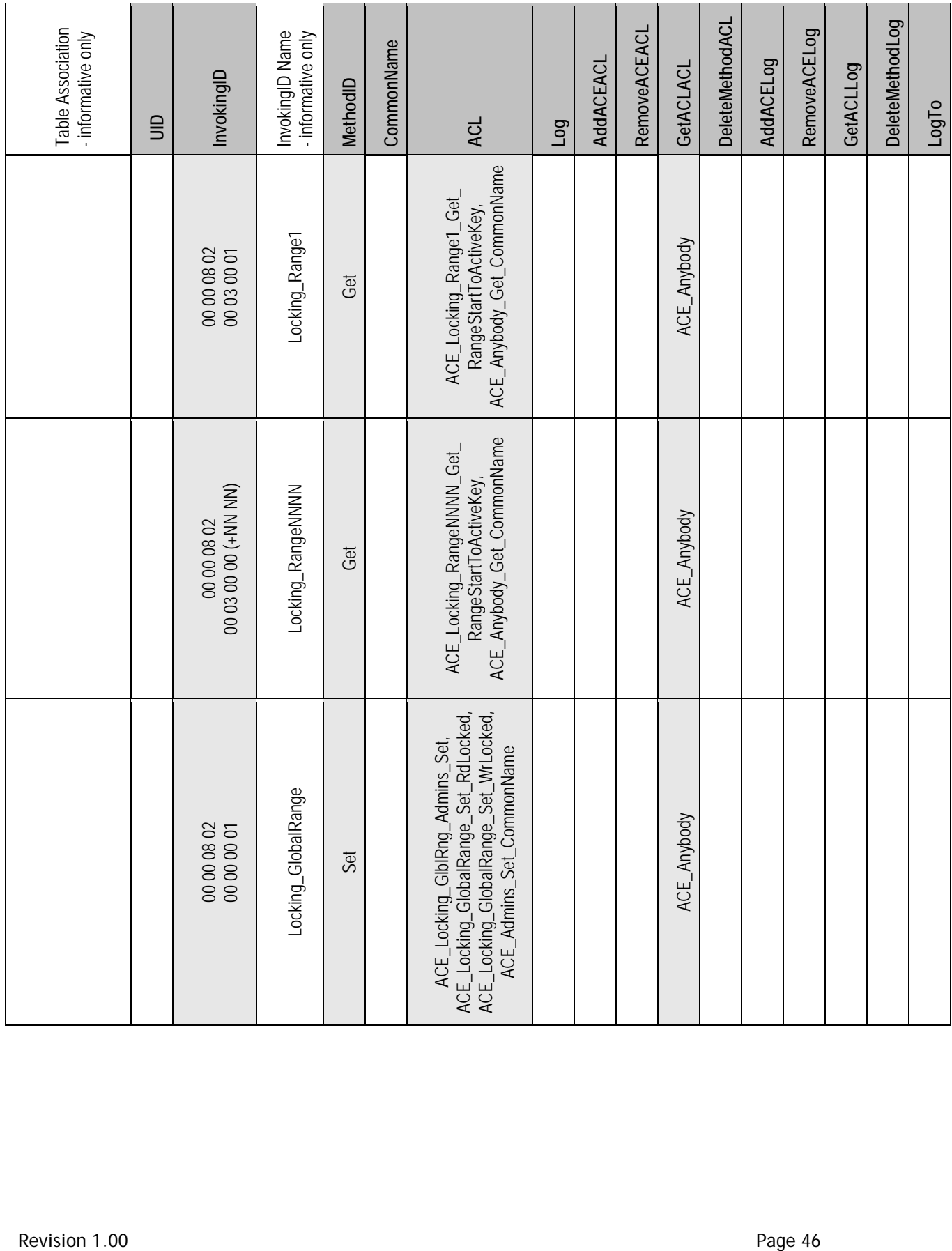

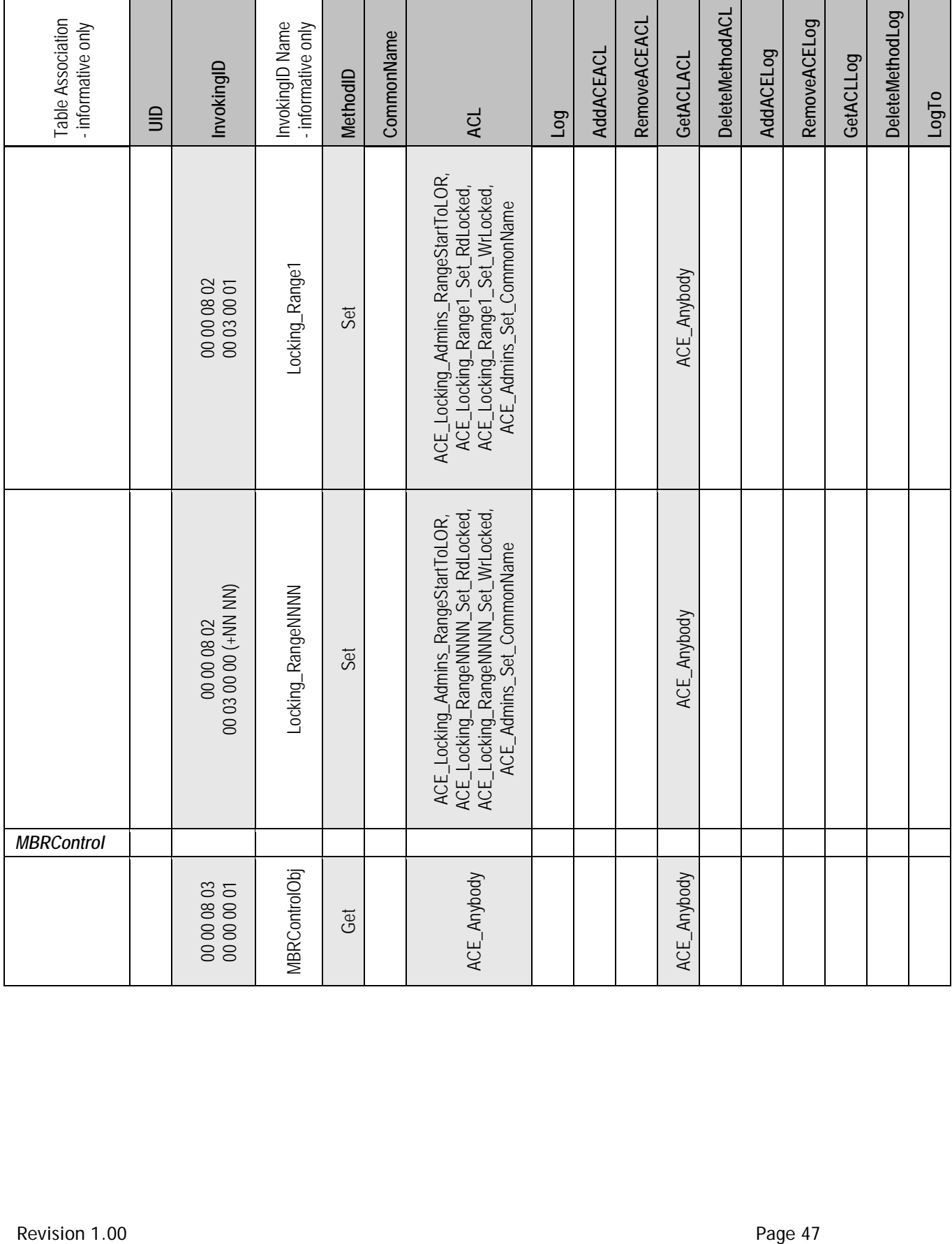

TCG Storage Opal SSC TCG Copyright 2015 Specification Version 2.01 Published

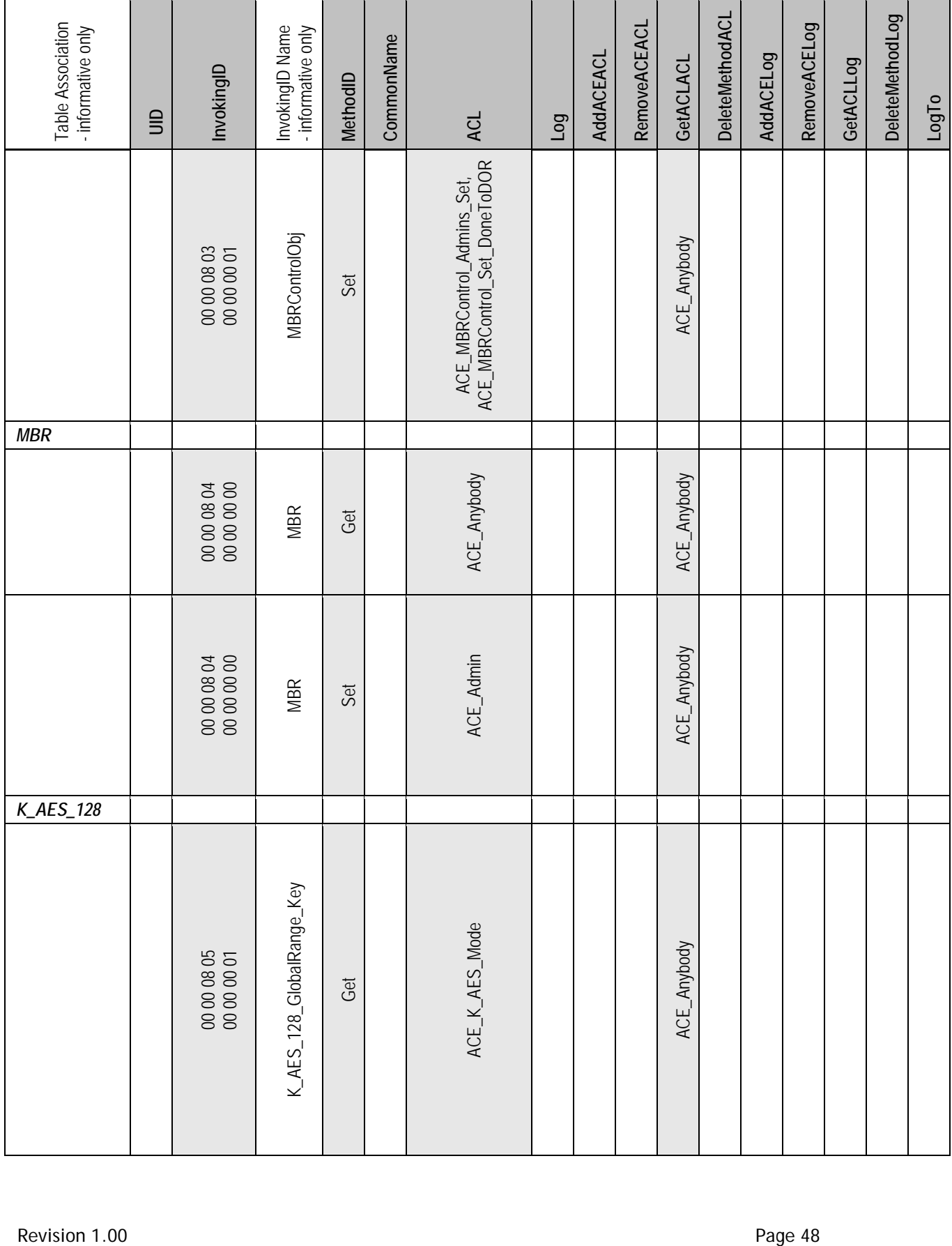

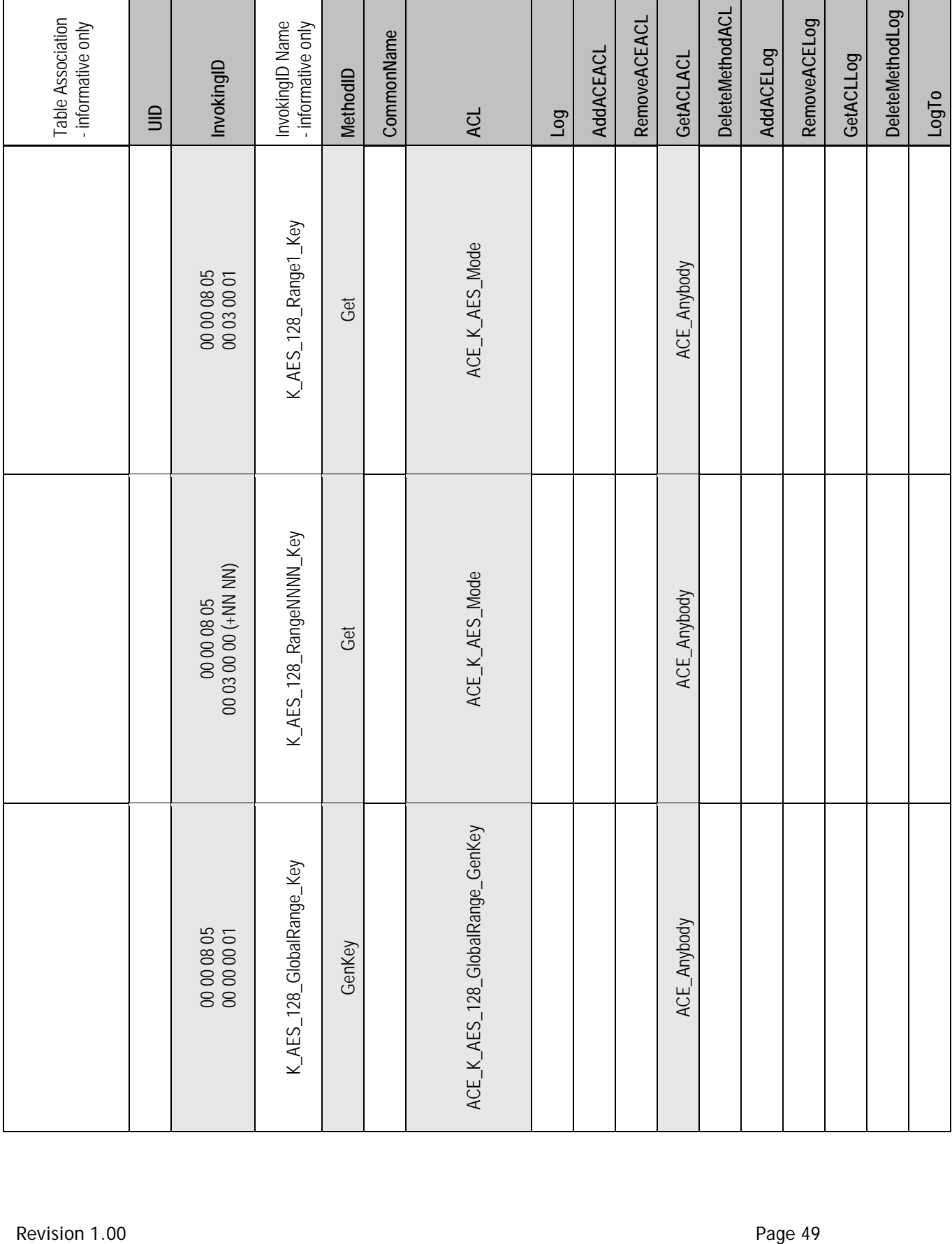

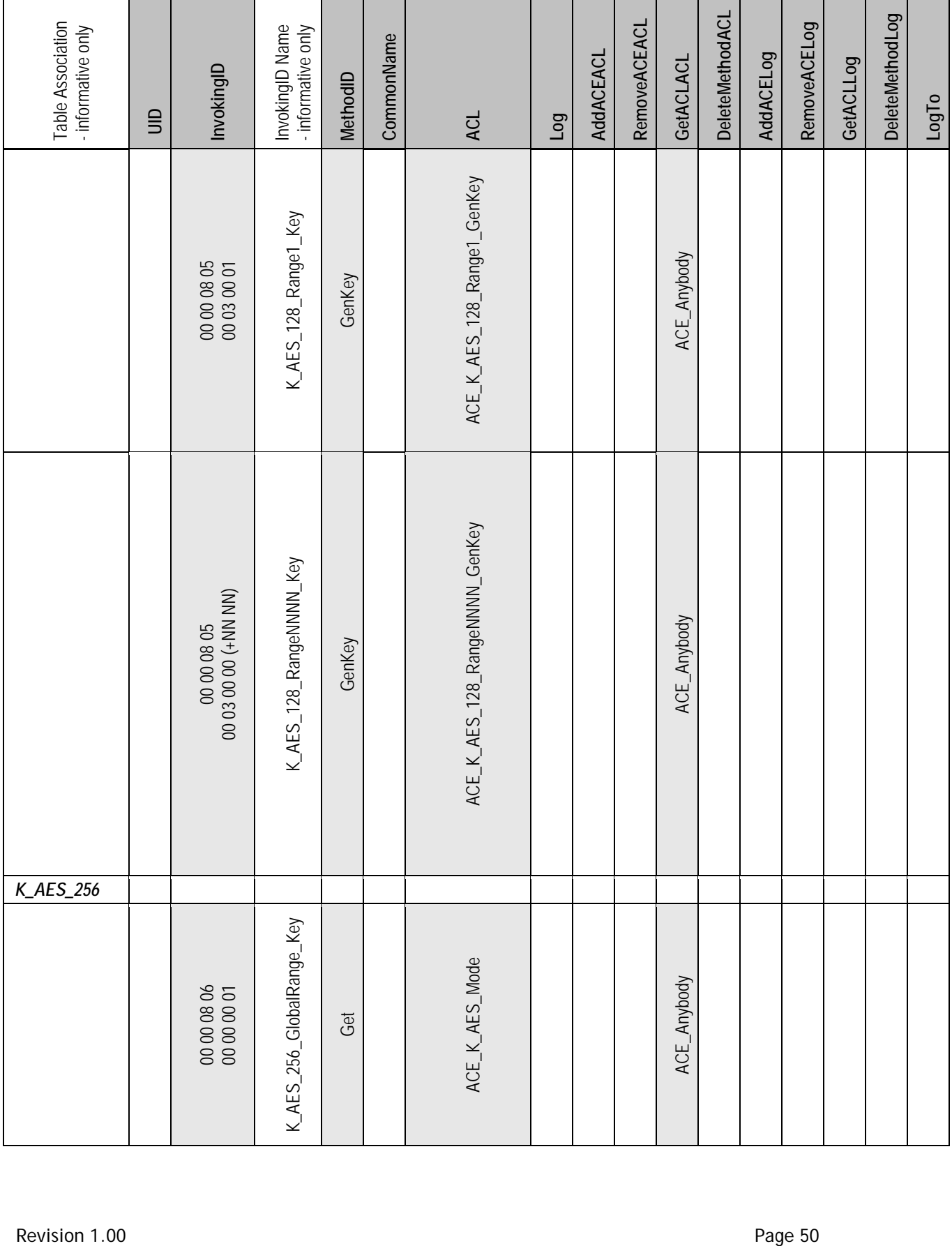

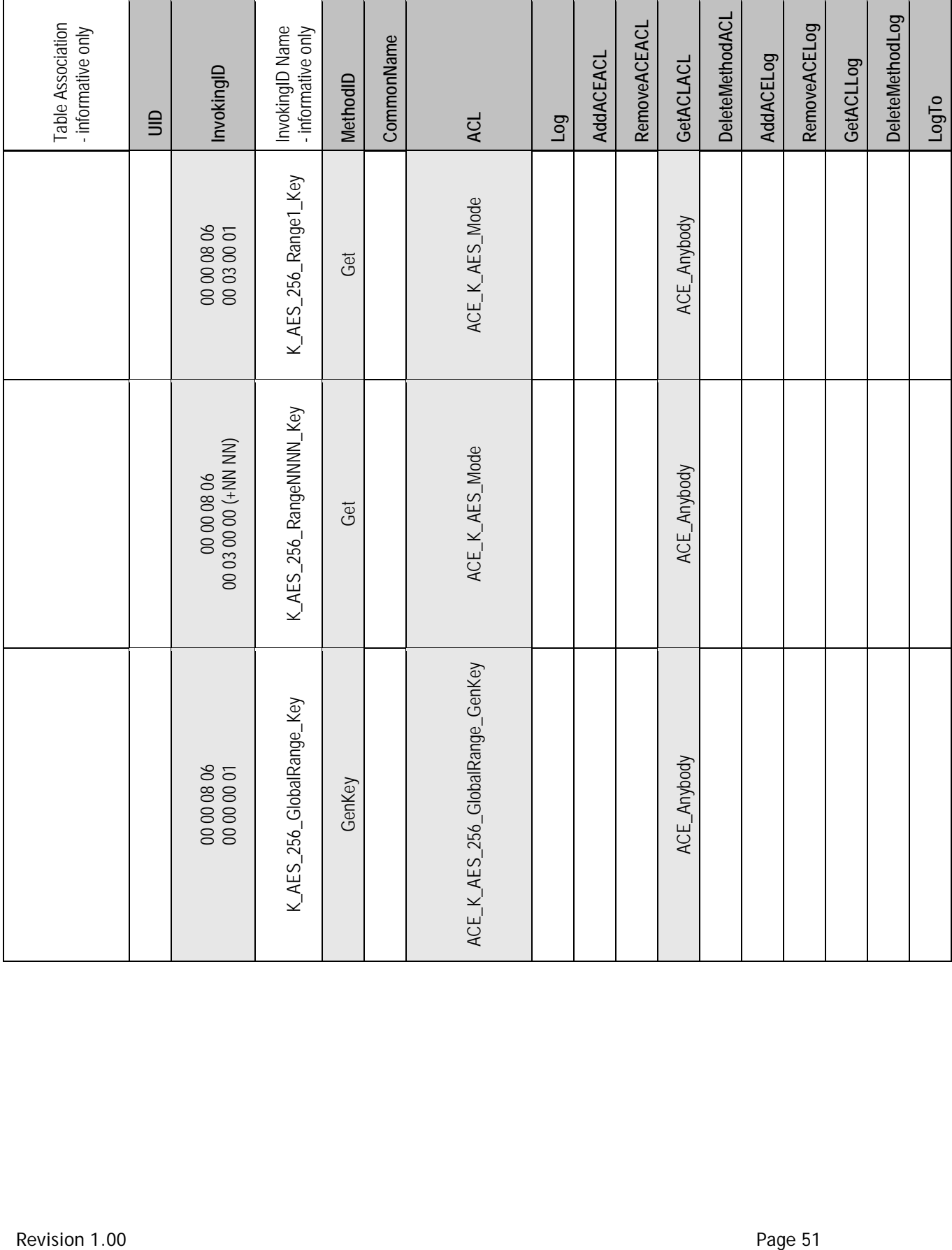

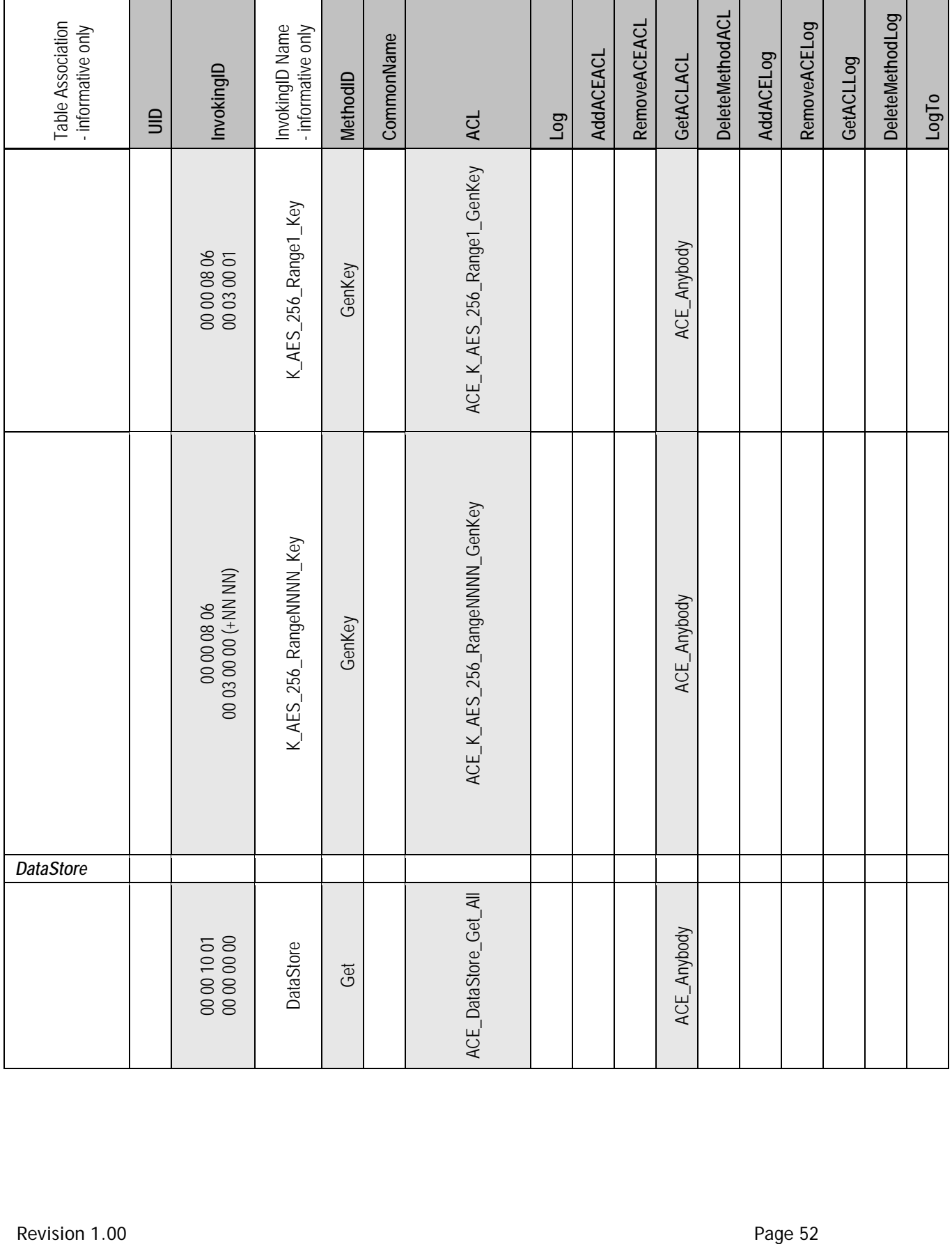

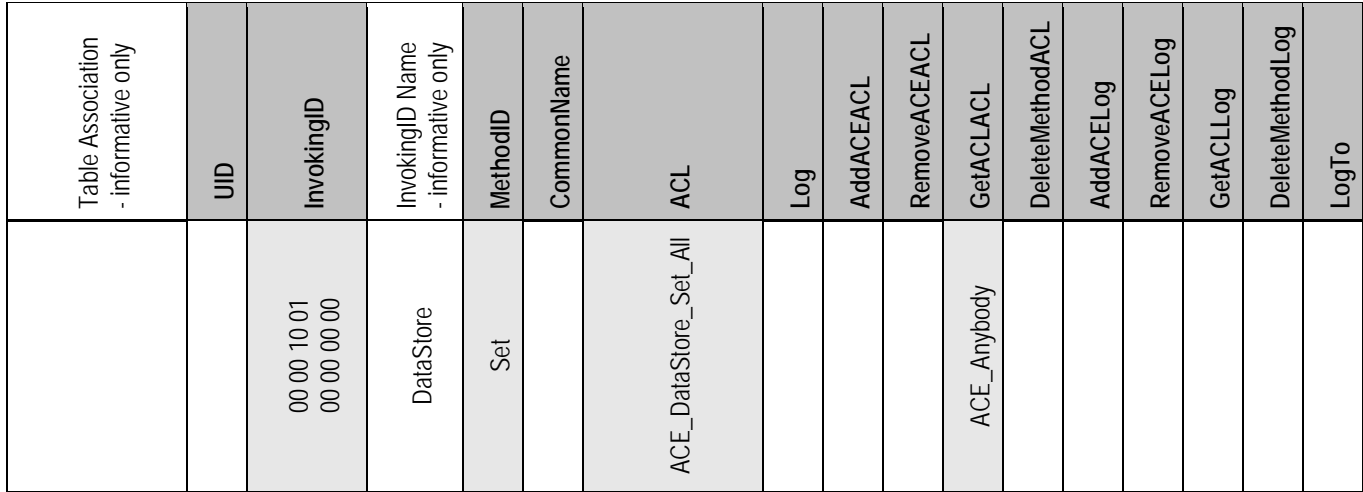

# **4.3.1.7 ACE (M)**

The following table contains Optional rows designated with (O).

\*ACE1 = The TPer SHALL support the values of "Admins" and "Admins OR UserMMMM" in the BooleanExpr column of each ACE\_C\_PIN\_UserMMMM\_Set\_PIN ACE. The TPer SHALL fail the Set method invocation with status INVALID\_PARAMETER if the host attempts to set a value not supported by the TPer.

### **Table 30 Locking SP - ACE Table Preconfiguration**

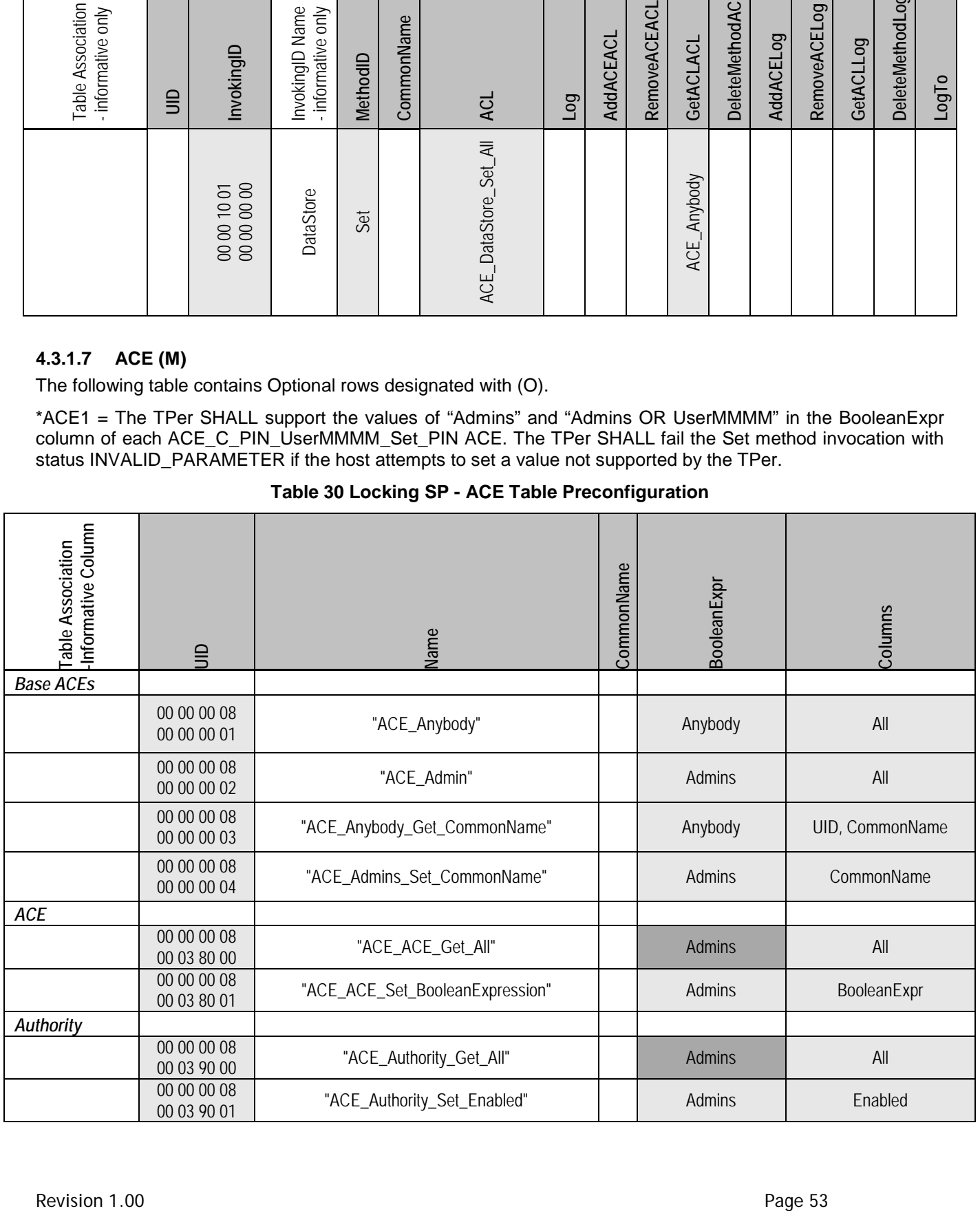

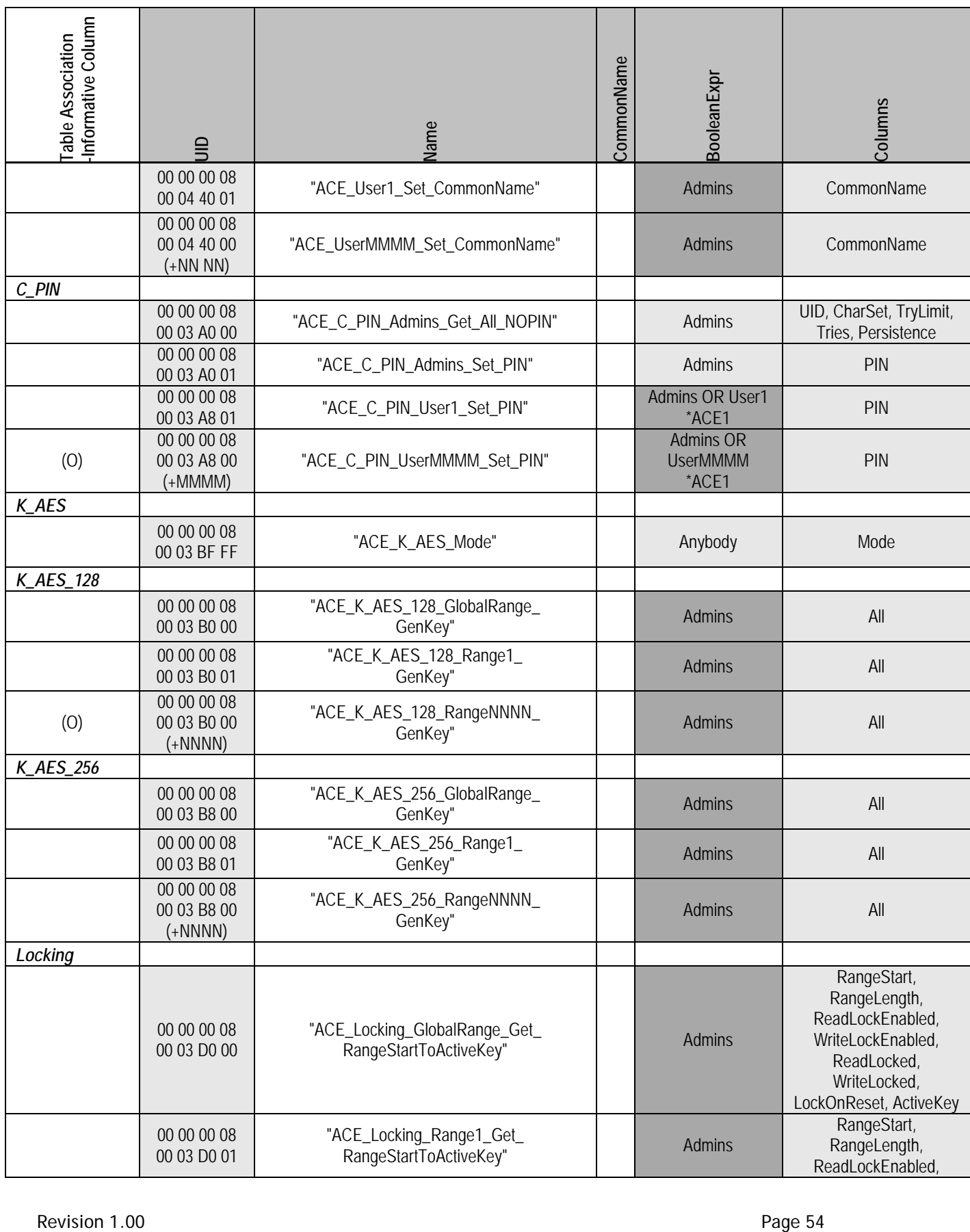

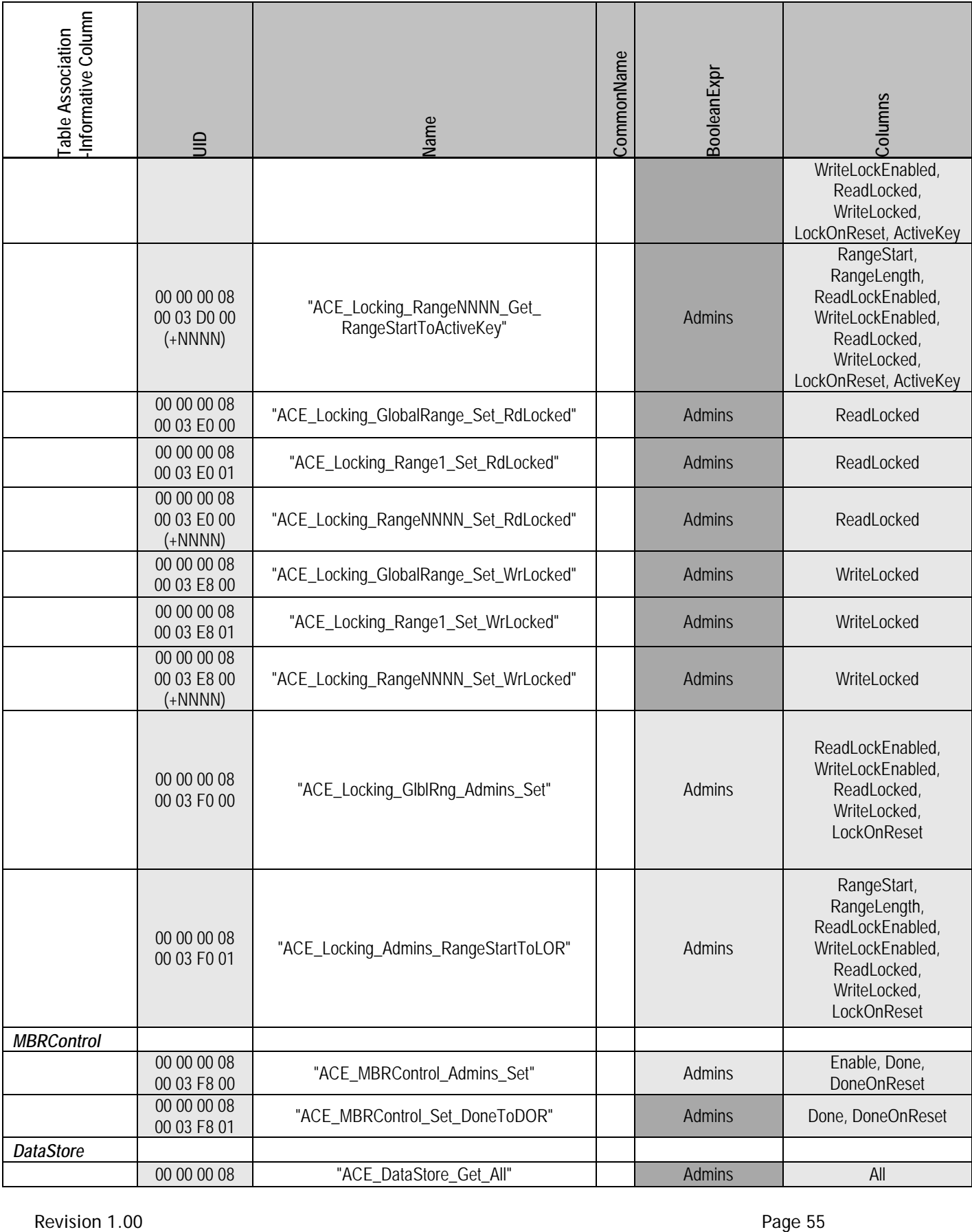

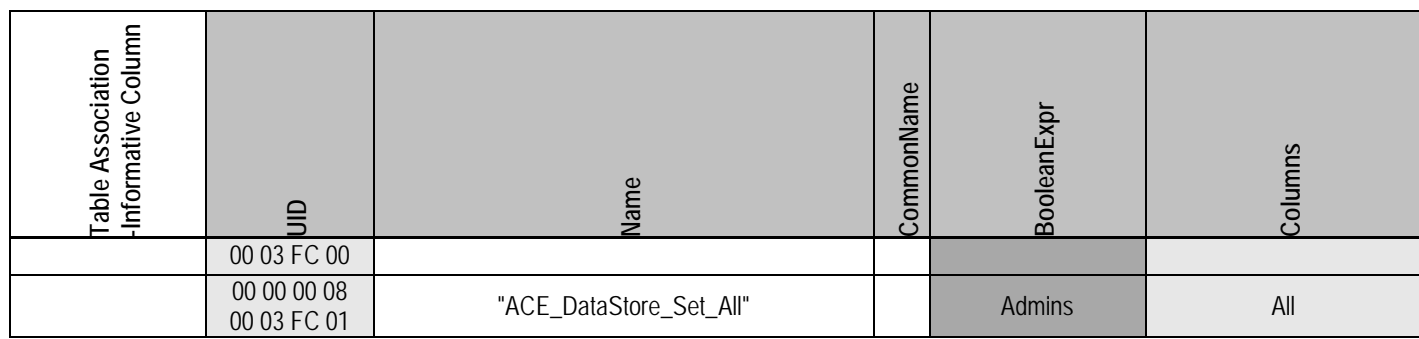

## **4.3.1.8 Authority (M)**

The following table contains Optional rows designated with (O). Notes:

- 1. Admin1 is required; Admin2 to Admin4 are required but disabled in OFS state. Any additional Admin authorities are (O).
- 2. User1 through User8 SHALL be implemented.

# **Table 31 Locking SP - Authority Table Preconfiguration**

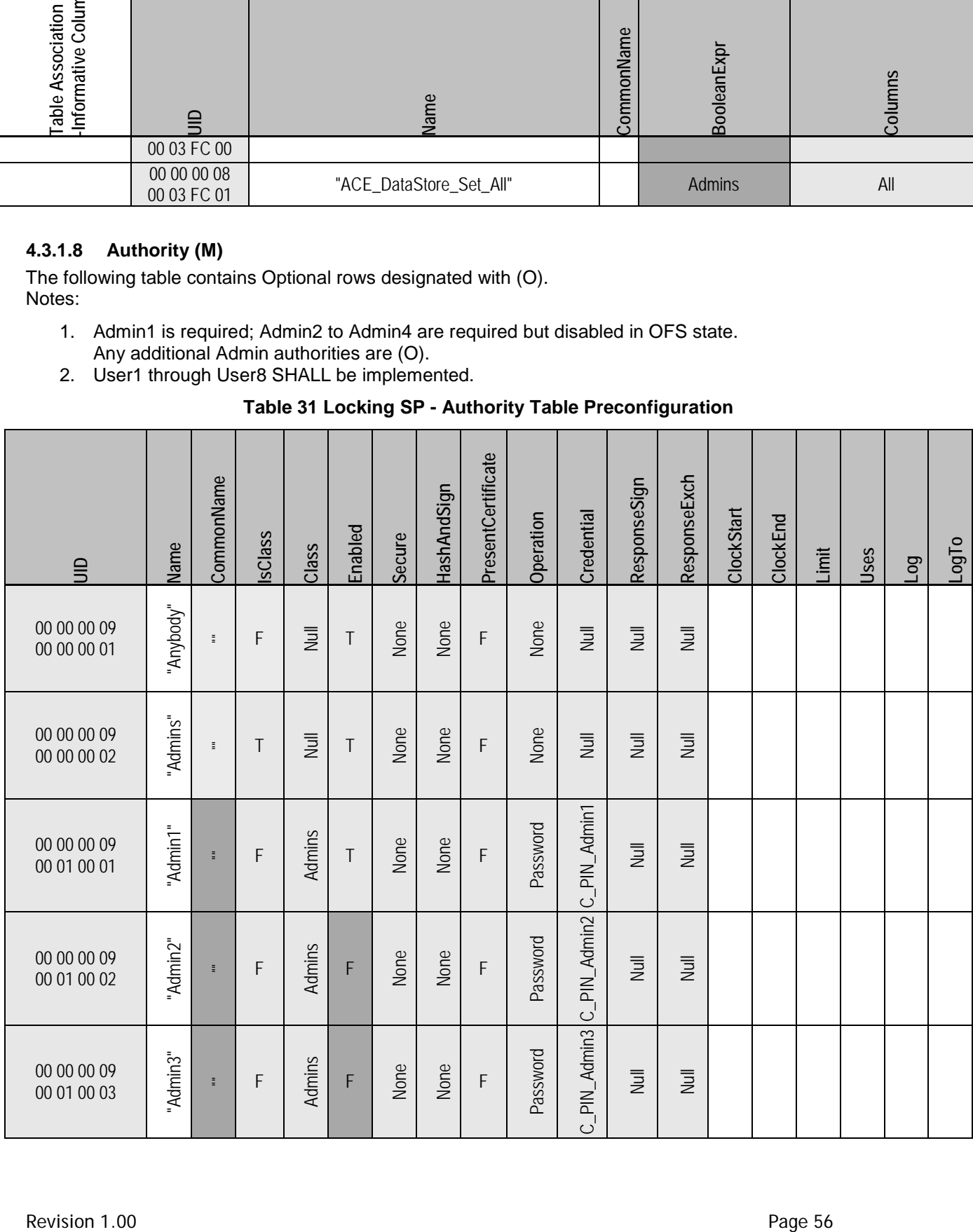

## TCG Storage Opal SSC TCG Storage Opal SSC Specification Version 2.01 No. 2015<br>Specification Version 2.01 Specification Version 2.01

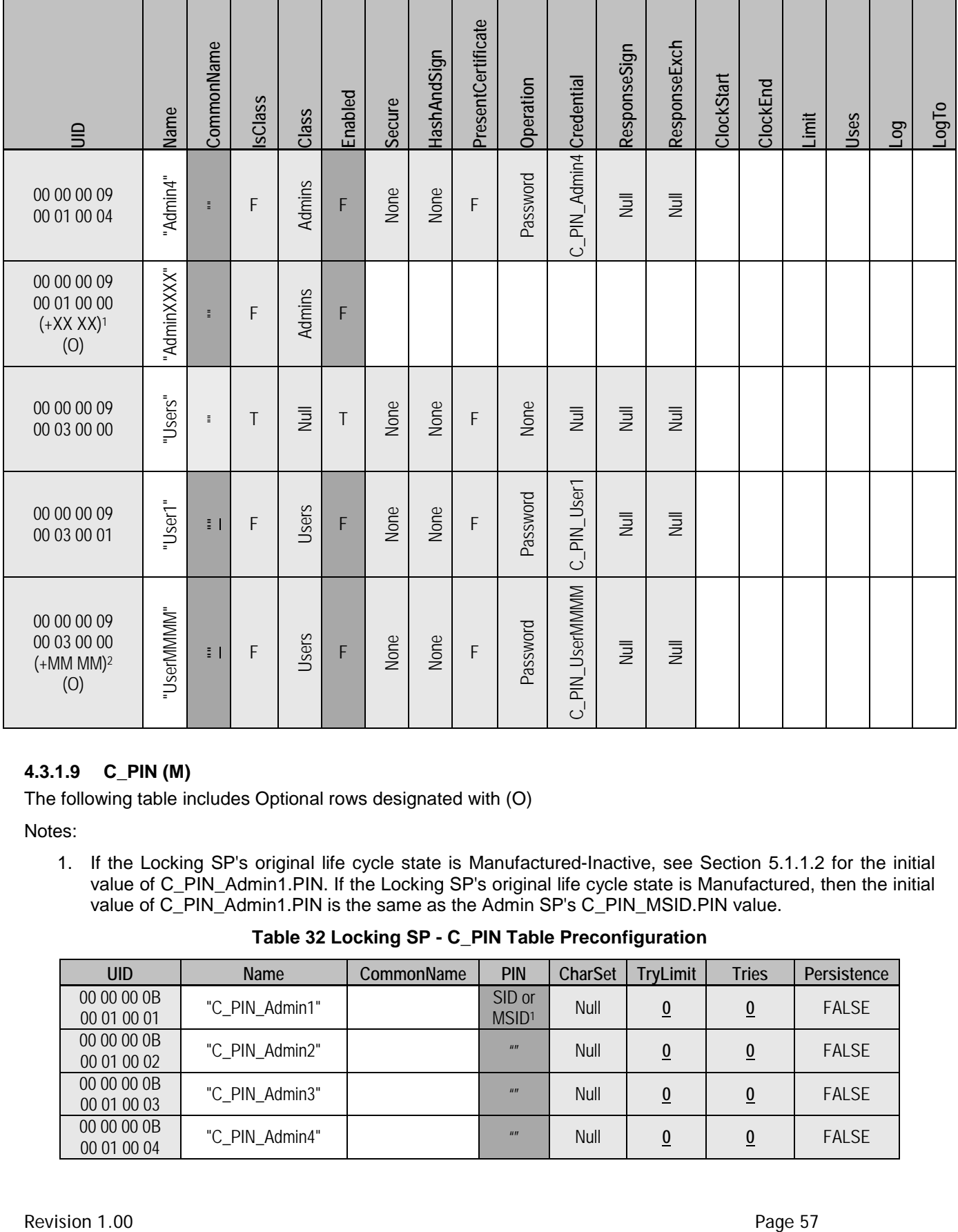

# **4.3.1.9 C\_PIN (M)**

The following table includes Optional rows designated with (O)

Notes:

1. If the Locking SP's original life cycle state is Manufactured-Inactive, see Section 5.1.1.2 for the initial value of C\_PIN\_Admin1.PIN. If the Locking SP's original life cycle state is Manufactured, then the initial value of C\_PIN\_Admin1.PIN is the same as the Admin SP's C\_PIN\_MSID.PIN value.

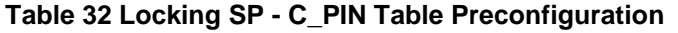

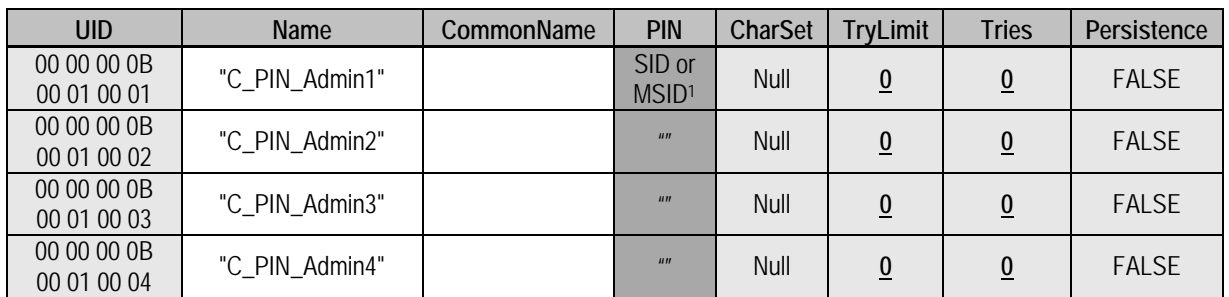

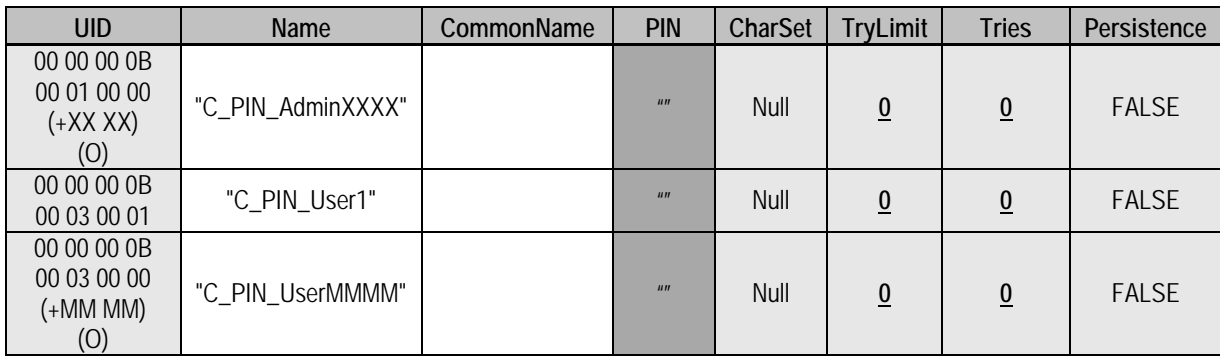

# **4.3.1.10 SecretProtect (M)**

<span id="page-65-0"></span>At least one of the objects shown in [Table 33](#page-65-0) SHALL be supported

**Table 33 Locking SP - SecretProtect Table Preconfiguration**

| <b>UID</b>                 | Table                                     | ColumnNumber | ProtectMechanisms |
|----------------------------|-------------------------------------------|--------------|-------------------|
| 00 00 00 1D<br>00 00 00 1D | 00 00 00 01<br>00 00 08 05<br>(K_AES_128) | 0x03         | <u>VU</u>         |
| 00 00 00 1D<br>00 00 00 1E | 00 00 00 01<br>00 00 08 06<br>(K_AES_256) | 0x03         | VU                |

Note: The "VU" entries in [Table 33](#page-65-0) indicate that there is no requirement set by this specification as to the value reported. It is NOT a requirement to report the "Vendor Unique" protection\_types value.

# **4.3.2 Base Template Methods**

Refer to section [4.3.1.5](#page-37-0) for supported methods.

# **4.3.3 Crypto Template Tables**

An Opal SSC compliant SD is not required to support any Crypto template tables.

# **4.3.4 Crypto Template Methods**

Refer to section [4.3.1.5](#page-37-0) for supported methods.

# **4.3.4.1 Random**

Refer to section [4.2.6.1](#page-35-0) for additional constraints imposed on the Random method.

# **4.3.5 Locking Template Tables**

## <span id="page-65-1"></span>**4.3.5.1 LockingInfo (M)**

The LockingInfo table has the following columns, in addition to those defined in [\[2\]:](#page-8-0)

| <b>Column Number</b> | <b>Column Name</b>   | <b>IsUnique</b> | <b>Colum Type</b> |
|----------------------|----------------------|-----------------|-------------------|
| 0x07                 | AlignmentRequired    |                 | boolean           |
| 0x08                 | LogicalBlockSize     |                 | uinteger_4        |
| 0x09                 | AlignmentGranularity |                 | uinteger 8        |
| 0x0A                 | LowestAlignedLBA     |                 | uniteger_8        |

**Table 34 Locking SP – LockingInfo Columns**

#### • **AlignmentRequired**

This column indicates whether the TPer requires ranges in the Locking table to be aligned. If

AlignmentRequired is TRUE, then the TPer requires ranges to be aligned. If AlignmentRequired is FALSE, then the TPer does not require ranges to be aligned.

This column SHALL NOT be modifiable by the host and may be retrieved by Anybody.

## • **LogicalBlockSize**

This column indicates the number of bytes in a logical block.

This column SHALL NOT be modifiable by the host and may be retrieved by Anybody.

### • **AlignmentGranularity**

This column indicates the number of logical blocks in a group, for alignment purposes (see [5.4\)](#page-79-0). This column SHALL NOT be modifiable by the host and may be retrieved by Anybody.

### • **LowestAlignedLBA**

This column indicates the lowest logical block address that is located at the beginning of an alignment granularity group (see [5.4\)](#page-79-0).

This column SHALL NOT be modifiable by the host and may be retrieved by Anybody.

|                            | Name | ion<br>$\sigma$<br>⊌ٍ⊽ | yptSupp<br>Enci  | S<br><b>Ranges</b><br>Max | yptions<br>č<br>띵<br>MaxR | లా<br><u>ieCj</u><br>vailabl<br><b>Keys</b> | टु<br>AlignmentRequi | .ogicalBlockSize | ranulari<br>AlignmentG | œ<br>LowestAlignedL |
|----------------------------|------|------------------------|------------------|---------------------------|---------------------------|---------------------------------------------|----------------------|------------------|------------------------|---------------------|
| 00 00 08 01<br>00 00 00 01 |      |                        | Media Encryption | 8 <sup>1</sup>            |                           |                                             |                      |                  |                        |                     |

**Table 35 Locking SP - LockingInfo Table Preconfiguration**

Note:

1. The MaxRanges column specifies the number of supported ranges and SHALL have a minimum of 8 ranges.

# **4.3.5.2 Locking (M)**

The following table contains Optional rows designated with (O).

\*LT1 = The ActiveKey can be a K\_AES\_128 object reference (UID) or a K\_AES\_256 object reference (UID) \*LT2 = Only a limited set of LockOnReset values is required to be supported by Opal SSC SDs. Refer to section [4.3.5.2.2](#page-68-0) for details.

#### **Table 36 Locking SP - Locking Table Preconfiguration**

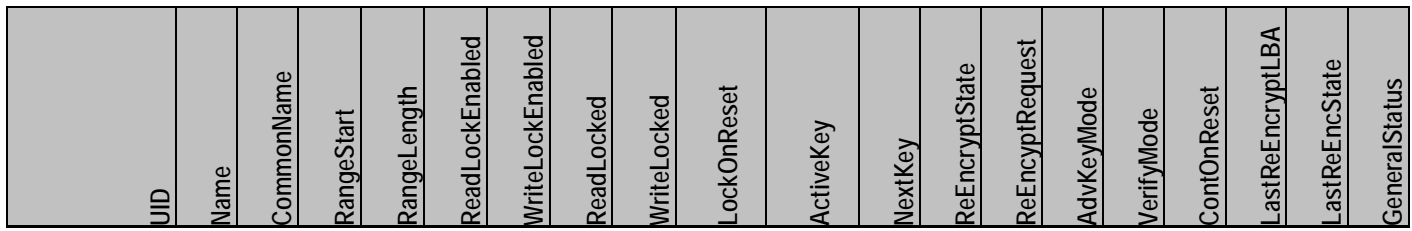

### TCG Storage Opal SSC TCG Storage Opal SSC Specification Version 2.01 No. 2015<br>Specification Version 2.01 Specification Version 2.01

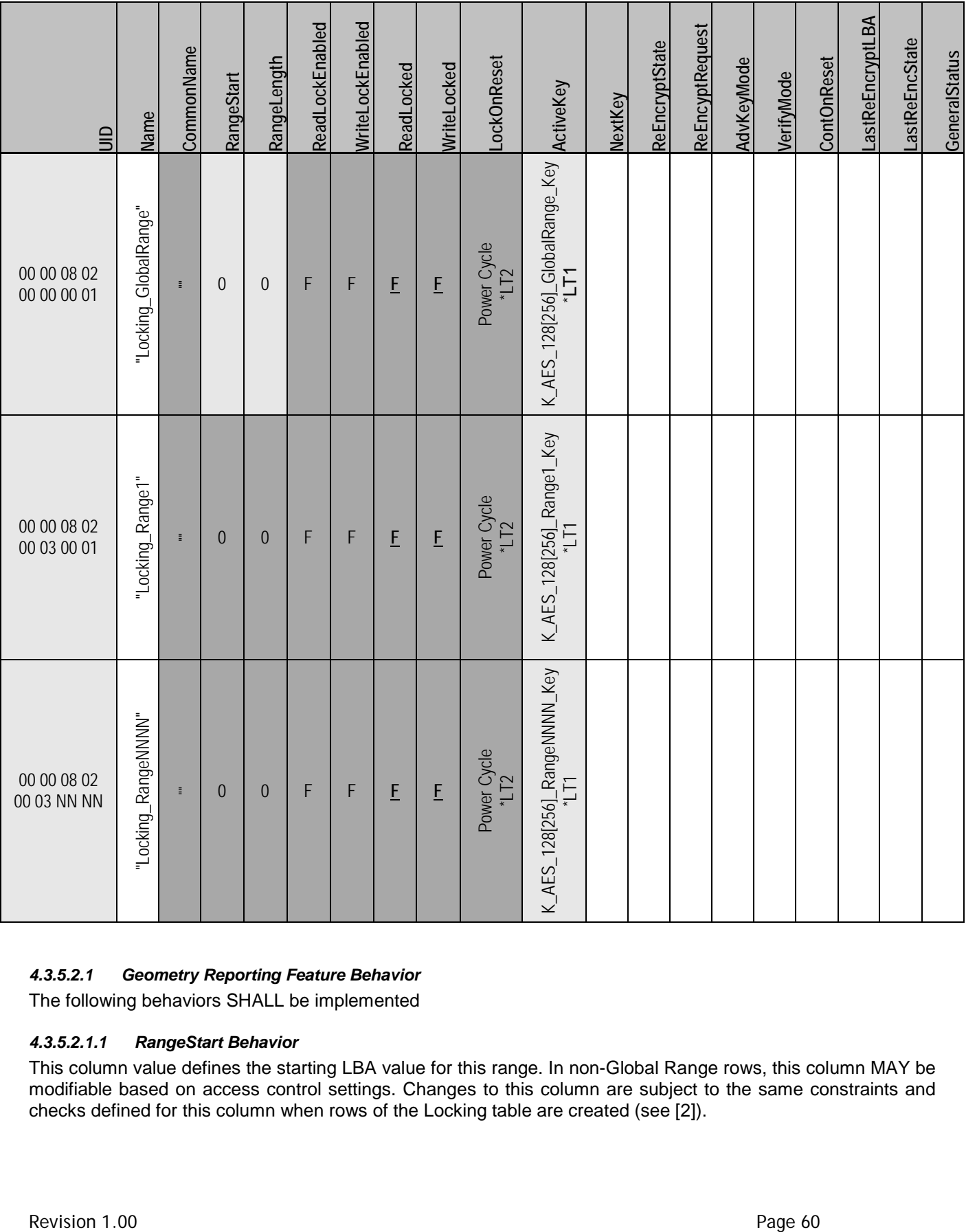

# *4.3.5.2.1 Geometry Reporting Feature Behavior*

The following behaviors SHALL be implemented

## *4.3.5.2.1.1 RangeStart Behavior*

This column value defines the starting LBA value for this range. In non-Global Range rows, this column MAY be modifiable based on access control settings. Changes to this column are subject to the same constraints and checks defined for this column when rows of the Locking table are created (see [\[2\]\)](#page-8-0).

When processing a Set method or CreateRow method on the Locking table for a non-Global Range row, if:

- a) the AlignmentRequired column in the LockingInfo table is TRUE;
- b) RangeStart is non-zero; and
- <span id="page-68-1"></span>c) StartAlignment (see [Figure 1\)](#page-68-1) is non-zero, then the method SHALL fail and return an error status code INVALID\_PARAMETER.

### **Figure 1 - StartAlignment**

StartAlignment = (RangeStart modulo AlignmentGranularity) - LowestAlignedLBA

where: LowestAlignedLBA and AlignmentGranularity are columns in the LockingInfo table (see [4.3.5.1\)](#page-65-1)

#### *4.3.5.2.1.2 RangeLength Behavior*

This column value defines the quantity of contiguous LBAs for this LBA range (starting with the value defined in the RangeStart column). In non-Global Range rows, this column MAY be modifiable based on access control settings. Changes to this column are subject to the same constraints and checks defined for this column when rows of the Locking table are created (see [\[2\]\)](#page-8-0).

When processing a Set method or CreateRow method on the Locking table for a non-Global Range row, if:

- a) the AlignmentRequired column in the LockingInfo table is TRUE;
- b) RangeLength is non-zero; and
- <span id="page-68-2"></span>c) LengthAlignment (see [Figure 2\)](#page-68-2) is non-zero, then the method SHALL fail and return an error status code INVALID\_PARAMETER.

### **Figure 2 - LengthAlignment**

 If RangeStart is zero, then LengthAlignment = (RangeLength modulo AlignmentGranularity) - LowestAlignedLBA

If RangeStart is non-zero, then

LengthAlignment = (RangeLength modulo AlignmentGranularity)

where:

LowestAlignedLBA and AlignmentGranularity are columns in the LockingInfo table (see [4.3.5.1\)](#page-65-1)

#### <span id="page-68-0"></span>*4.3.5.2.2 LockOnReset Restrictions*

The TPer SHALL support the following LockOnReset column values:

- a) { 0 } (i.e. Power Cycle); and
- b) { 0, 3 } (i.e. Power Cycle and Programmatic).

## **4.3.5.3 MBRControl (M)**

\*MC1 = Only a limited set of DoneOnReset values is required to be supported by Opal SSC SDs. Refer to section [4.3.5.3.1](#page-69-0) for details.

### **Table 37 Locking SP - MBRControl Table Preconfiguration**

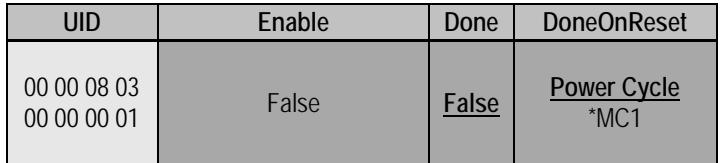

### <span id="page-69-0"></span>*4.3.5.3.1 DoneOnReset Restrictions*

The TPer SHALL support the following DoneOnReset column values:

- a) { 0 } (i.e. Power Cycle); and
- b) { 0, 3 } (i.e. Power Cycle and Programmatic).

### **4.3.5.4 MBR (M)**

The MBR minimum size SHALL be 128 MB (0x08000000).

The initial contents of the MBR table SHALL be vendor unique.

### **4.3.5.5 K\_AES\_128 or K\_AES\_256 (M)**

At least one of the following two tables SHALL be supported.

The following table contains Optional rows designated with (O).  $*K1$  = indirectly writable using the  $GenKey$  Method.

### **Table 38 Locking SP - K\_AES\_128 Table Preconfiguration**

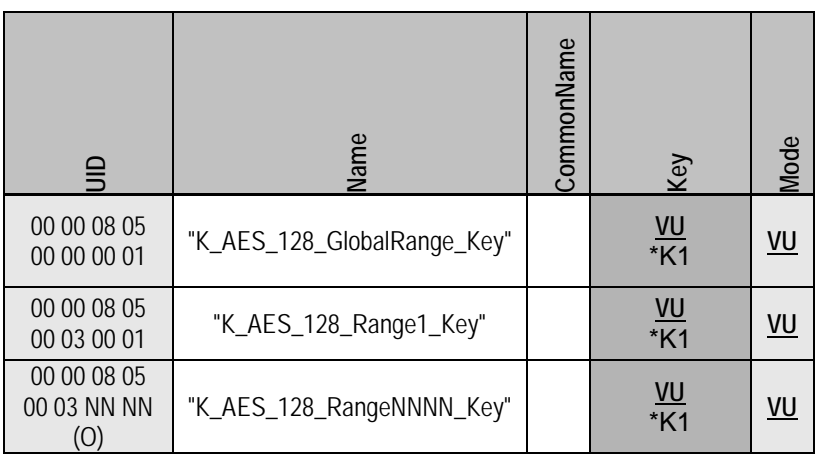

## **Table 39 Locking SP - K\_AES\_256 Table Preconfiguration**

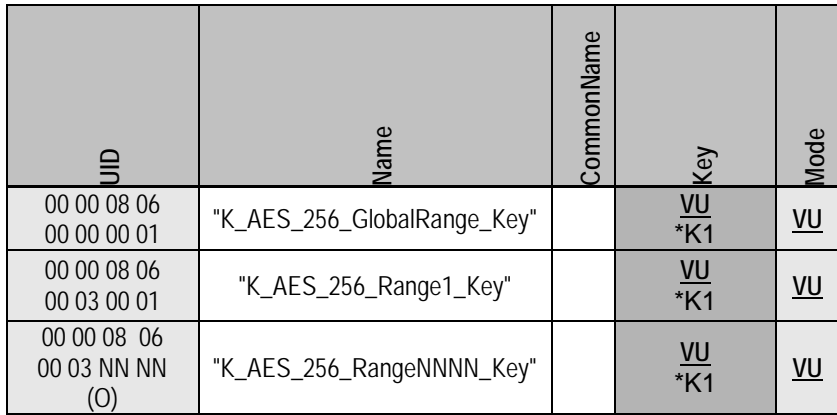

# **4.3.6 Locking Template Methods**

Refer to Section [4.3.1.5](#page-37-0) for supported methods.

# **4.3.7 SD Read/Write Data Command Locking Behavior**

The SD SHALL terminate with a "Data Protection Error" as defined in [4]:

- Read commands that address consecutive LBAs in one or more locked LBA ranges. Locked range is ReadLockEnabled=True and ReadLocked=True.
- Write commands that address consecutive LBAs in one or more LBA ranges for which WriteLockEnabled=True and WriteLocked=True.

If the storage device receives a read or write command that spans multiple LBA ranges and the LBA ranges are not locked, the storage device SHALL either:

- Process the data transfer, if Range Crossing  $= 0$  (in Level 0 Discovery Opal SSC Feature, see [3.1.1\)](#page-13-0) OR
- Terminate the command with "Other Invalid Command Parameter" as defined in [\[4\],](#page-8-1) if Range Crossing = 1 (in Level 0 Discovery Opal SSC Feature, see [3.1.1\)](#page-13-0).

The SD SHALL abort commands as defined in [\[4\].](#page-8-1)

# **4.3.8 Non Template Tables**

### **4.3.8.1 DataStore (M)**

The DataStore is a byte table. It can be used by the host for generic secure data storage. The DataStore table SHALL be at least 10MB in size (the Table table object that represents the DataStore table SHALL have a Rows column value of at least 0x00A00000). The access control for modification or retrieval of data in the table initially requires a member of the Admins class authority. These access control settings are personalizable. Initial DataStore content value is VU.

# **5 Appendix – SSC Specific Features**

# **5.1 Opal SSC-Specific Methods**

# **5.1.1 Activate – Admin Template SP Object Method**

Activate is an Opal SSC-specific method for managing the life cycle of SPs created in manufacturing (Manufactured SP), whose initial life cycle state is "Manufactured-Inactive".

SPObjectUID.Activate[ ] =>  $[$   $]$ 

Activate is an object method that operates on objects in the Admin SP's SP table. The TPer SHALL NOT permit Activate to be invoked on the SP objects of issued SPs.

Invocation of Activate on an SP object that is in the "Manufactured-Inactive" state causes the SP to transition to the "Manufactured" state. Invocation of Activate on an SP in any other life cycle state SHALL complete successfully provided access control is satisfied, and have no effect. The Activate method allows the TPer owner to "turn on" an SP that was created in manufacturing.

This method operates within a Read-Write session to the Admin SP. The SP SHALL be activated immediately after the method returns success if its invocation is not contained within a transaction.

In case of an "Activate Error" (see [\[4\]\)](#page-8-1) Activate SHALL fail with a status of FAIL.

The MethodID for Activate SHALL be 00 00 00 06 00 00 02 03.

#### **5.1.1.1 Activate Support**

Support for Activate within transactions is (N), and the behavior is out of the scope of this document.

If the Locking SP was created in manufacturing, and its Original Factory State is Manufactured-Inactive (see section [5.2.2\)](#page-74-0), support for Activate on the Locking SP's object in the SP Table is mandatory.

#### **5.1.1.2 Side effects of Activate**

Upon successful activation of an SP that was in the "Manufactured-Inactive" state, the following changes SHALL be made:

- The LifeCycleState column of SP's object in the Admin SP's SP table SHALL change to "Manufactured".
- The current SID PIN (C\_PIN\_SID) in the Admin SP is copied into the PIN column of Admin1's  $c$ \_PIN credential (C\_PIN\_Admin1) in the activated SP. This allows for taking ownership of the SP with a known PIN credential.
- Any TPer functionality affected by the life cycle state of the SP based on the templates incorporated into it is modified as defined in the appropriate Template reference section of [\[2\],](#page-8-0) and as defined in the ["State transitions for Manufactured SPs"](#page-75-0) section (section [5.2.2.2\)](#page-75-0) and ["State behaviors for](#page-76-1)  [Manufactured SPs"](#page-76-1) section (section [5.2.2.3\)](#page-76-1) of this specification.

# **5.1.2 Revert – Admin Template SP Object Method**

Revert is an Opal SSC-specific method for managing the life cycle of SPs created in manufacturing (Manufactured SP).

```
SPObjectUID.Revert[ ]
=>
[ ]
```
Revert is an object method that operates on objects in the Admin SP's SP table. The TPer SHALL NOT permit Revert to be invoked on the SP objects of issued SPs.

Invoking Revert on an SP object causes the SP to revert to its Original Factory State. This method allows the TPer owner (or TPer manufacturer, if access control permits and the Maker authorities are enabled) to remove the SP owner's ownership of the SP and revert the SP to its Original Factory State.

Invocation of Revert is permitted on Manufactured SPs that are in any life cycle state. Successful invocation of Revert on a Manufactured SP that is in the Manufactured-Inactive life cycle state SHALL have no effect on the SP.

This method operates within a Read-Write session to the Admin SP. The TPer SHALL revert the SP immediately after the method is successfully invoked outside of a transaction. If Revert is invoked on the Admin SP's object in the SP table, the TPer SHALL abort the session immediately after reporting status of the method invocation if invoked outside of a transaction. The TPer MAY prepare a CloseSession method for retrieval by the host to indicate that the session has been aborted.

The MethodID for Revert SHALL be 00 00 00 06 00 00 02 02.

## **5.1.2.1 Revert Support**

Support for Revert within transactions is (N), and the behavior is out of the scope of this document.

Support for Revert on the Admin SP's object in the SP table is mandatory. (Note that the OFS of the Admin SP is Manufactured, see [5.2.2\)](#page-74-0).

If the Locking SP was created in manufacturing, support for Revert on the Locking SP's object in the SP Table is mandatory.

#### **5.1.2.2 Side effects of Revert**

Upon successful invocation of the Revert method, the following changes SHALL be made:

- The row in the Admin SP's  $SP$  table that represents this SP SHALL revert to its original factory values.
- The SP itself SHALL revert to its Original Factory State. While reverting to its Original Factory State, the TPer SHALL securely erase all personalization of the SP, and revert the personalized values to their original factory values. The mechanism for secure erasure is implementation-specific. Informative note: Unless already in the Manufactured-Inactive life cycle state, reverting the Locking SP will cause the media encryption keys to be eradicated, which has the side effect of securely erasing all data in the User LBA portion of the SD.
- When Revert is successfully invoked on the SP object for the Admin SP (UID = 00 00 02 05 00 00 00 01), the *entire TPer* SHALL revert to its Original Factory State, including all personalization of the Admin SP itself, with the exception of the PIN column value of the C\_PIN\_SID object. See section [5.1.2.2.1](#page-72-0) for the effects of Revert upon the PIN column value of the C\_PIN\_SID object. All issued SPs SHALL be deleted, and all Manufactured SPs SHALL revert to Original Factory State. Manufactured SPs that were in the Manufactured-Inactive life cycle state SHALL be unaffected.
- Any TPer functionality affected by the life cycle state of the SP based on the templates incorporated into it is modified as defined in the appropriate Template reference section of [\[2\],](#page-8-0) and as defined in the ["State transitions for Manufactured SPs"](#page-75-0) section (section [5.2.2.2\)](#page-75-0) and ["State behaviors for](#page-76-0)  [Manufactured SPs"](#page-76-0) section (section [5.2.2.3\)](#page-76-0) of this specification.

## <span id="page-72-0"></span>*5.1.2.2.1 Effects of Revert on the PIN Column Value of C\_PIN\_SID*

When Revert is successfully invoked on the SP object for the Admin SP (UID = 00 00 02 05 00 00 00 01), the PIN column value of the C\_PIN\_SID object SHALL be affected as follows:

- 1. If the SID authority has never been successfully authenticated, then the C\_PIN\_SID PIN column SHALL remain at its current value.
- 2. If the SID authority has previously been successfully authenticated, then:
	- a) If the value of the "Behavior of C\_PIN\_SID PIN upon TPer Revert" field in the Opal SSC V2.00 Level 0 Feature Descriptor is 0x00, then the C\_PIN\_SID PIN column SHALL be set to the PIN

column value of the C\_PIN\_MSID object. Additionally, the "Initial C\_PIN\_SID PIN Indicator" field SHALL be set to 0x00 upon completion of the Revert.

b) If the value of the "Behavior of C\_PIN\_SID PIN upon TPer Revert" field in the Opal SSC V2.00 Level 0 Feature Descriptor is not 0x00, then the C\_PIN\_SID PIN column SHALL be set to a vendor unique (VU) value.

#### *Begin Informative Content*

For the case where the "Initial C\_PIN\_SID PIN Indicator" and "Behavior of C\_PIN\_SID PIN upon TPer Revert" fields are both 0x00, the above rules for Revert are backward compatible with Opal v1.00.

*End Informative Content*

## <span id="page-73-0"></span>**5.1.3 RevertSP – Base Template SP Method**

RevertSP is an Opal SSC-specific method for managing the life cycle of an SP, if it was created in manufacturing (Manufactured SP).

ThisSP.RevertSP[ KeepGlobalRangeKey = boolean ]  $\Rightarrow$ [ ]

RevertSP is an SP method in the Base Template.

Invoking RevertSP on an SP SHALL cause it to revert to its Original Factory State. This method allows the SP owner to relinquish control of the SP and revert the SP to its Original Factory State.

This method operates within a Read-Write session to an SP. The TPer SHALL revert the SP immediately after the method is successfully invoked outside of a transaction. Upon completion of reverting the SP, the TPer SHALL report status of the method invocation if invoked outside of a transaction, and then immediately abort the session. The TPer MAY prepare a closeSession method for retrieval by the host to indicate that the session has been aborted.

The MethodID for RevertSP SHALL be 00 00 00 06 00 00 00 11.

#### **5.1.3.1 RevertSP Support**

Support for RevertSP within transactions is (N), and the behavior is out of the scope of this document.

If the Locking SP was created in manufacturing, support for RevertSP on the Locking SP is mandatory.

#### **5.1.3.2 KeepGlobalRangeKey parameter (Locking Template-specific)**

The optional **KeepGlobalRangeKey** parameter is a Locking Template-specific optional parameter. This parameter provides a mechanism for the Locking SP to be "turned off" without eradicating the media encryption key for the Global locking range. This allows the TCG management of the SD's locking and media encryption features to be disabled without causing a cryptographic erase of the user data associated with the Global locking range.

When this parameter is present and set to True, the TPer SHALL continue to use the media encryption key associated with the Global locking range after the Locking SP transitions to the "Manufactured-Inactive" state.

The following condition SHALL guarantee that the TPer can comply with the request to keep the Global Range's media encryption key:

The Global Range is either Read Unlocked or Write Unlocked at the time of invocation of RevertSP

If the TPer cannot comply with the request to keep the Global Range's media encryption key, then the method invocation SHALL fail with status FAIL, and the SP SHALL NOT change life cycle states.

If the Locking SP was created in manufacturing, support for the **KeepGlobalRangeKey** parameter is mandatory for the Locking SP.

The parameter number for **KeepGlobalRangeKey** SHALL be 0x060000.

## **5.1.3.3 Side effects of RevertSP**

Upon successful invocation of the RevertSP method, the following changes SHALL be made:

- The SP's object in the Admin SP's  $SP$  table SHALL revert to its original factory values.
- The SP itself SHALL revert to its Original Factory State. While reverting to its Original Factory State, the TPer SHALL securely erase all personalization of the SP, and revert the personalized values to their original factory values. The mechanism for secure erasure is implementation-specific. The exception to the secure erasure is the value of the Global Range's media encryption key (K\_AES\_{128,256}\_GlobalRange\_Key) in the Locking SP, if the **KeepGlobalRangeKey** parameter is present and set to True. Informative note: Reverting the Locking SP will cause the media encryption keys to be eradicated (except for the GlobalRange key if the **KeepGlobalRangeKey** parameter is present and set to True), which has the side effect of securely erasing all data in the User LBA portion of the SD.
- Any TPer functionality affected by the life cycle state of the SP based on the templates incorporated into it is modified as defined in the appropriate Template reference section of [\[2\],](#page-8-0) and as defined in the ["State transitions for Manufactured SPs"](#page-75-0) section (section [5.2.2.2\)](#page-75-0) and ["State behaviors for](#page-76-0)  [Manufactured SPs"](#page-76-0) section (section [5.2.2.3\)](#page-76-0) of this specification.

## **5.2 Life Cycle**

## **5.2.1 Issued vs. Manufactured SPs**

## **5.2.1.1 Issued SPs**

For Opal SSC-compliant TPers that support issuance, refer to [\[2\]](#page-8-0) for the life cycle states and life cycle management.

## **5.2.1.2 Manufactured SPs**

Opal SSC-compliant SPs that are created in manufacturing (Manufactured SPs) SHALL NOT have implementation-specific life cycle, and SHALL conform to the life cycle defined in section [5.2.2.](#page-74-0)

## <span id="page-74-0"></span>**5.2.2 Manufactured SP Life Cycle States**

<span id="page-74-1"></span>The state diagram for Manufactured SPs is shown in [Figure 3.](#page-74-1)

## **Figure 3 Life Cycle State Diagram for Manufactured SPs**

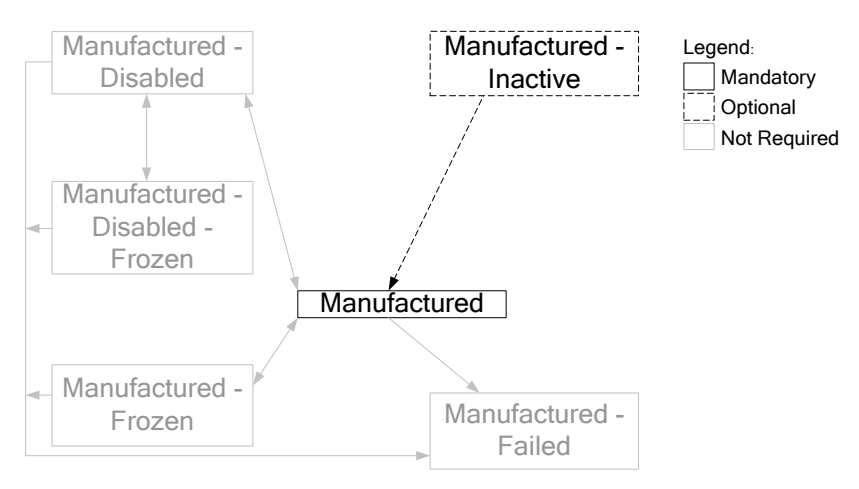

Additional state transitions may exist depending on the states supported by the SD and the SP's Original Factory State. Invoking Revert or RevertSP (see sections [5.1.2](#page-71-0) and [5.1.3\)](#page-73-0) on the SP will cause the SP to transition back to its Original Factory State.

The Original Factory State of the Admin SP SHALL be Manufactured. The only state that is mandatory for the Admin SP is Manufactured.

If the Locking SP is a Manufactured SP, its Original Factory State SHALL be Manufactured-Inactive or Manufactured.

If the Locking SP is a Manufactured SP, support of the Manufactured state is mandatory and support of the Manufactured-Inactive state is optional for the Locking SP.

The other states in the state diagram are beyond the scope of this document.

#### **5.2.2.1 State definitions for Manufactured SPs**

1. **Manufactured-Inactive**: This is the Original Factory State for SPs that are created in manufacturing, where it is not desirable for the functionality of that SP to be active when the TPer is shipped. All templates that exist in an SP that is in the Manufactured-Inactive state SHALL be counted in the Instances column of the appropriate objects in the Admin SP's Template table. Sessions cannot be opened to SPs in the Manufactured-Inactive state. Only SPs whose Original Factory State was Manufactured-Inactive can return to the Manufactured-Inactive state.

If the Locking SP is a Manufactured SP, support for the Manufactured-Inactive state is optional for the Locking SP.

2. **Manufactured**: This is the standard operational state of a Manufactured SP, and defines the initial required access control settings of an SP based on the Templates incorporated into the SP, prior to personalization.

The Manufactured state is mandatory for the Admin SP.

If the Locking SP is a Manufactured SP, support for the Manufactured state is mandatory for the Locking SP.

## <span id="page-75-0"></span>**5.2.2.2 State transitions for Manufactured SPs**

The following sections describe the mandatory and optional state transitions for Opal SSC-compliant Manufactured SPs.

For the Admin SP, the only transition for which support is mandatory is ["ANY STATE to ORIGINAL FACTORY](#page-76-1)  [STATE"](#page-76-1) [\(5.2.2.2.2\)](#page-76-1). As the only mandatory state for the Admin SP is Manufactured, the only mandatory transition is from Manufactured to Manufactured with the side effect of reverting the entire TPer to its Original Factory State. See section [5.1.2](#page-71-0) for details.

If the Locking SP is a Manufactured SP, support for the ["ANY STATE to ORIGINAL FACTORY STATE"](#page-76-1) transition [\(5.2.2.2.2\)](#page-76-1) is mandatory. Specifically, support for the transition from Manufactured to either Manufactured-Inactive or Manufactured is mandatory, depending on the Locking SP's Original Factory State. This transition is accomplished via the Revert or RevertSP method (see sections [5.1.2](#page-71-0) and [5.1.3\)](#page-73-0).

If the Locking SP's Original Factory State is Manufactured-Inactive, then support for the ["Manufactured-Inactive](#page-75-1)  [to Manufactured"](#page-75-1) transition [\(5.2.2.2.1\)](#page-75-1) is mandatory. This transition is accomplished via the Activate method (see section [5.1\)](#page-71-1).

#### <span id="page-75-1"></span>*5.2.2.2.1 Manufactured-Inactive to Manufactured*

Triggers:

The Activate method (see section [5.1\)](#page-71-1) is successfully invoked on the SP's object in the Admin SP's SP table.

Side effects:

- The value in the LifeCycleState column of the SP's object in the Admin SP's SP table changes to Manufactured.
- The current SID PIN (C\_PIN\_SID) in the Admin SP is copied into the PIN column of Admin1's  $c$ \_PIN credential (C\_PIN\_Admin1) in the activated SP. This allows for taking ownership of the SP with a known PIN credential.
- Any functionality enabled by the templates incorporated into the SP becomes active.

When the Locking SP transitions from the Manufactured-Inactive state to the Manufactured state (via invocation of the Activate method), the SD SHALL NOT destroy any user data.

## <span id="page-76-1"></span>*5.2.2.2.2 ANY STATE to ORIGINAL FACTORY STATE*

Triggers:

Revert Or RevertSP is successfully invoked on the SP.

Side effects:

- The value in the LifeCycleState column of the SP's object in the Admin SP's SP table changes to the value of the SP's Original Factory State.
- The SP itself reverts to its Original Factory State, as described in the sections [5.1.2](#page-71-0) and [5.1.3.](#page-73-0)
- If the SP's Original Factory State was Manufactured-Inactive, any functionality enabled by the templates incorporated into the SP becomes inactive.

## <span id="page-76-0"></span>**5.2.2.3 State behaviors for Manufactured SPs**

#### *5.2.2.3.1 Manufactured-Inactive*

Any functionality enabled by the templates incorporated into the SP is inactive in this state. Sessions cannot be opened to SPs in this state.

When the Locking SP is in the Manufactured-Inactive state, the TCG management of the SD's locking and media encryption features SHALL be disabled.

#### *5.2.2.3.2 Manufactured*

Behavior of an SP in the Manufactured state is identical to the behavior of an SP in the Issued state, as described in [\[2\].](#page-8-0)

When the Locking SP is in the Manufactured state, the TCG management of the SD's locking and media encryption features SHALL be enabled.

## **5.2.3 Type Table Modification**

In order to accommodate the additional life cycle states defined in Opal, the life cycle state type SHALL be defined as follows for Opal:

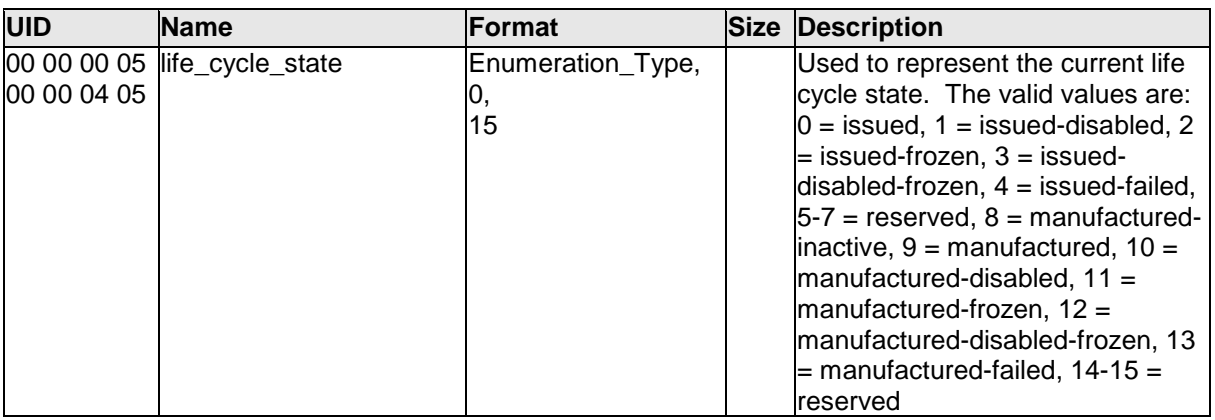

#### **Table 40 LifeCycle Type Table Modification**

# **5.3 Byte Table Access Granularity**

## *Begin Informative Content*

While the general architecture defined in [\[2\]](#page-8-0) allows data to be written into byte tables starting at any arbitrary byte boundary and with any arbitrary byte length, certain types of storage devices work more efficiently when data is written aligned to a larger block boundary. This section defines extensions to [\[2\]](#page-8-0) that allow a device to report the restrictions that it enforces when the host invokes the  $Set$  method on byte tables.

*End Informative Content*

## **5.3.1 Table Table Modification**

In order to allow a storage device to report its mandatory and recommended data alignment restrictions when accessing byte tables, the Table table SHALL contain the additional columns shown in [Table 41.](#page-77-0)

## **Table 41 Table Table Additional Columns**

<span id="page-77-0"></span>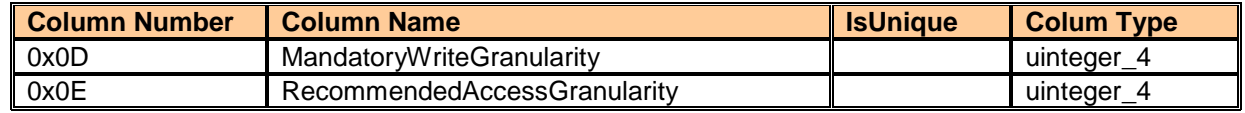

## **5.3.1.1 MandatoryWriteGranularity**

This column is used to report the granularity that the storage device enforces when the host invokes the set method on byte tables.

This column SHALL NOT be modifiable by the host.

## *5.3.1.1.1 Object Tables*

For rows in the Table table that pertain to object tables, the value of this column SHALL be zero.

## *5.3.1.1.2 Byte Tables*

For rows in the Table table that pertain to byte tables, this column indicates the mandatory access granularity (in bytes) for the Set method for the table described in this row of the Table table. The MandatoryWriteGranularity column indicates the alignment requirement for both the access start offset (the Where parameter) and length (number of bytes in the Values parameter).

The value of this column SHALL be less than or equal to the value in the RecommendedAccessGranularity column in the same row of the Table table.

MandatoryWriteGranularity SHALL be less than or equal to 8192.

When the host invokes the set method on a byte table, if ValidMandatoryGranularity (see [Figure 4\)](#page-77-1) is False, then the method SHALL fail with status INVALID\_PARAMETER.

<span id="page-77-1"></span>If the TPer does not have a requirement on mandatory alignment for the byte table described in a row of the Table table, then its MandatoryWriteGranularity column SHALL be set to 1.

#### **Figure 4 ValidMandatoryGranularity**

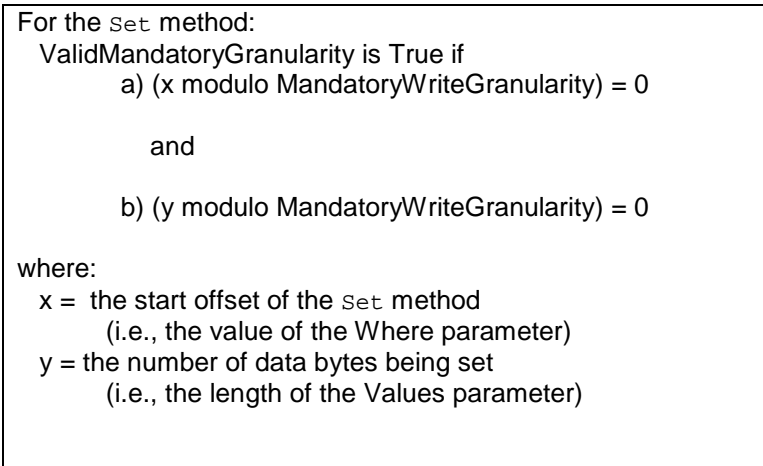

## **5.3.1.2 RecommendedAccessGranularity**

This column is used to report the granularity that the storage device recommends when the host invokes the Set or Get method on byte tables.

This column SHALL NOT be modifiable by the host.

#### *5.3.1.2.1 Object Tables*

For rows in the Table table that pertain to object tables, the value of this column SHALL be zero.

#### *5.3.1.2.2 Byte Tables*

For rows in the Table table that pertain to byte tables, this column indicates the recommended access granularity (in bytes) for the Set and Get method for the table described in this row of the Table table. The RecommendedAccessGranularity column indicates the alignment of data for the Set and Get method that allows for optimal Set/Get performance.

If the TPer does not have a recommended alignment for the byte table described in a row of the Table table, then its RecommendedAccessGranularity column SHALL be set to 1.

<span id="page-78-0"></span>When the host invokes the set method on a byte table, if ValidRecommendedGranularity (see [Figure 5\)](#page-78-0) is False, then the performance of the TPer MAY be reduced when processing the method.

| For the set method:<br>ValidRecommendedGranularity is True if<br>a) (x modulo Recommended Access Granularity) = $0$ |  |
|----------------------------------------------------------------------------------------------------|--|
| and                                                                                                    |  |
| b) (y modulo RecommendedAccessGranularity) = $0$                                                                    |  |
| where:                                                                                                    |  |
| $x =$ the start offset of the set method                                                                            |  |
| (i.e., the value of the Where parameter)                                                                            |  |
| $y =$ the number of data bytes being set                                                                            |  |
| (i.e., the length of the Values parameter)                                                                          |  |

**Figure 5 ValidRecommendedGranularity for Set**

<span id="page-78-1"></span>When the host invokes the Get method on a byte table, if ValidRecommendedGranularity (see [Figure 6\)](#page-78-1) is False, then the performance of the TPer MAY be reduced when processing the method.

**Figure 6 ValidRecommendedGranularity for Get**

For the Get method: ValidRecommendedGranularity is True if a) (x modulo RecommendedAccessGranularity) =  $0$  and b) (y modulo RecommendedAccessGranularity) =  $0$ where:  $x =$  the start offset of the Get method (i.e., the value of the startRow component of the Cellblock parameter)  $y =$  the number of data bytes being retrieved (i.e., the difference of the endRow and startRow components of the Cellblock parameter, plus one)

# **5.4 Examples of Alignment Geometry Reporting**

<span id="page-79-0"></span>[Figure 7](#page-79-0) illustrates reporting for a typical legacy storage device where there is one logical block per physical block on the media.

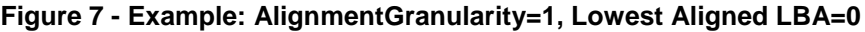

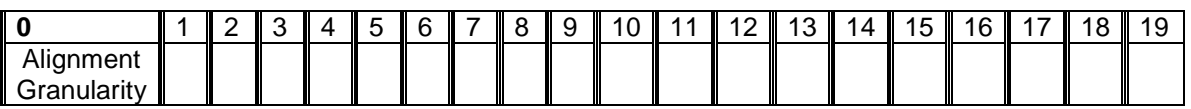

<span id="page-79-1"></span>[Figure 8](#page-79-1) illustrates geometry for a storage device where there are 8 logical blocks per physical block (e.g., a 4K physical block) and the first logical block is aligned at the beginning of the first physical block.

## **Figure 8 - Example: AlignmentGranularity=8, Lowest Aligned LBA=0**

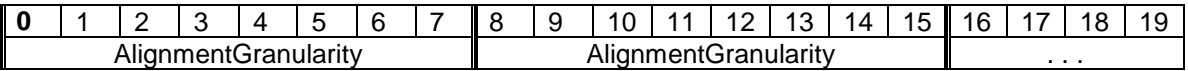

<span id="page-79-2"></span>[Figure 9](#page-79-2) illustrates geometry for a storage device where there are 8 logical blocks per physical block (e.g., a 4K physical block) and LBA=1 is the first logical block that is aligned at the beginning of a physical block

## **Figure 9 - Example: AlignmentGranularity=8, Lowest Aligned LBA=1**

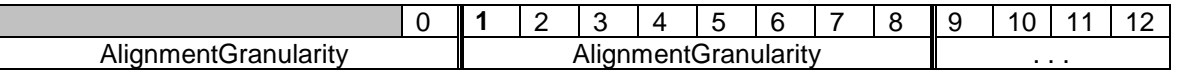

<span id="page-79-3"></span>[Figure 10](#page-79-3) illustrates geometry for a storage device where there are 2000 logical blocks per physical block and LBA=1234 is the first logical block that is aligned at the beginning of a physical block.

#### **Figure 10 - Example: AlignmentGranularity=2000, Lowest Aligned LBA=1234**

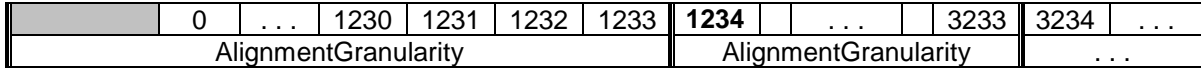